# CS 558: Computer Vision 3rd Set of Notes

Instructor: Philippos Mordohai Webpage: www.cs.stevens.edu/~mordohai E-mail: Philippos.Mordohai@stevens.edu Office: Lieb 215

# **Overview**

- Denoising
	- $-$  Based on slides by S. Lazebnik
- Edge detection
	- –Based on slides by S. Lazebnik and D. Hoiem
- Feature extraction: Corners
	- –– Based on slides by S. Lazebnik
- Sampling images
	- – $-$  Based on slides by D. Hoiem

#### Image denoising

• How can we reduce noise in a photograph?

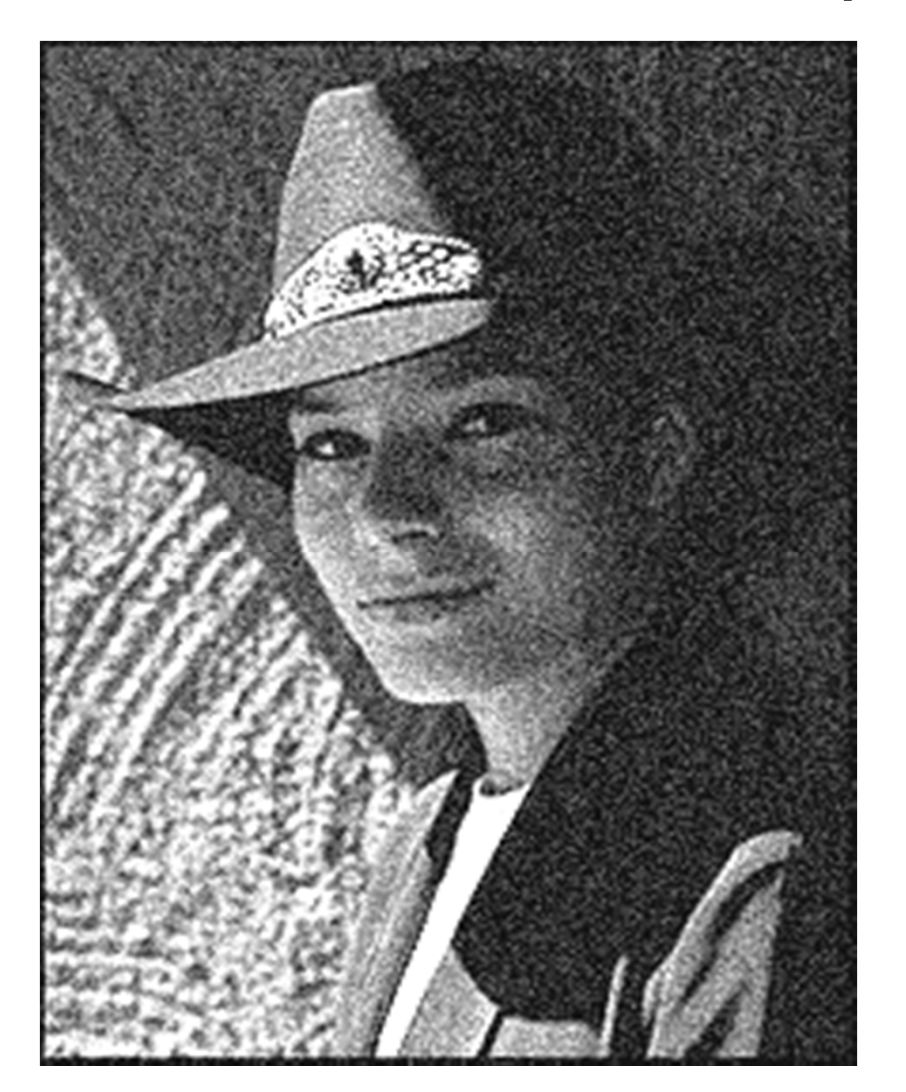

# Moving average

- Let's replace each pixel with a *weighted* average of its neighborhood
- •The weights are called the *filter kernel*
- • What are the weights for the average of a 3x3 neighborhood?

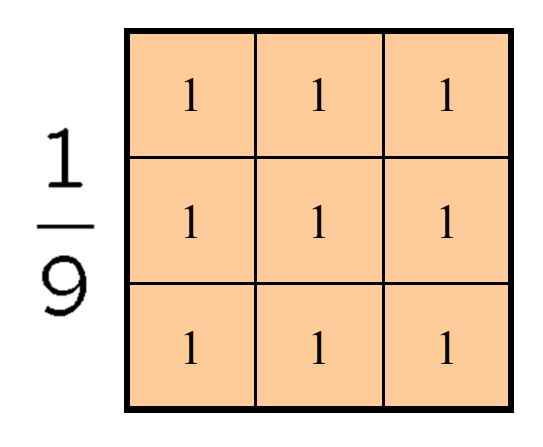

"box filter"

# Noise

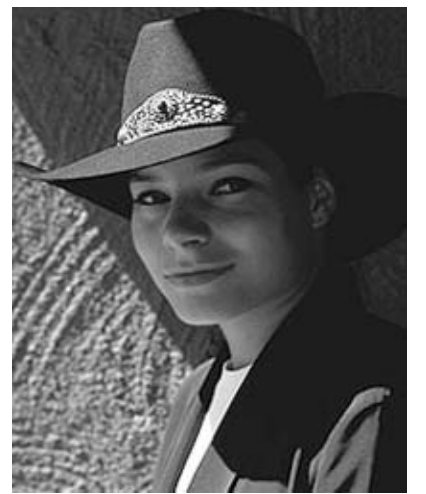

Original

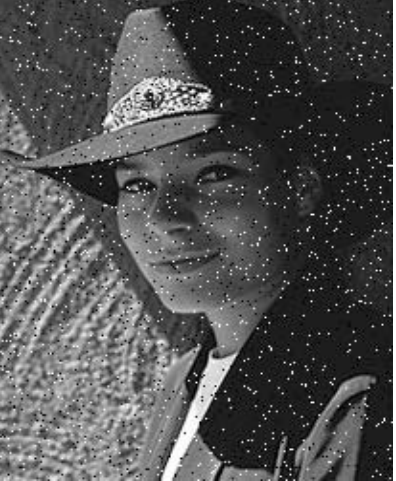

Salt and pepper noise

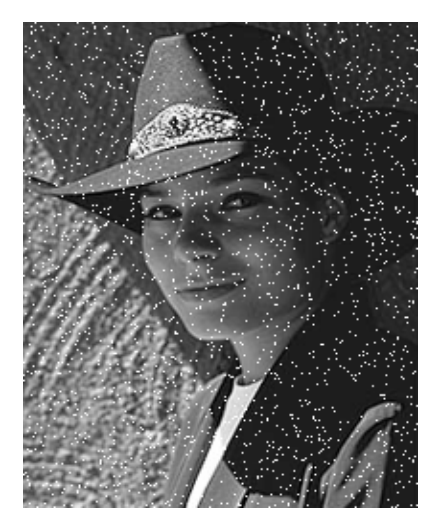

Impulse noise

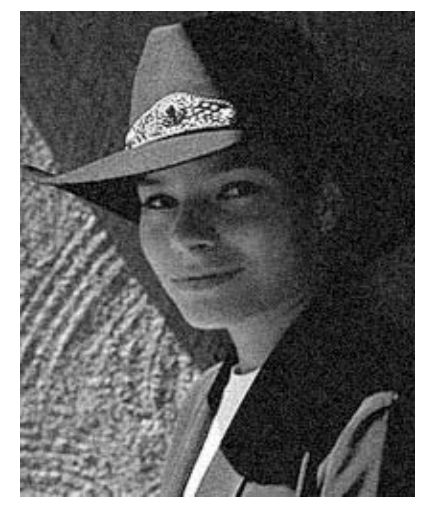

Gaussian noise

- • Salt and pepper noise: contains random occurrences of black and white pixels
- • Impulse noise: contains random occurrences of white pixels
- • Gaussian noise: variations in intensity drawn from a Gaussian normal distribution

# Gaussian noise

- Mathematical model: sum of many independent factors
- Good for small standard deviations
- Assumption: independent, zero-mean noise

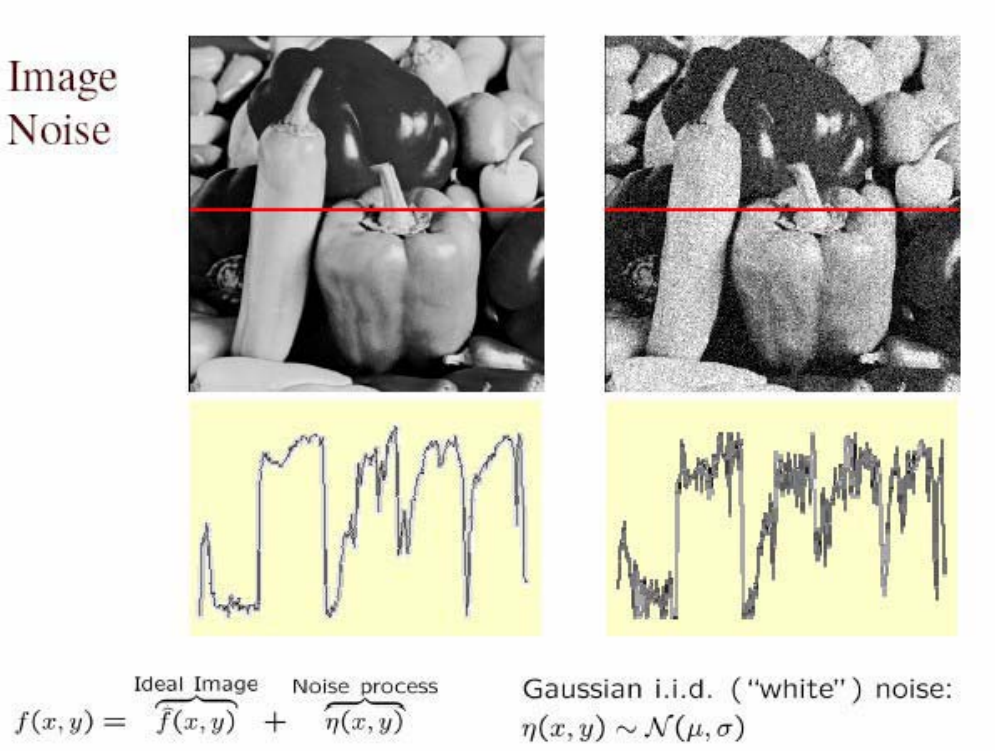

#### Reducing Gaussian noise

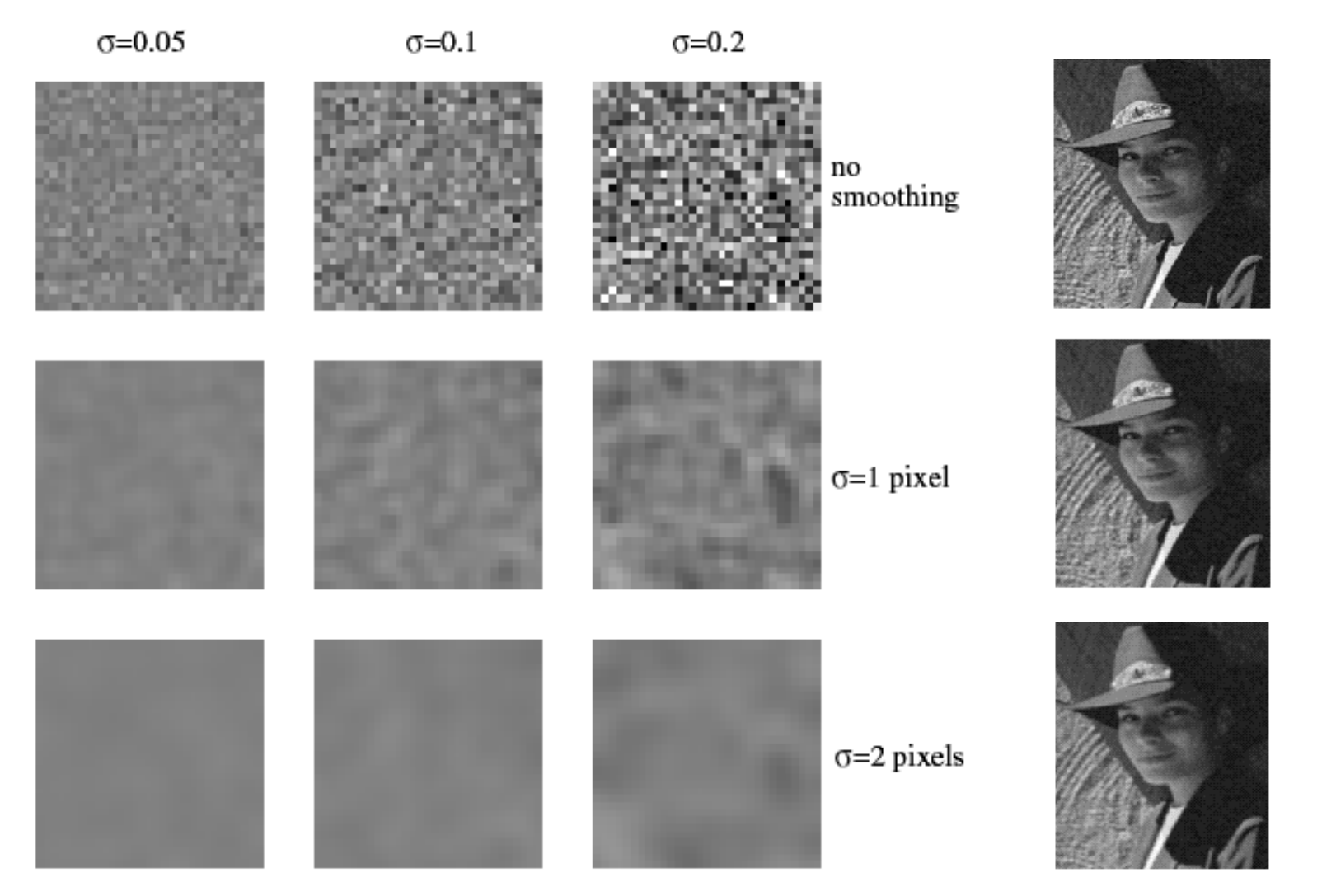

Smoothing with larger standard deviations suppresses noise, but also blurs the image

### Reducing salt-and-pepper noise

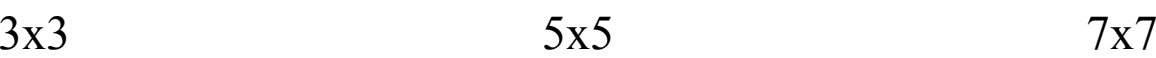

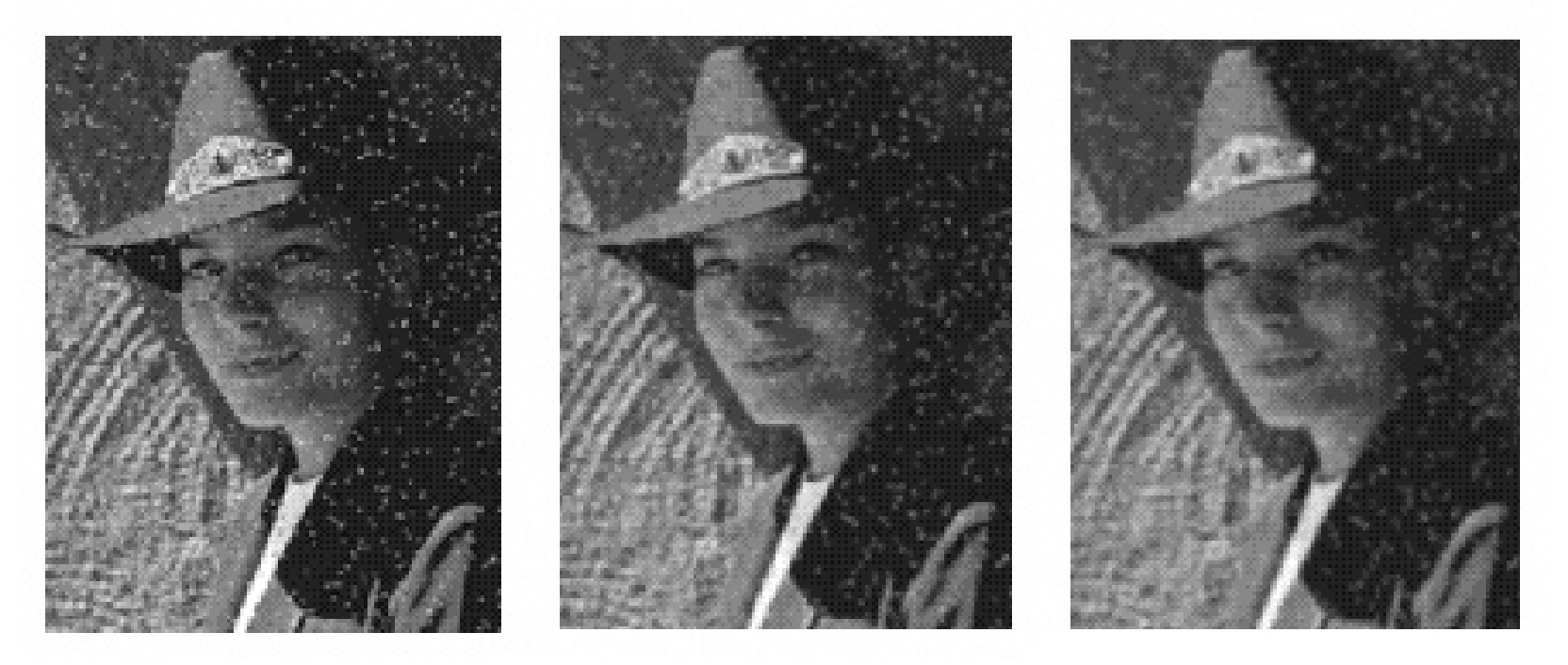

• What's wrong with the results?

# Alternative idea: Median filtering

• A median filter operates over a window by selecting the median intensity in the window

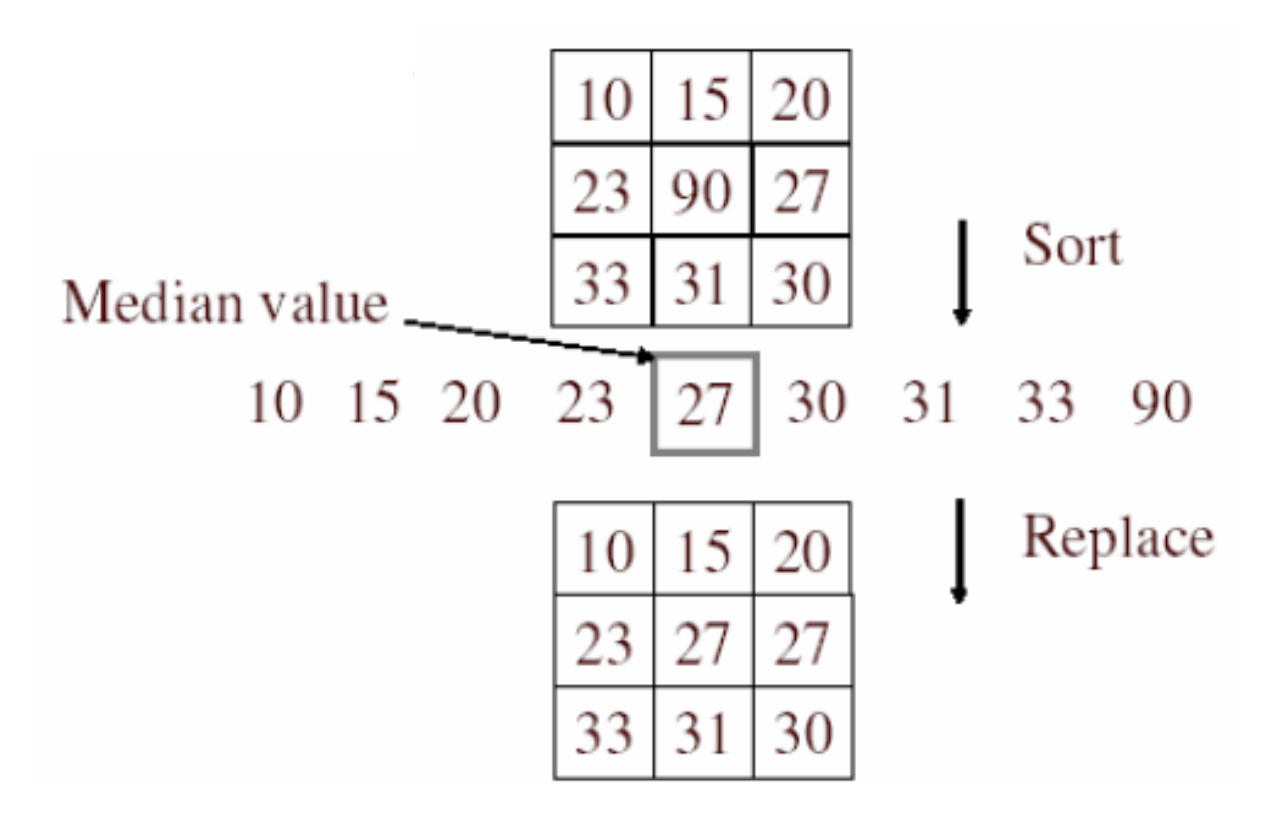

• Is median filtering linear?

#### Median filter

- • What advantage does median filtering have over Gaussian filtering?
	- Robustness to outliers

filters have width 5 : **INPUT MEDIAN MEAN** 

Source: K. Grauman

# Median filter

Salt-and-pepper noise Median filtered

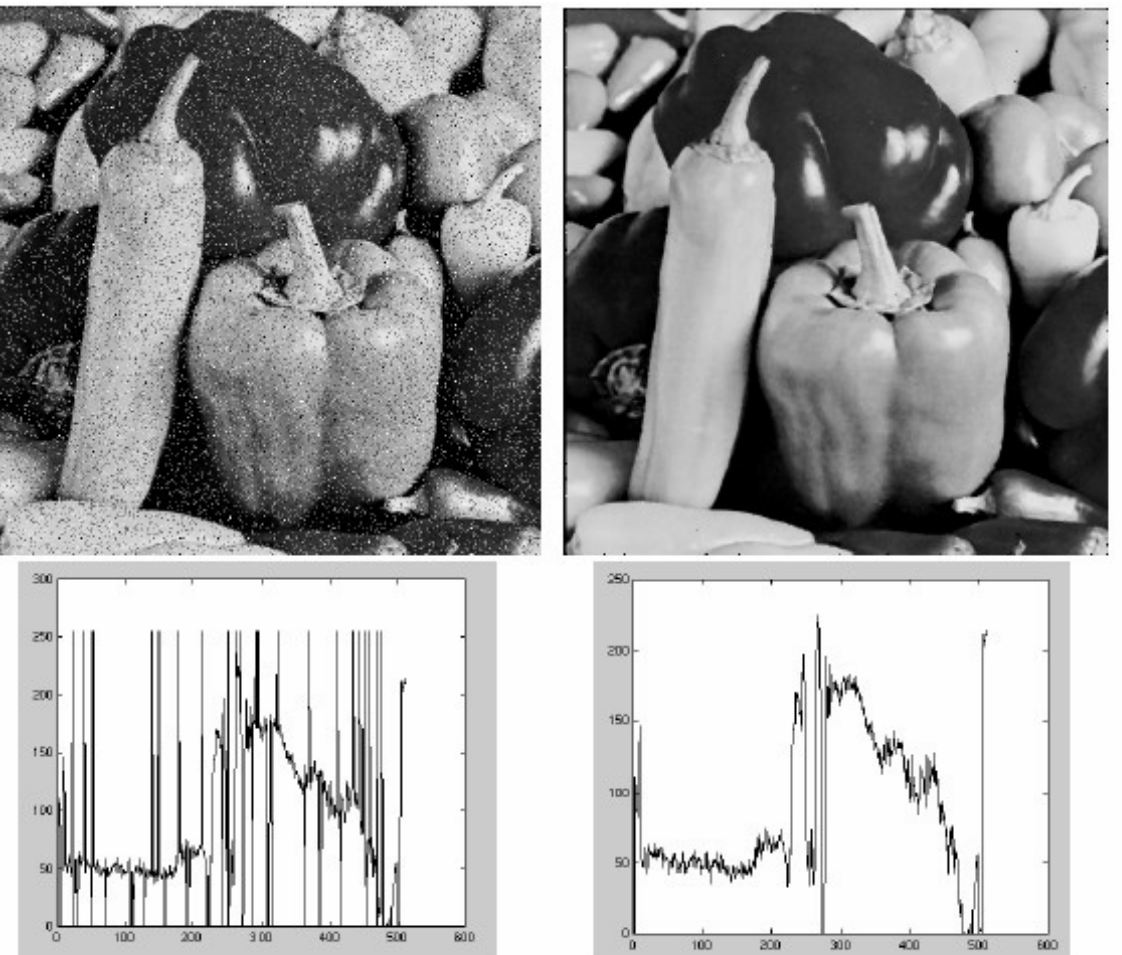

• MATLAB: medfilt2(image, [h w])

Source: M. Hebert

#### Gaussian vs. median filtering

 $3x3$   $5x5$   $7x7$  $7x7$ 

Gaussian

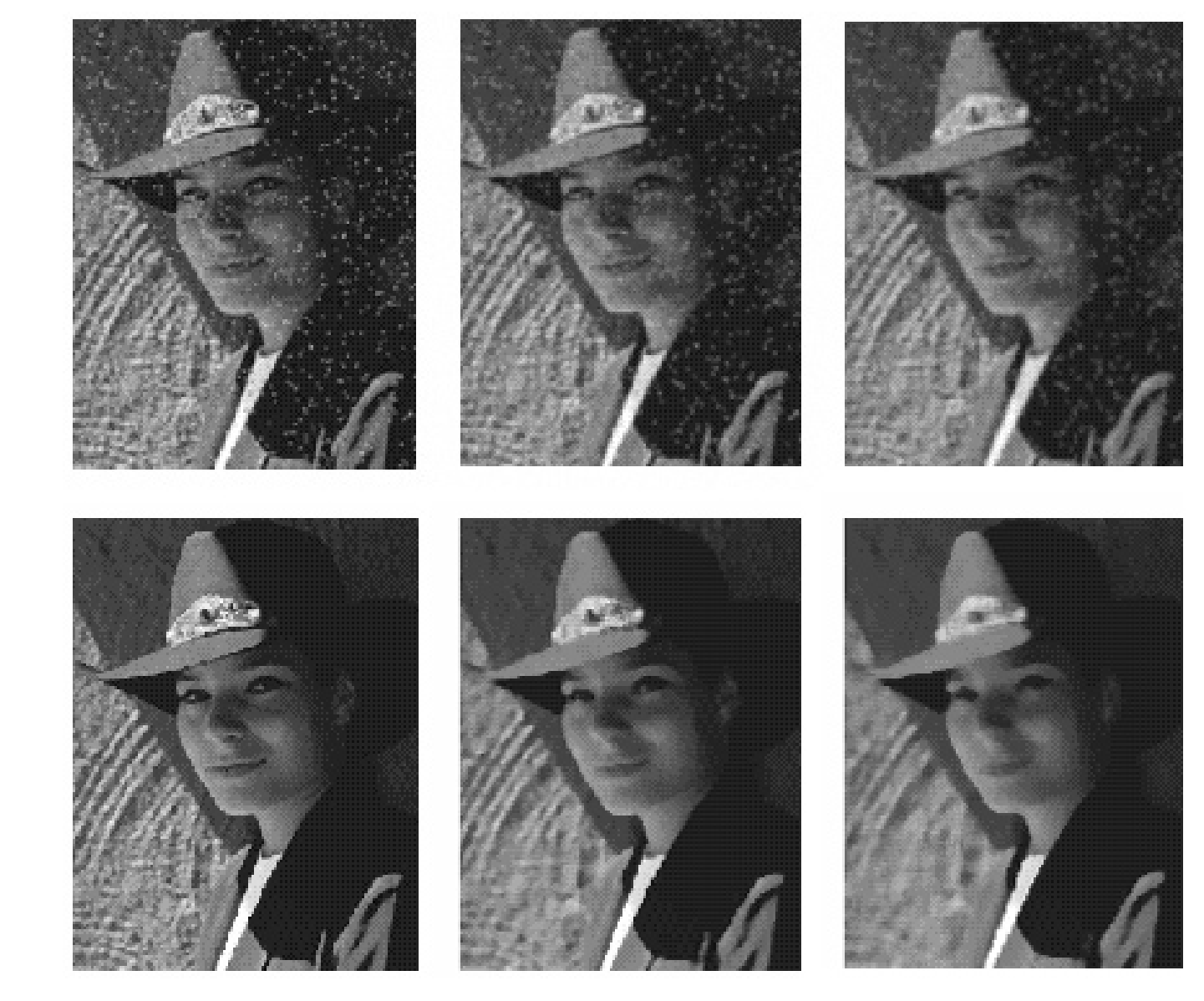

Median

# Sharpening revisited

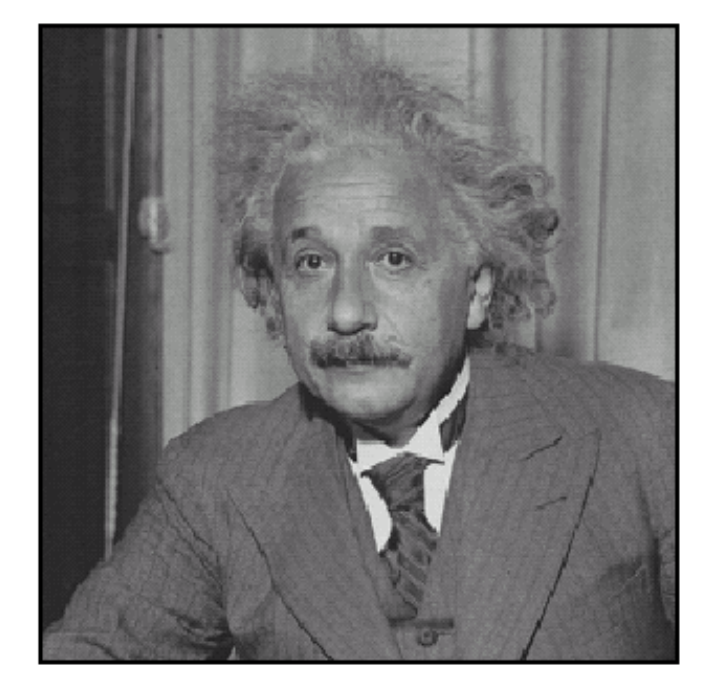

before

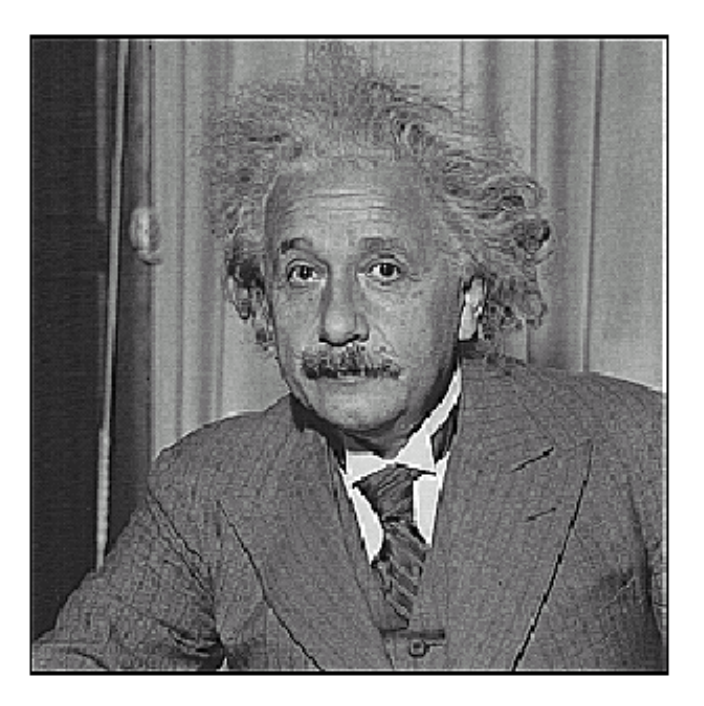

after

# Sharpening filter

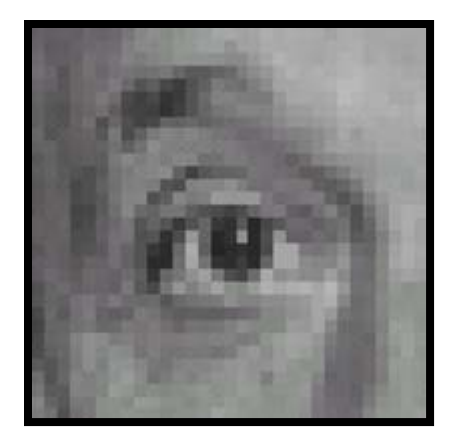

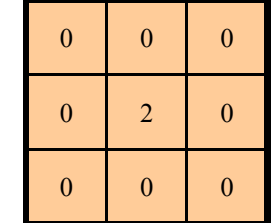

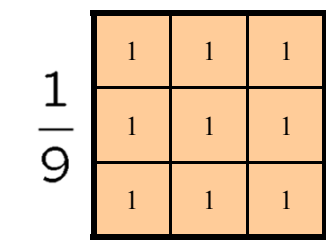

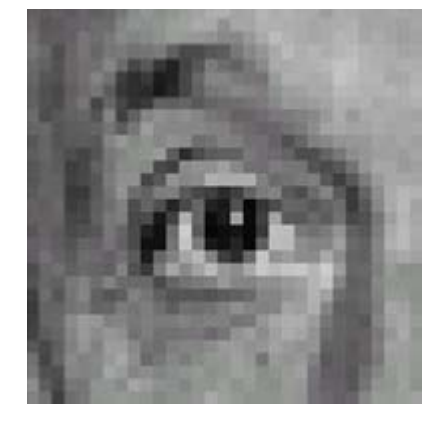

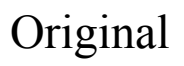

#### **Sharpening filter**

- Accentuates differences with local
- average

Source: D. Lowe

# Sharpening revisited

• What does blurring take away?

–

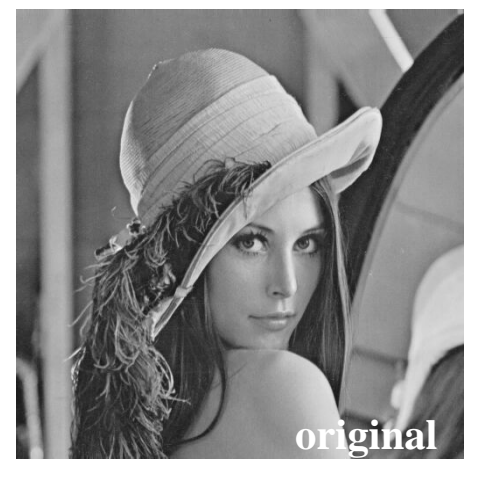

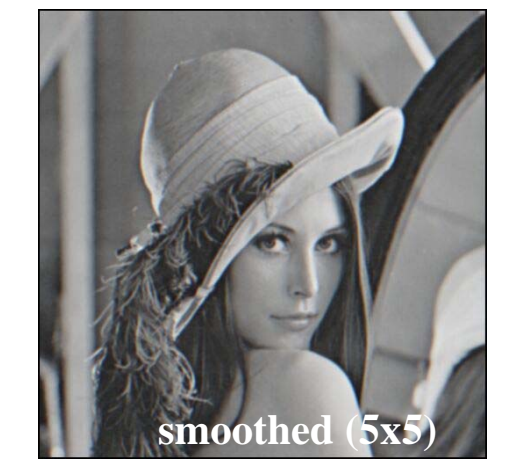

=

=

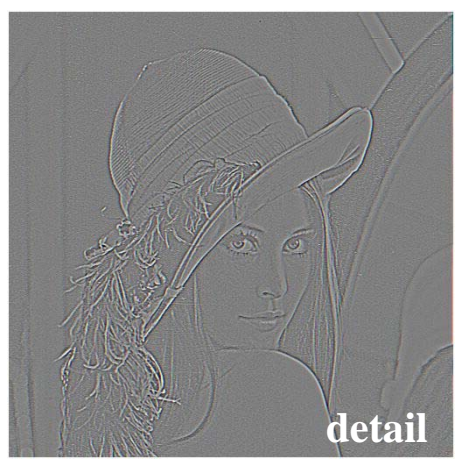

#### Let's add it back:

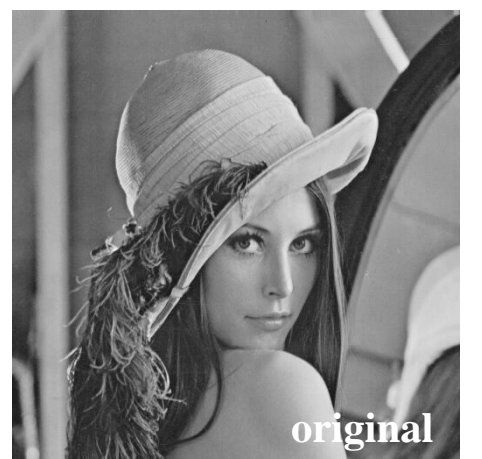

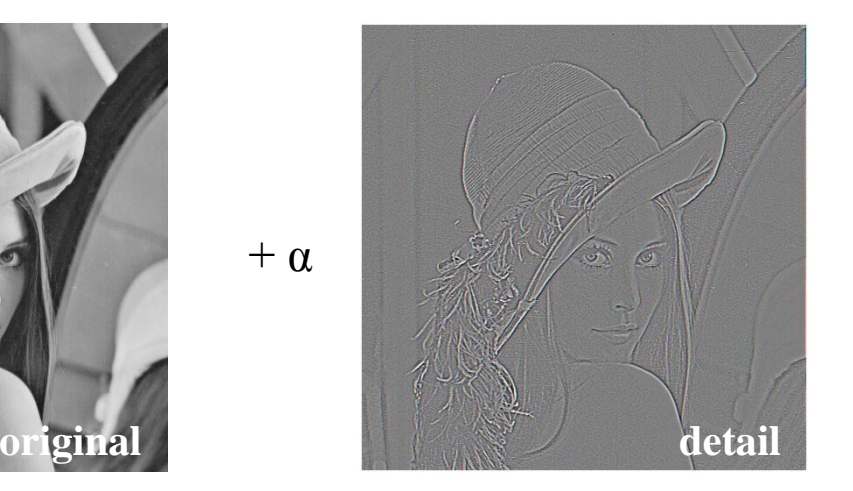

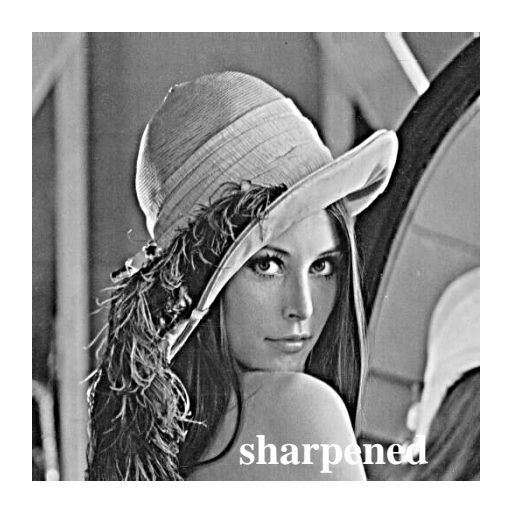

## Edge detection

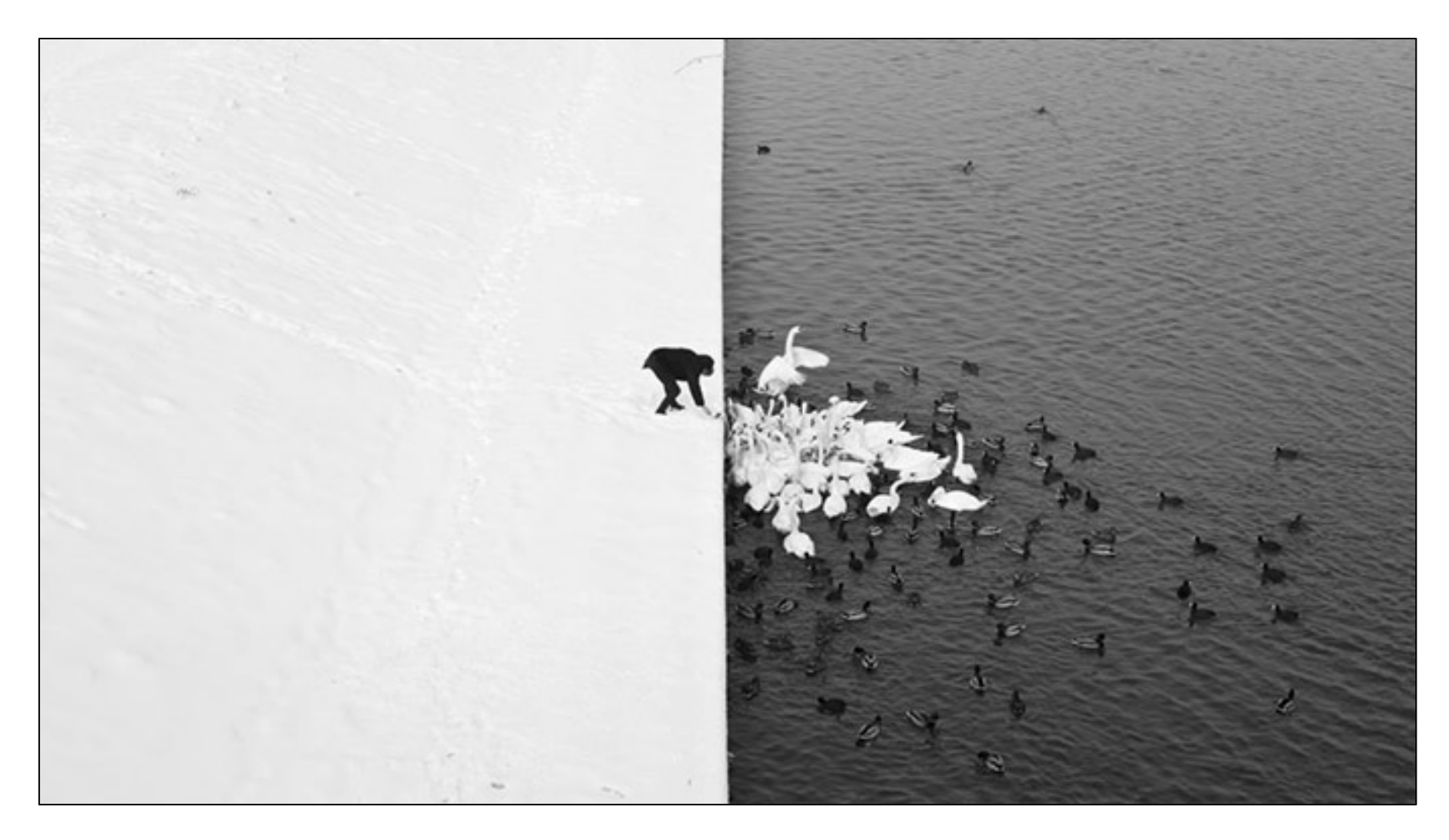

Winter in Kraków photographed by Marcin Ryczek

# Edge detection

- Goal: Identify sudden changes (discontinuities) in an image
	- –– Intuitively, most semantic and shape information from the image can be encoded in the edges
	- –More compact than pixels
- Ideal: artist's line drawing (but artist is also using object-level knowledge)

![](_page_16_Picture_5.jpeg)

# Origin of edges

• Edges are caused by a variety of factors:

![](_page_17_Figure_2.jpeg)

# Why finding edges is important

- Group pixels into objects or parts
- Cues for 3D shape
- Guiding interactive image editing

![](_page_18_Picture_4.jpeg)

![](_page_19_Picture_1.jpeg)

![](_page_20_Picture_1.jpeg)

![](_page_20_Picture_2.jpeg)

![](_page_21_Picture_1.jpeg)

![](_page_21_Picture_2.jpeg)

![](_page_22_Picture_1.jpeg)

![](_page_22_Picture_2.jpeg)

# Edge detection

• An edge is a place of rapid change in the image intensity function

![](_page_23_Figure_2.jpeg)

#### Derivatives with convolution

For 2D function  $f(x,y)$ , the partial derivative is:

$$
\frac{\partial f(x, y)}{\partial x} = \lim_{\varepsilon \to 0} \frac{f(x + \varepsilon, y) - f(x, y)}{\varepsilon}
$$

For discrete data, we can approximate using finite differences:

$$
\frac{\partial f(x, y)}{\partial x} \approx \frac{f(x+1, y) - f(x, y)}{1}
$$

To implement the above as convolution, what would be the associated filter?

#### Partial derivatives of an image

![](_page_25_Figure_1.jpeg)

Which shows changes with respect to x?

# Finite difference filters

• Other approximations of derivative filters exist:

Provitt:

\n
$$
M_x = \frac{-1}{-1} \begin{bmatrix} 0 & 1 \\ 0 & 1 \end{bmatrix} \quad ; \quad M_y = \frac{1}{-1} \begin{bmatrix} 1 & 1 & 1 \\ 0 & 0 & 0 \end{bmatrix}
$$
\nSobel:

\n
$$
M_x = \frac{-1}{-2} \begin{bmatrix} 0 & 1 \\ 0 & 2 \end{bmatrix} \quad ; \quad M_y = \frac{1}{-1} \begin{bmatrix} 2 & 1 \\ 0 & 0 & 0 \end{bmatrix}
$$
\nRoberts:

\n
$$
M_x = \frac{0}{-1} \begin{bmatrix} 1 & 0 & 1 \\ 0 & 1 & 0 \end{bmatrix} \quad ; \quad M_y = \frac{1}{-1} \begin{bmatrix} 2 & 1 \\ -1 & 2 \end{bmatrix}
$$

Source: K. Grauman

# Image gradient

• The gradient of an image:

$$
\nabla f = \begin{bmatrix} \frac{\partial f}{\partial x}, 0 \end{bmatrix}
$$
\n
$$
\nabla f = \begin{bmatrix} 0, \frac{\partial f}{\partial y} \end{bmatrix}
$$
\n
$$
\nabla f = \begin{bmatrix} 0, \frac{\partial f}{\partial y} \end{bmatrix}
$$

The gradient points in the direction of most rapid increase in intensity

 $\bullet$ How does this direction relate to the direction of the edge?

The gradient direction is given by  $\theta = \tan^{-1} \left( \frac{\partial f}{\partial u} / \frac{\partial f}{\partial x} \right)$ 

The edge strength is given by the gradient magnitude

$$
\|\nabla f\| = \sqrt{\left(\frac{\partial f}{\partial x}\right)^2 + \left(\frac{\partial f}{\partial y}\right)^2}
$$

Source: Steve Seitz

# Intensity profile

![](_page_28_Picture_1.jpeg)

![](_page_28_Figure_2.jpeg)

#### With a little Gaussian noise

![](_page_29_Picture_1.jpeg)

![](_page_29_Figure_2.jpeg)

## Effects of noise

• Consider a single row or column of the image

![](_page_30_Figure_2.jpeg)

Where is the edge?

Source: S. Seitz

## Effects of noise

- • Difference filters respond strongly to noise
	- $-$  Image noise results in pixels that look very  $\overline{\phantom{a}}$ different from their neighbors
	- –– Generally, the larger the noise the stronger the response
- What can we do about it?

## Solution: smooth first

![](_page_32_Figure_1.jpeg)

• To find edges, look for peaks in

 $\frac{d}{dx}(f * g)$ *d*

Source: S. Seitz

#### Derivative theorem of convolution

- Differentiation is convolution, and convolution is associative:  $\frac{1}{dx}g$  $\frac{d}{dx}(f * g) = f * \frac{d}{dx}$  $\frac{d}{dx}(f*g)$  $\,=f$  \*
- This saves us one operation

![](_page_33_Figure_3.jpeg)

Source: S. Seitz

## Derivative of Gaussian filters

![](_page_34_Figure_1.jpeg)

• Which one finds horizontal/vertical edges?

#### Derivative of Gaussian filters

![](_page_35_Figure_1.jpeg)

• Are these filters separable?
### Recall: Separability of the Gaussian filter

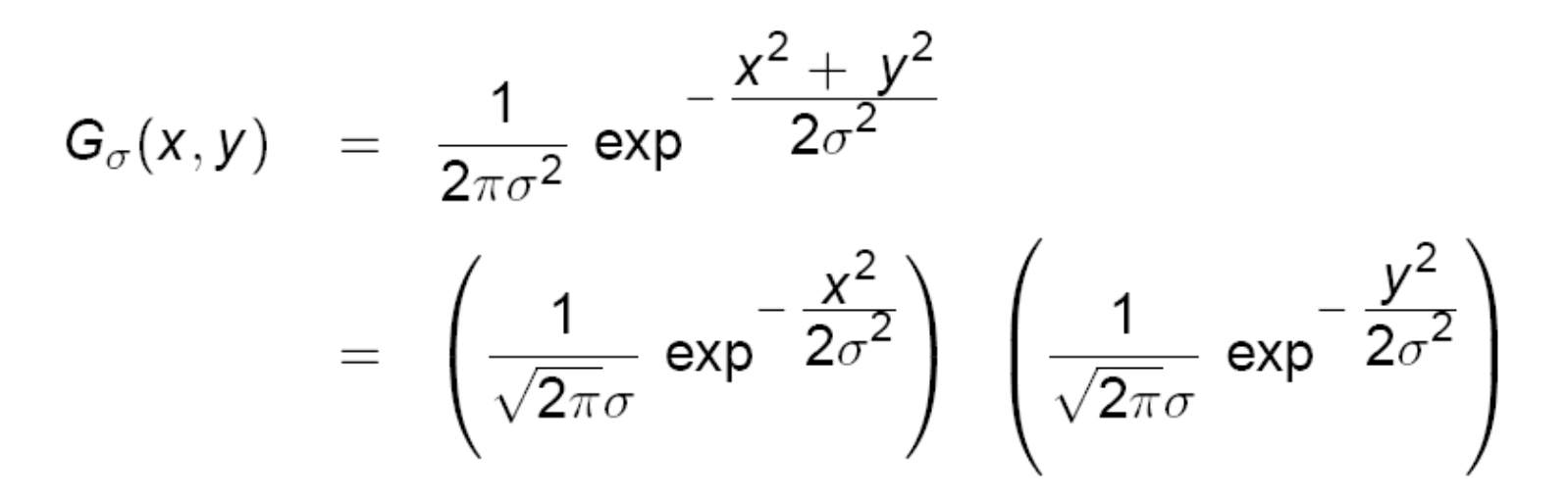

The 2D Gaussian can be expressed as the product of two functions, one a function of  $x$  and the other a function of  $y$ 

In this case, the two functions are the (identical) 1D Gaussian

#### Scale of Gaussian derivative filter

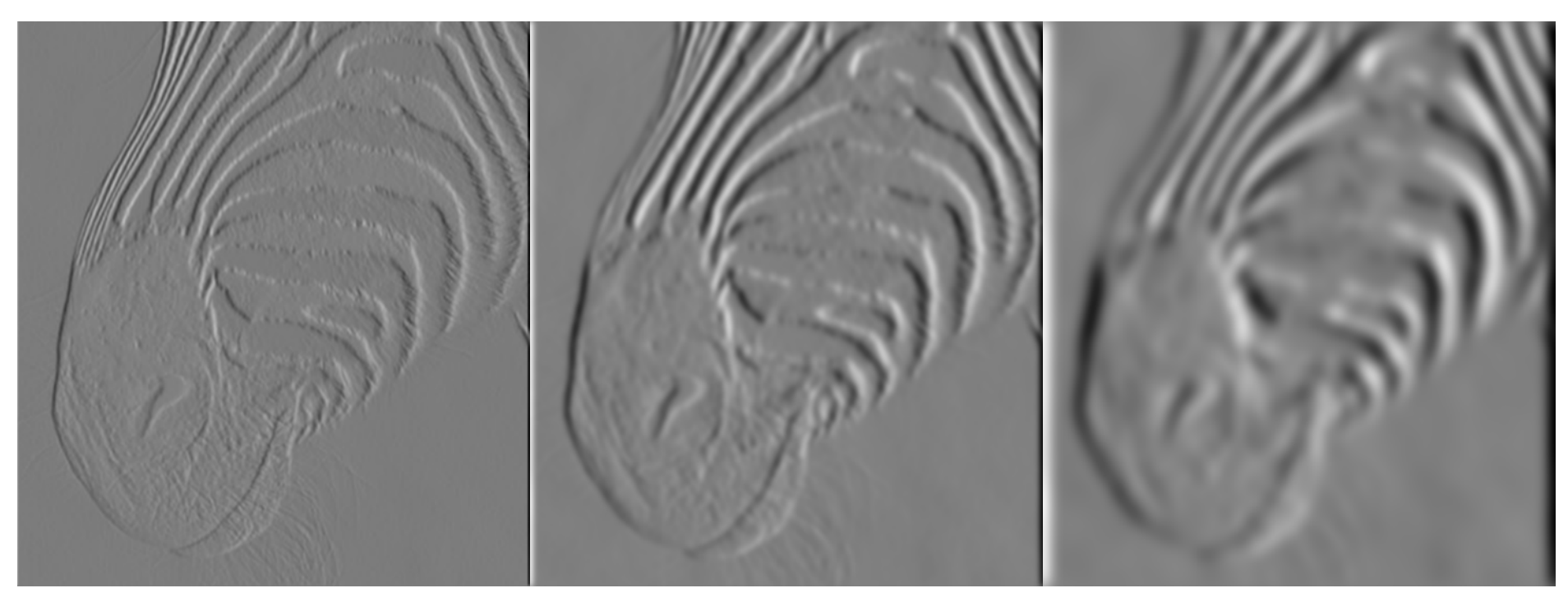

1 pixel 3 pixels 3 pixels 7 pixels

• Smoothed derivative removes noise, but blurs edge. Also finds edges at different "scales"

Source: D. Forsyth

# Review: Smoothing vs. derivative filters

- Smoothing filters
	- Gaussian: remove "high-frequency" components; "low-pass" filter
	- Can the values of a smoothing filter be negative?
	- What should the values sum to?
		- One: constant regions are not affected by the filter
- • Derivative filters
	- Derivatives of Gaussian
	- –Can the values of a derivative filter be negative?
	- What should the values sum to?
		- Zero: no response in constant regions
		- High absolute value at points of high contrast

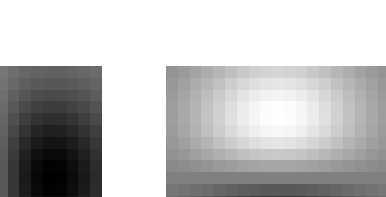

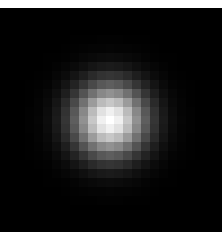

- 1. Filter image with derivative of Gaussian
- 2. Find magnitude and orientation of gradient
- 3. Non-maximum suppression:
	- **Links of the Company** Thin wide "ridges" down to single pixel width
- 4. Linking and thresholding (hysteresis):
	- –– Define two thresholds: low and high
	- and the state of the Use the high threshold to start edge curves and the low threshold to continue them

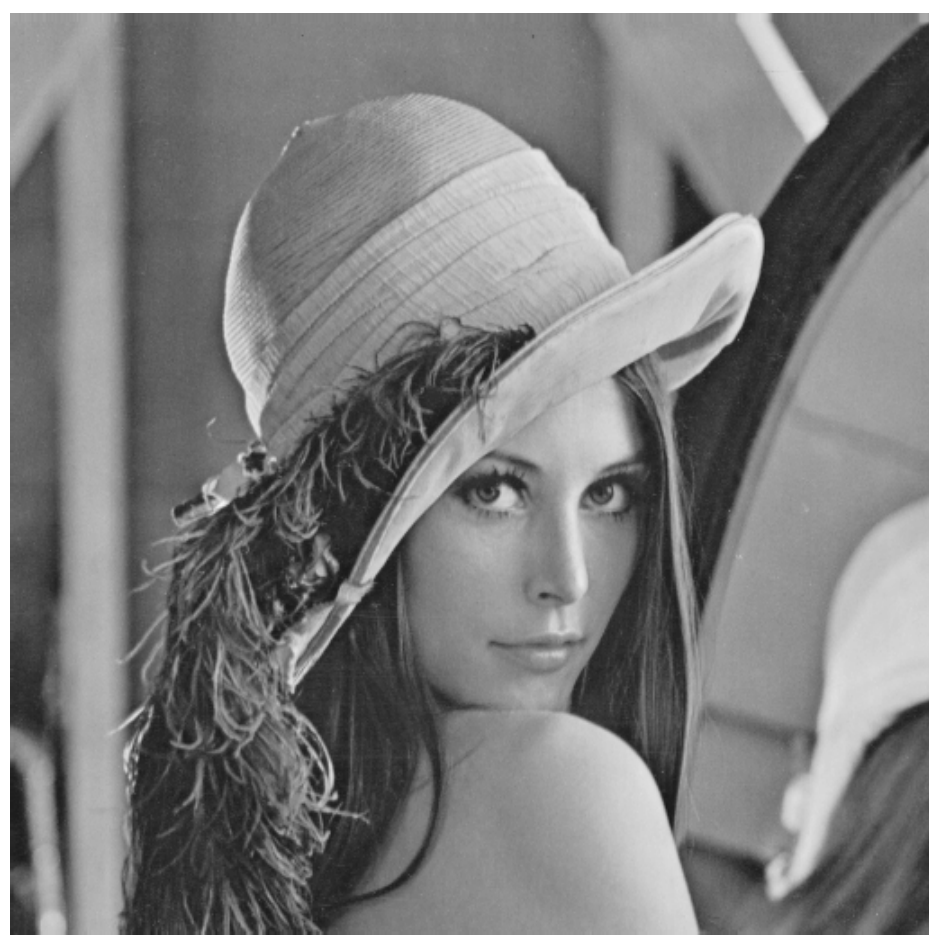

#### original image

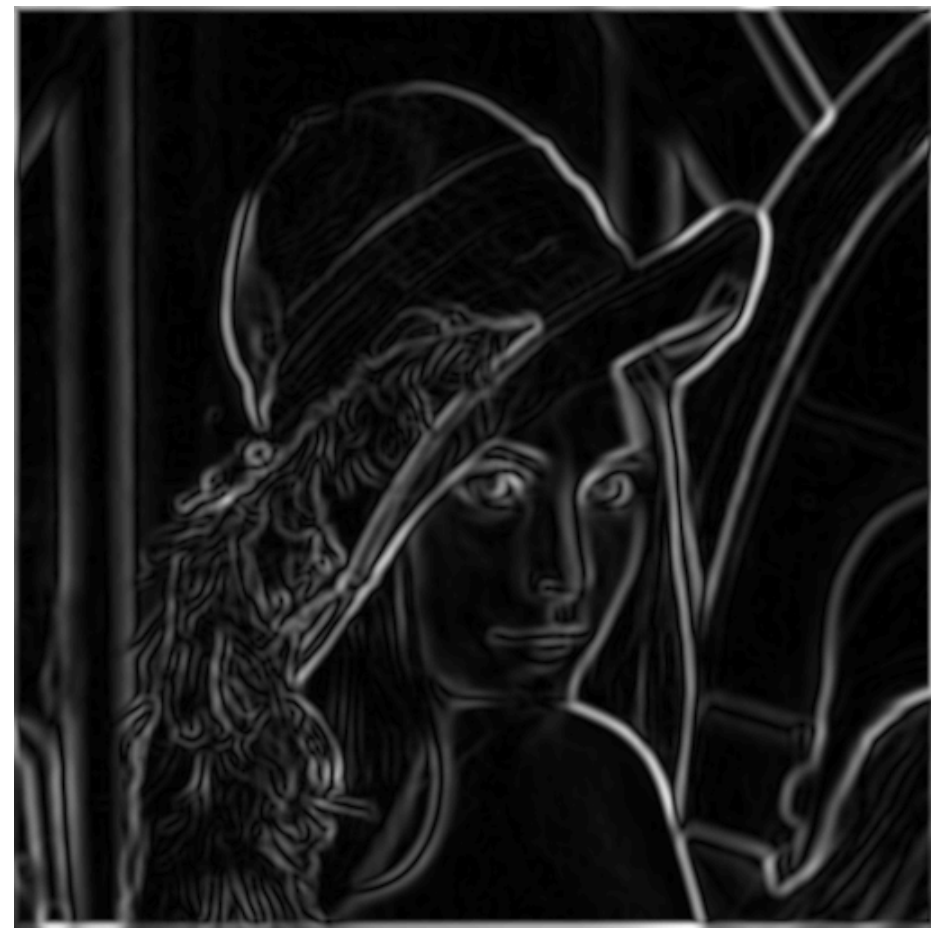

norm of the gradient

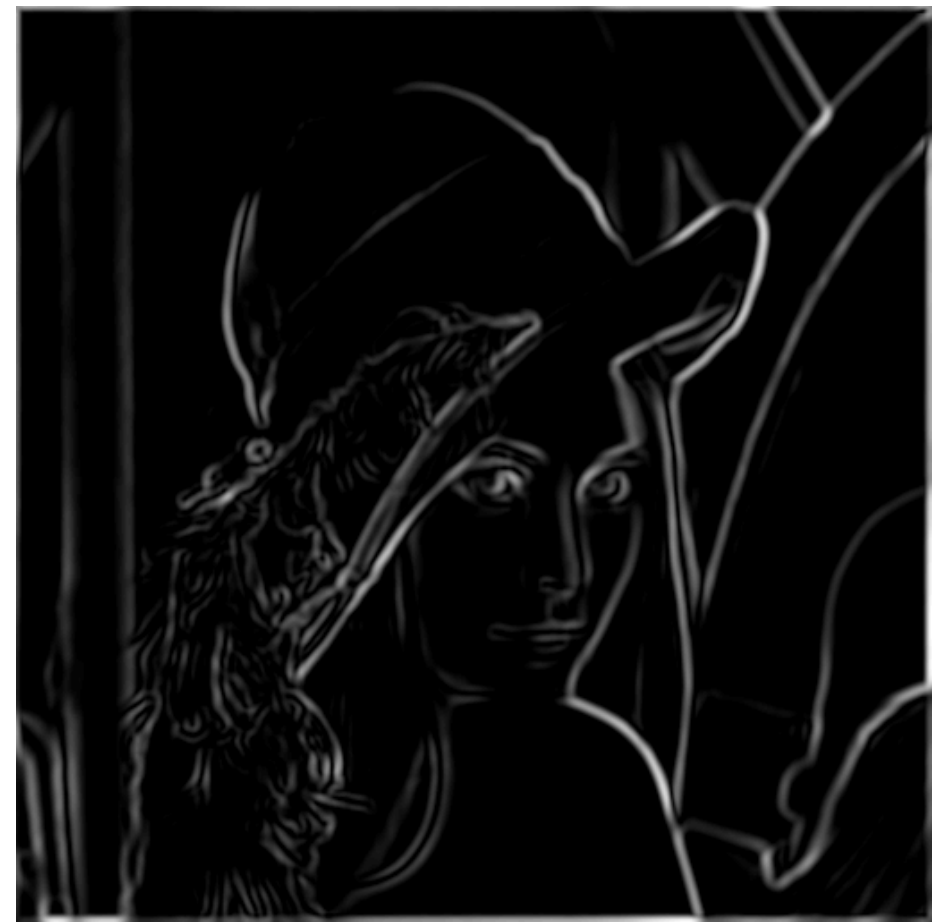

thresholding

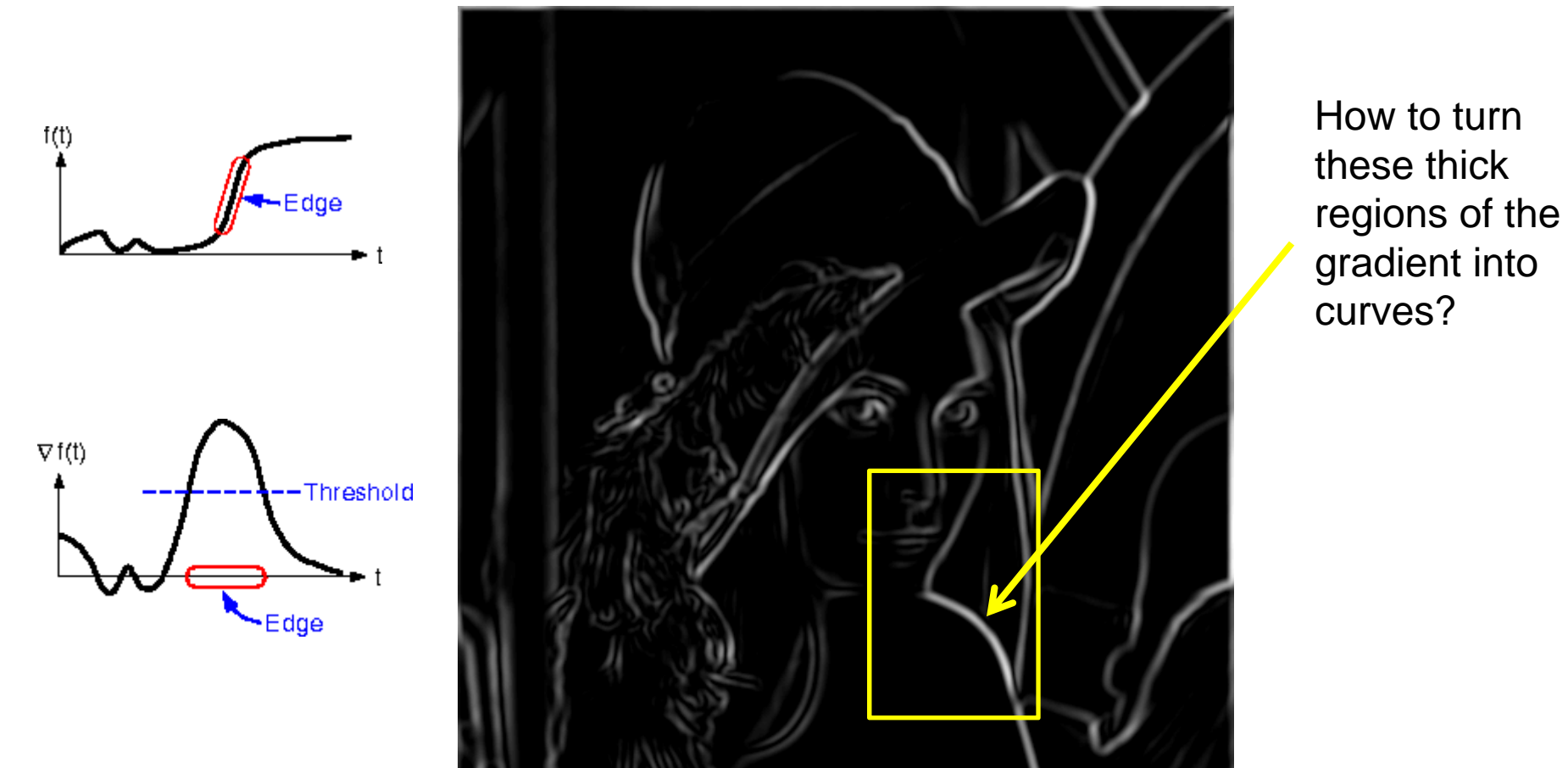

thresholding

# Non-maximum suppression

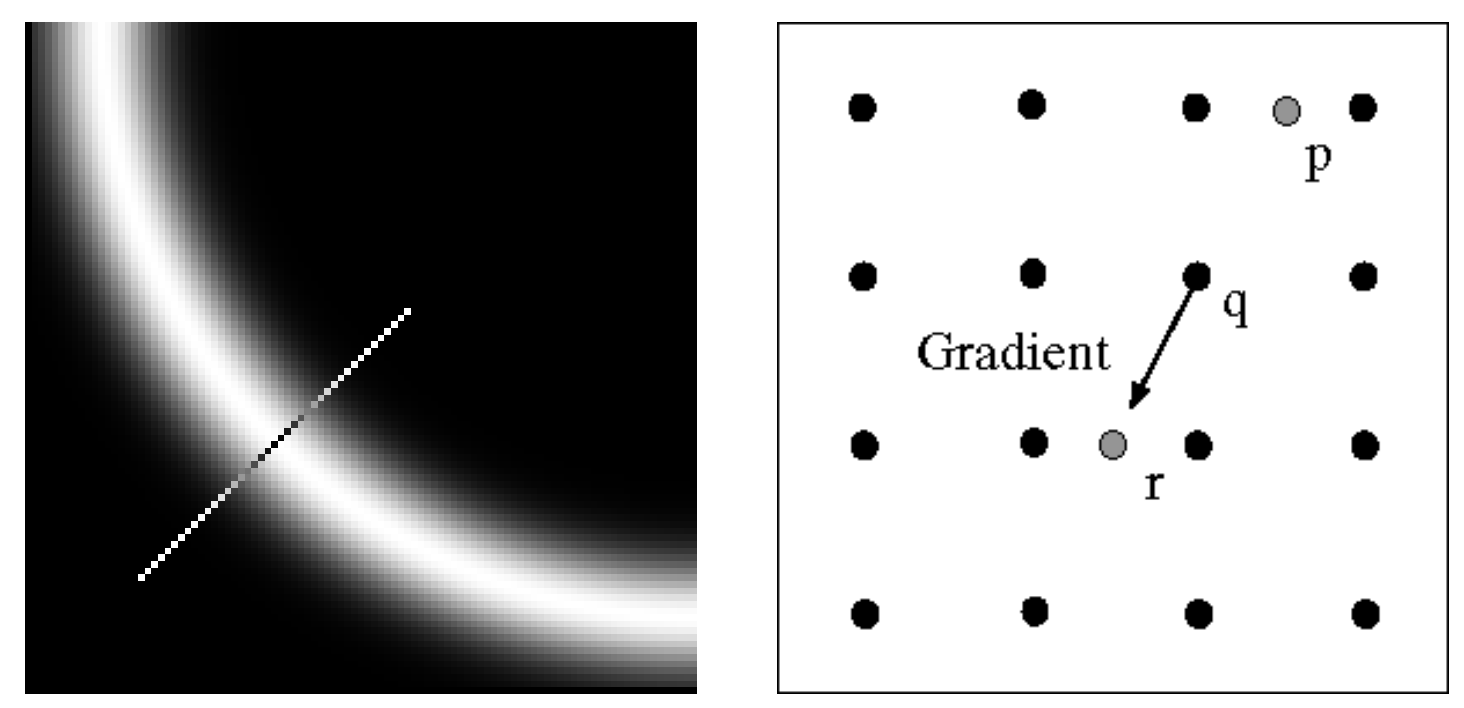

Check if pixel is local maximum along gradient direction, select single max across width of the edge  $-$  requires checking interpolated pixels p and r

#### Bilinear Interpolation

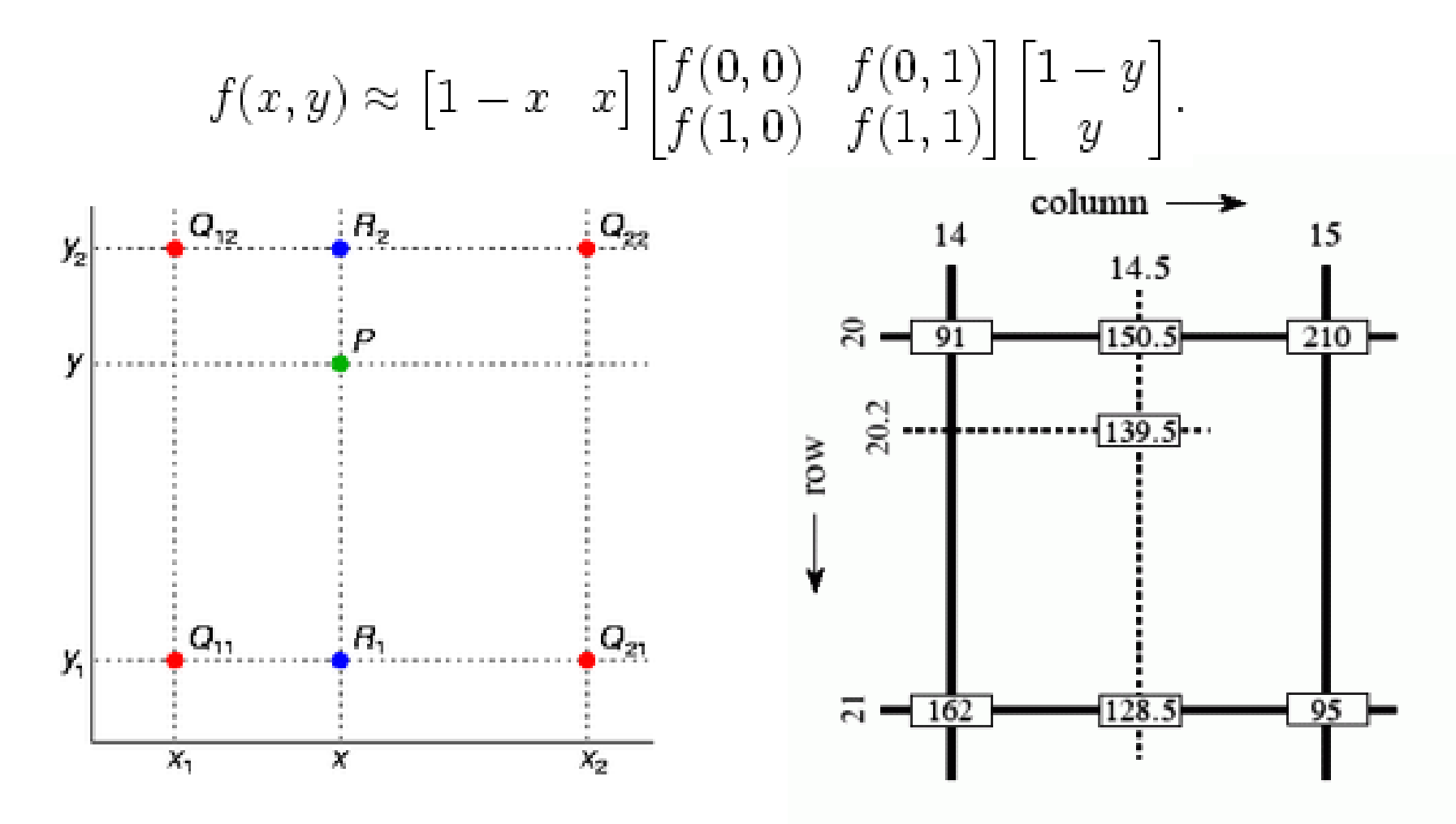

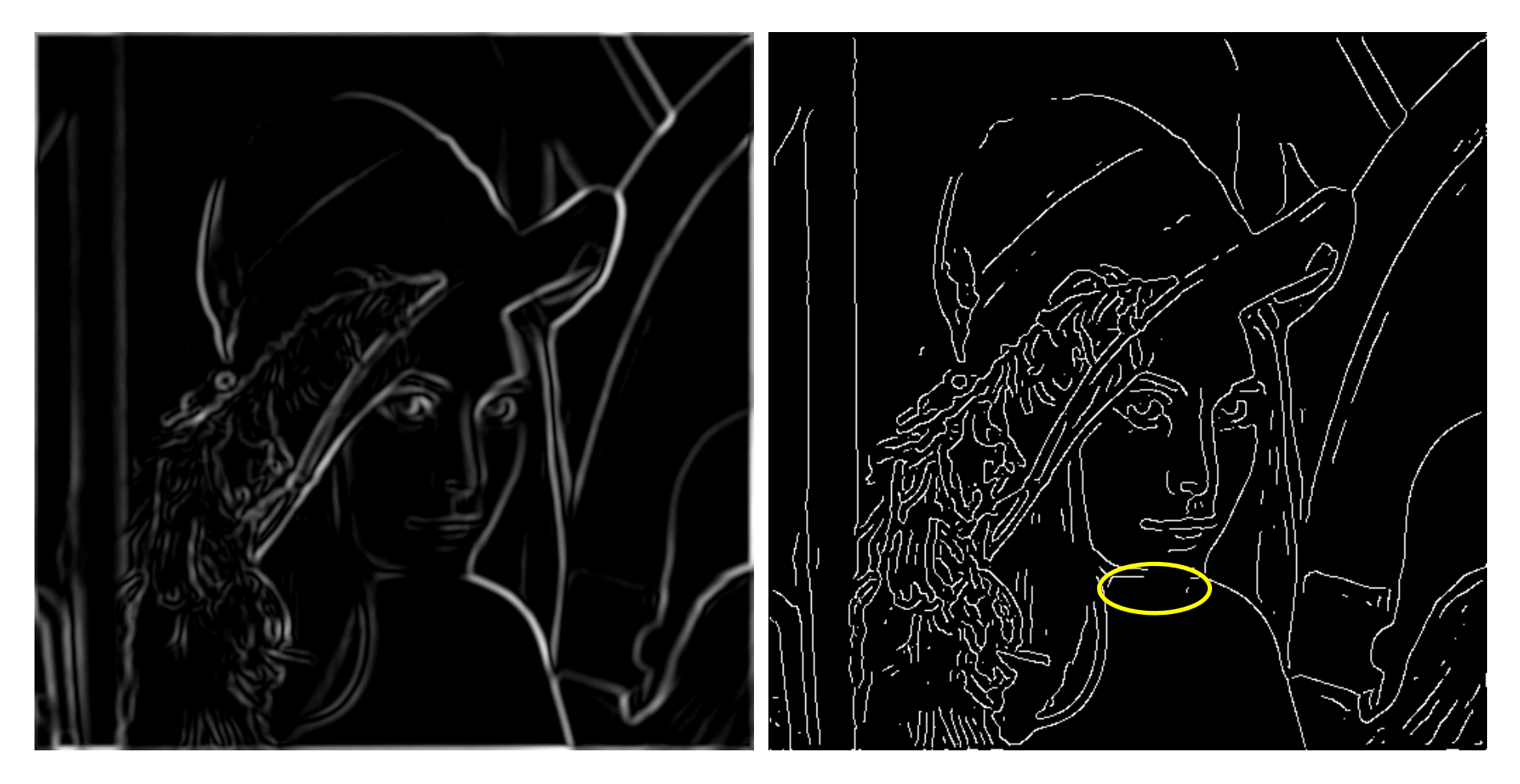

Thinning (non-maximum suppression) Problem: pixels along this edge didn't survive the thresholding

# Hysteresis thresholding

• Use a high threshold to start edge curves, and a low threshold to continue them

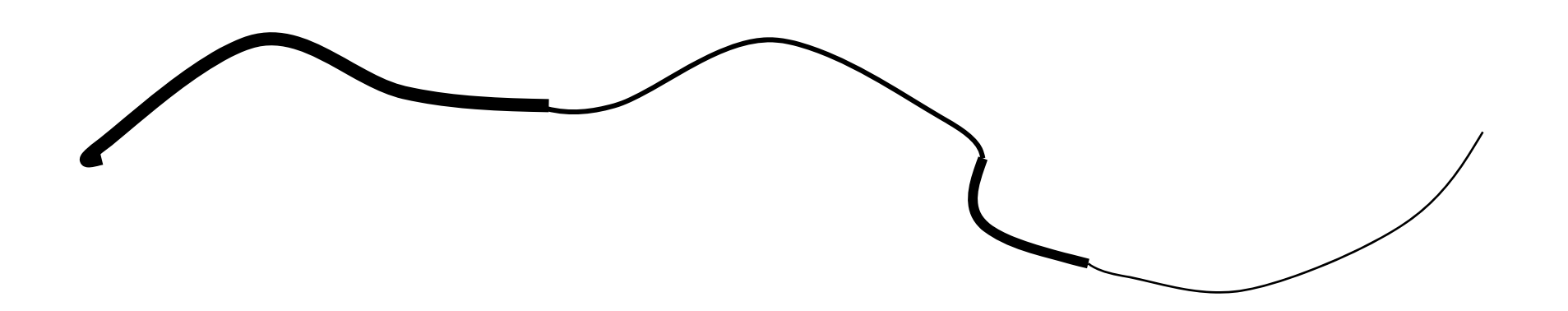

#### Hysteresis thresholding

- •Threshold at low/high levels to get weak/strong edge pixels
- • Trace connected components, starting from strong edge pixels

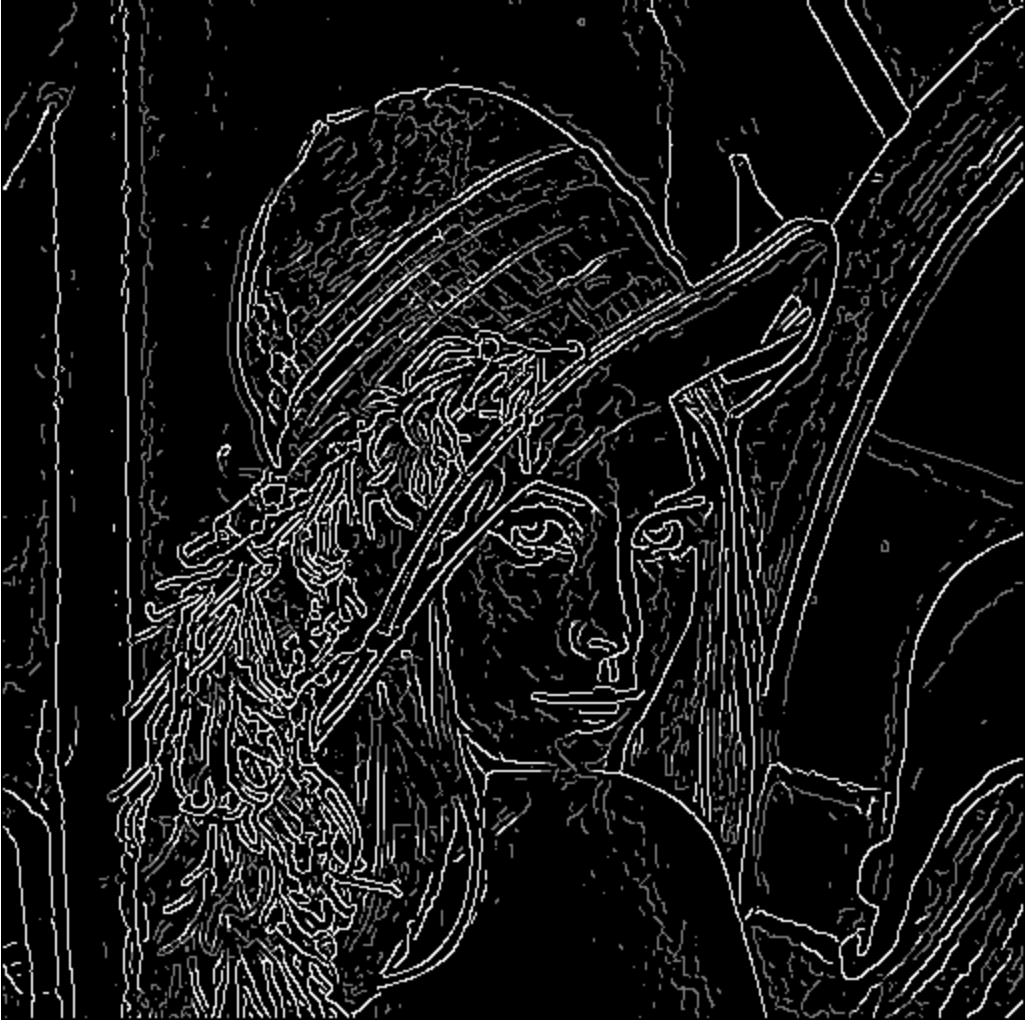

# Recap: Canny edge detector

- 1. Compute x and y gradient images
- 2. Find magnitude and orientation of gradient
- 3. Non-maximum suppression:
	- **Links of the Company** Thin wide "ridges" down to single pixel width
- 4. Linking and thresholding (hysteresis):
	- –– Define two thresholds: low and high
	- and the state of the Use the high threshold to start edge curves and the low threshold to continue them
- $\bullet$ MATLAB: **edge(image, 'canny');**

J. Canny, *A Computational Approach To Edge Detection*, IEEE Trans. Pattern Analysis and Machine Intelligence, 8:679-714, 1986.

#### Effect of  $\sigma$  (Gaussian kernel spread/size)

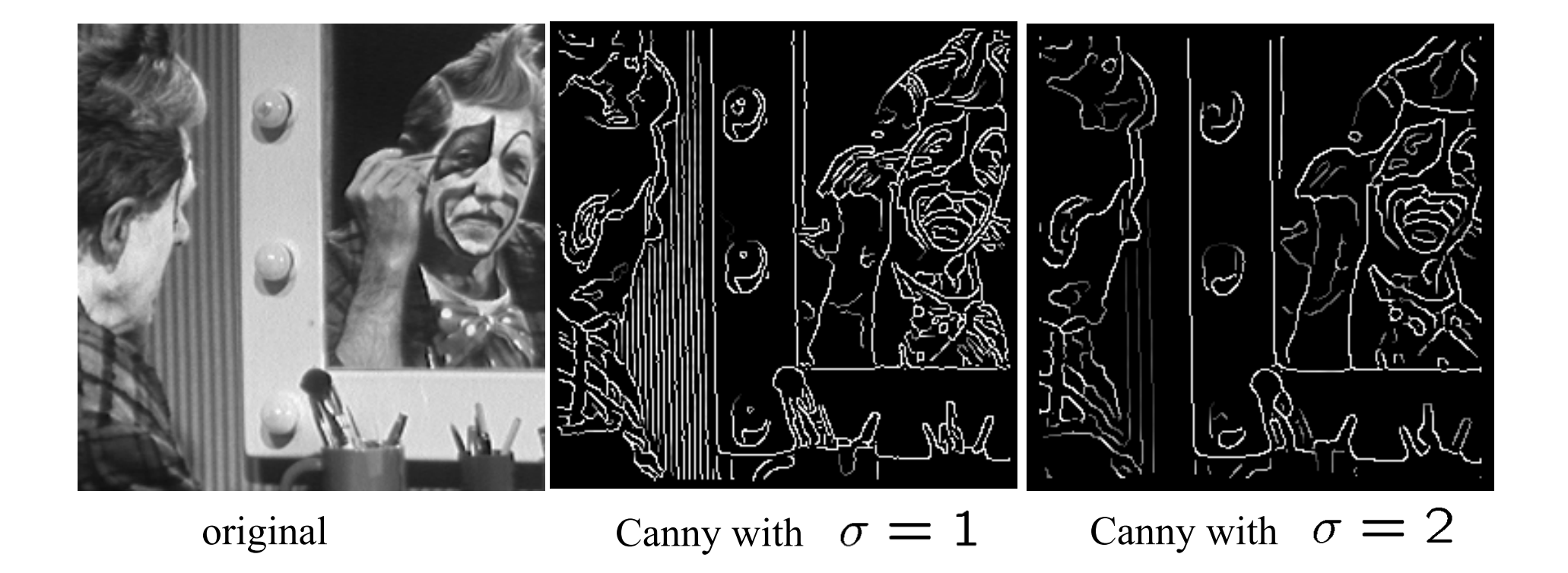

#### The choice of  $\sigma$  depends on desired behavior

- large  $\sigma$  detects large scale edges
- •small  $\sigma$  detects fine features

# Learning to detect boundaries

image human segmentation gradient magnitude

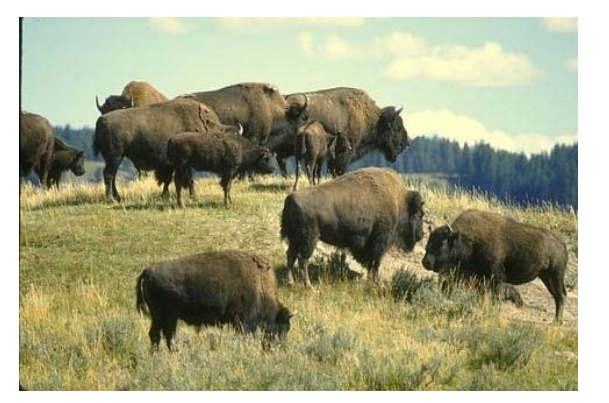

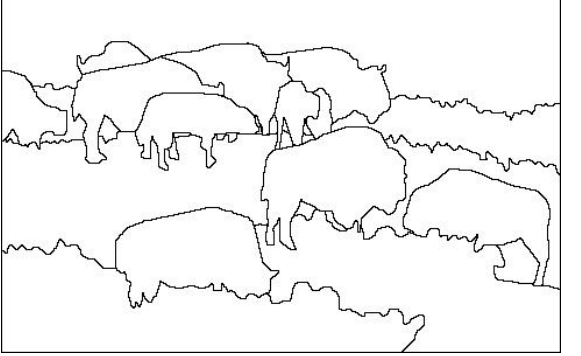

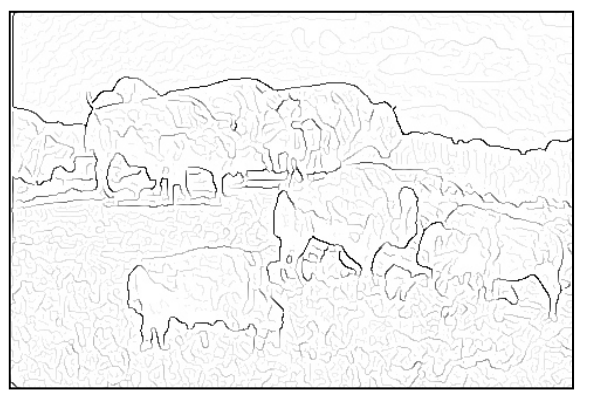

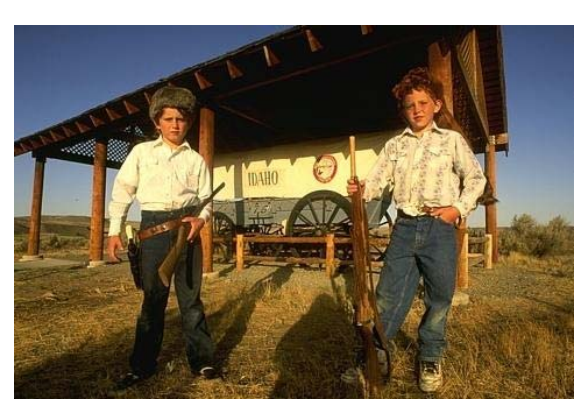

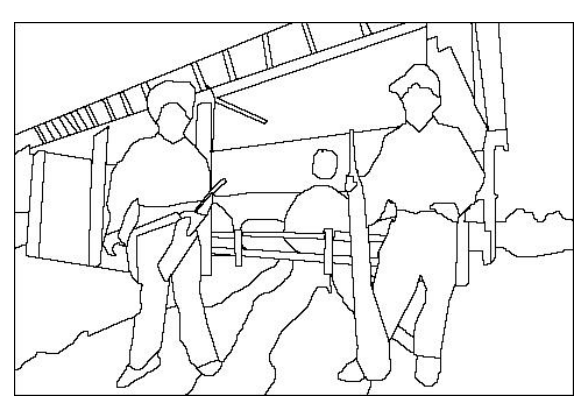

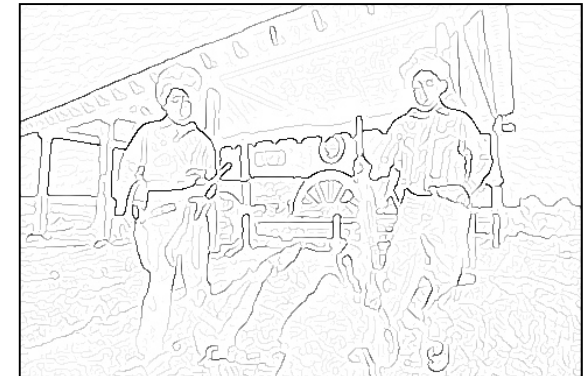

• Berkeley segmentation database: http://www.eecs.berkeley.edu/Research/Projects/CS/vision/grouping/segbench/

### pB boundary detector

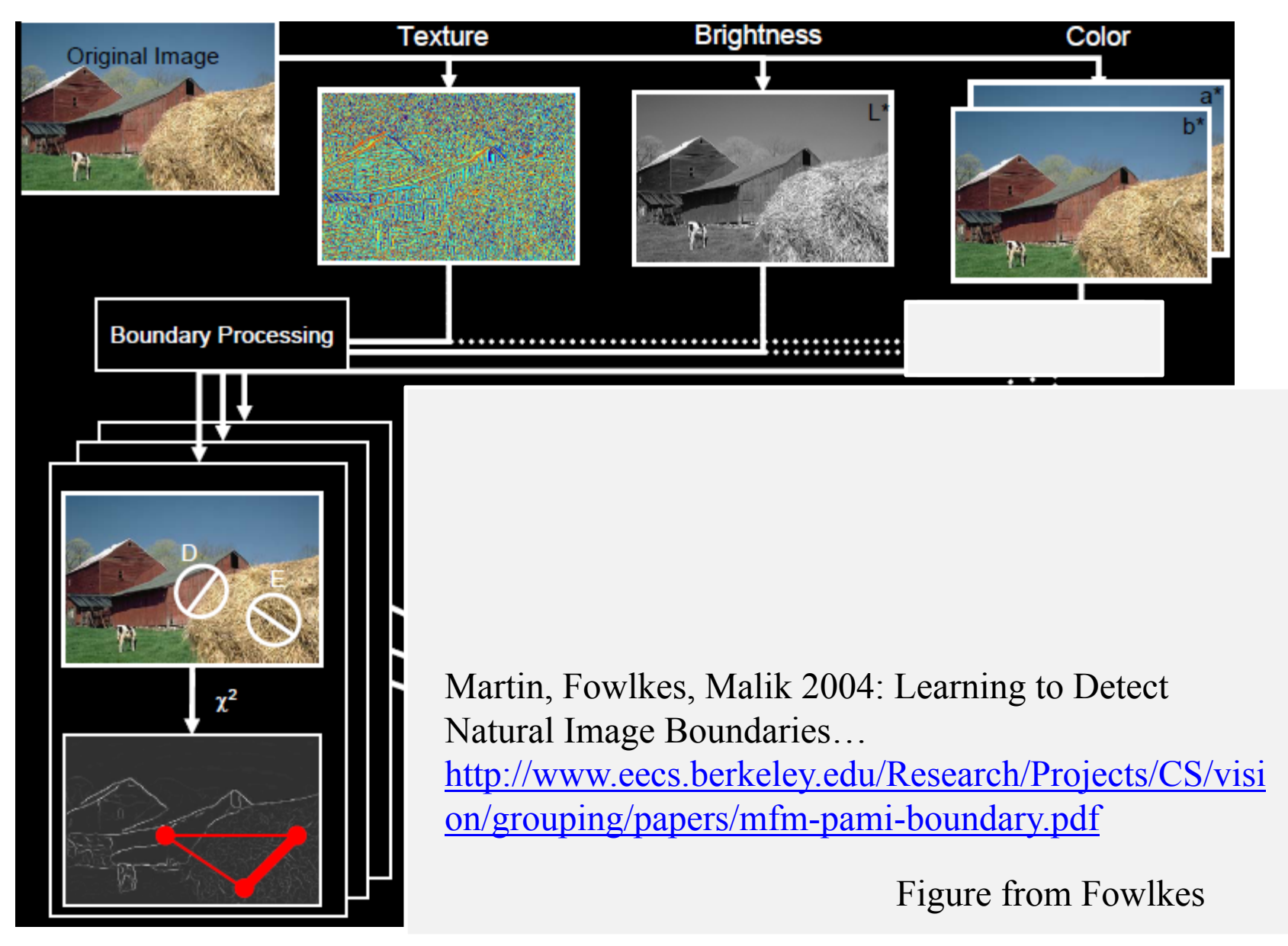

# pB Boundary Detector

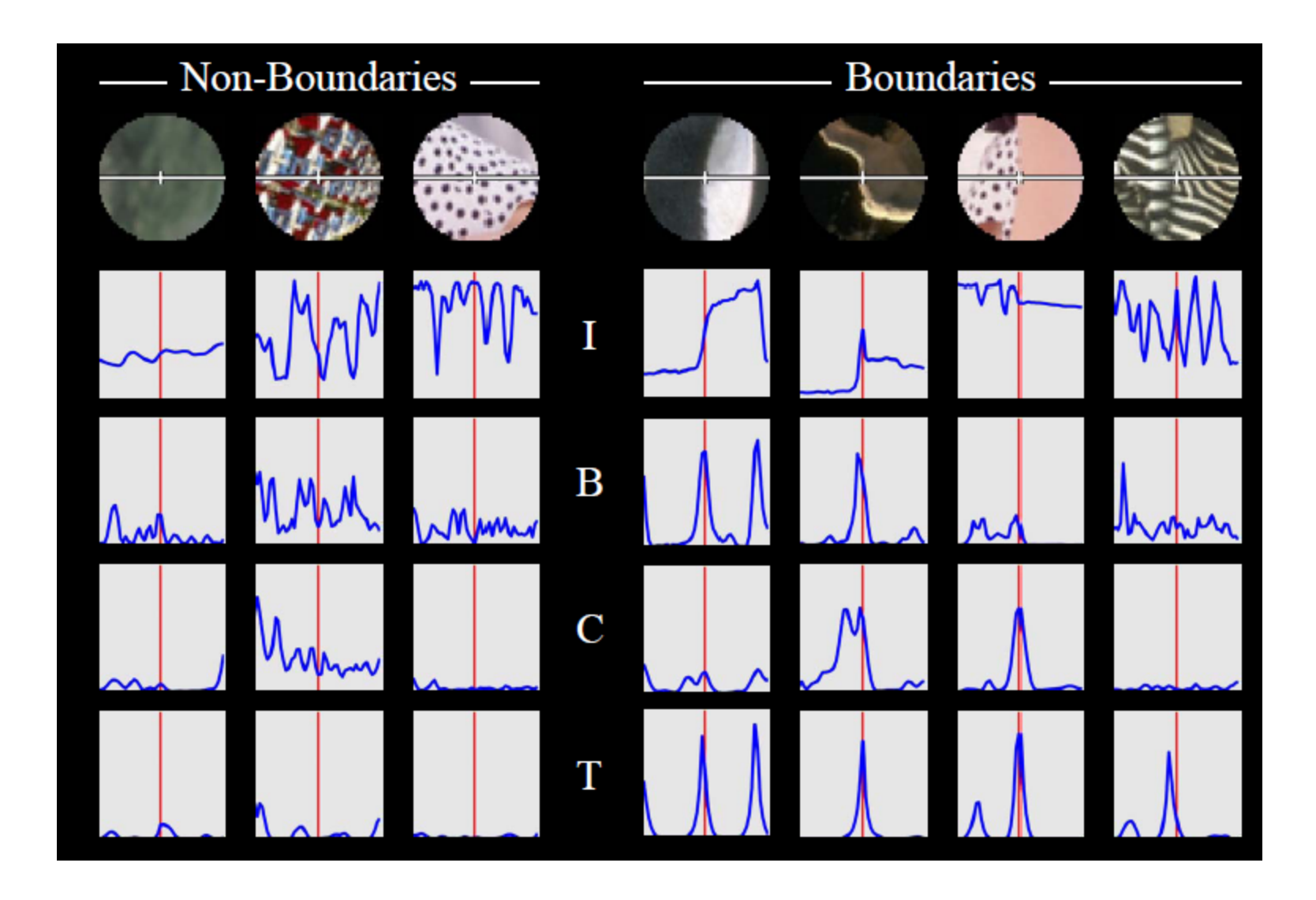

Figure from Fowlkes

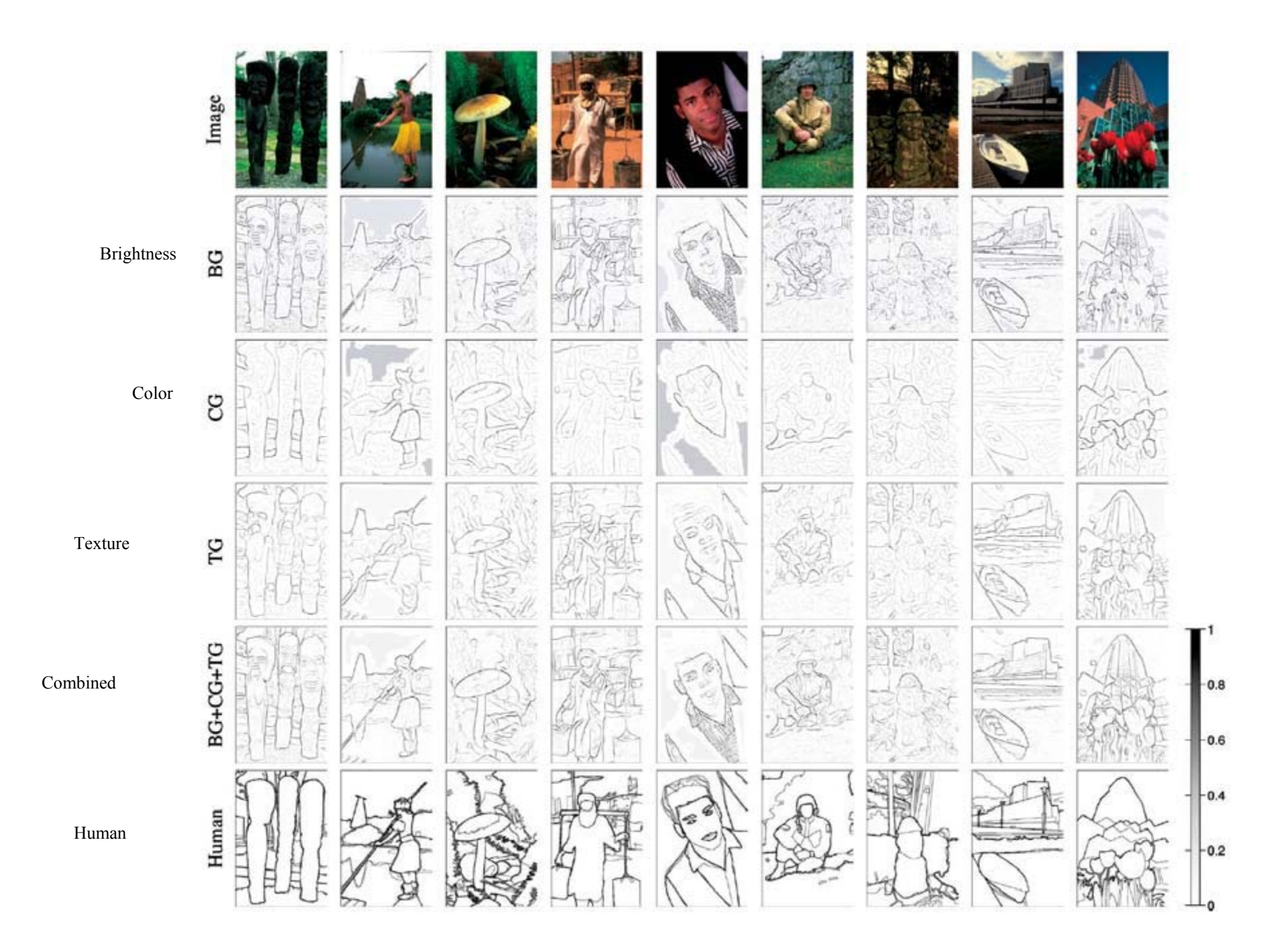

#### Results

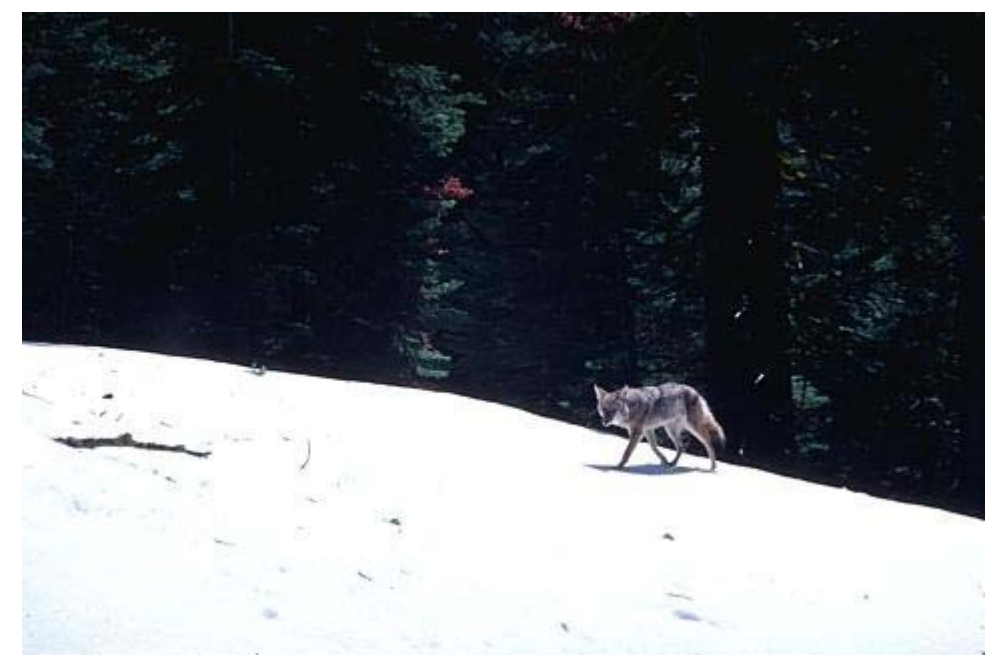

#### Human (0.95)

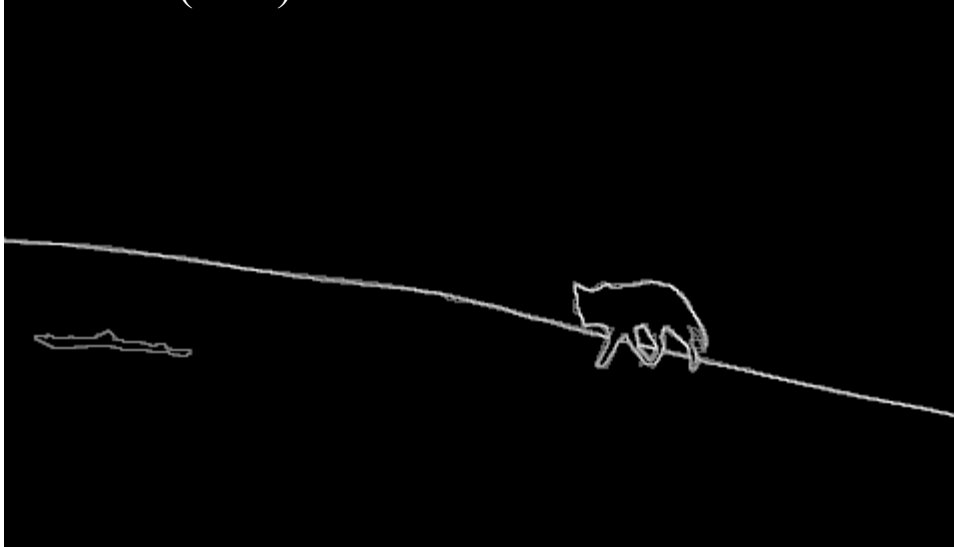

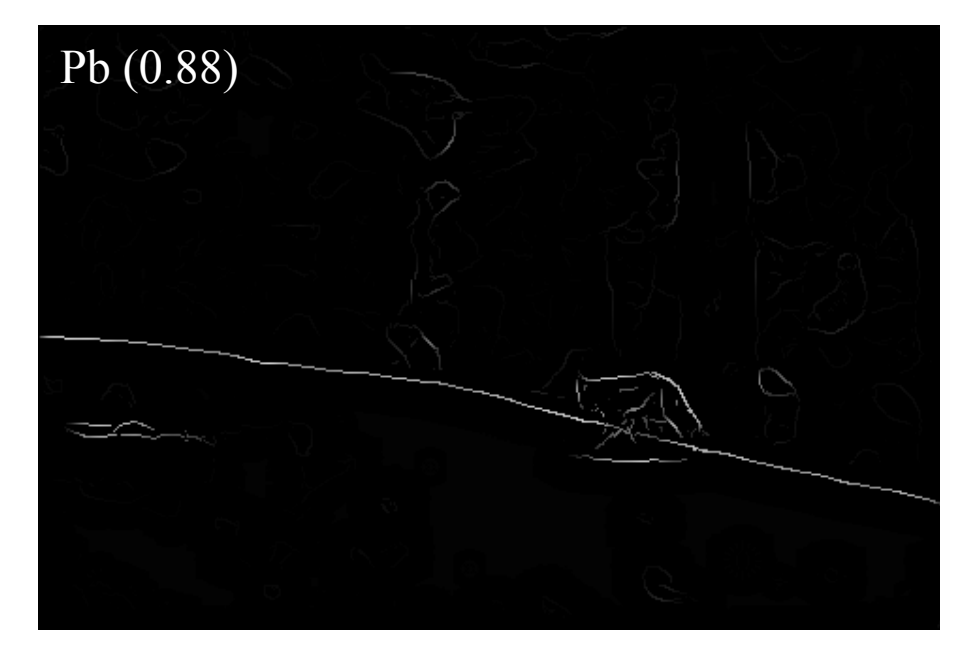

#### Results

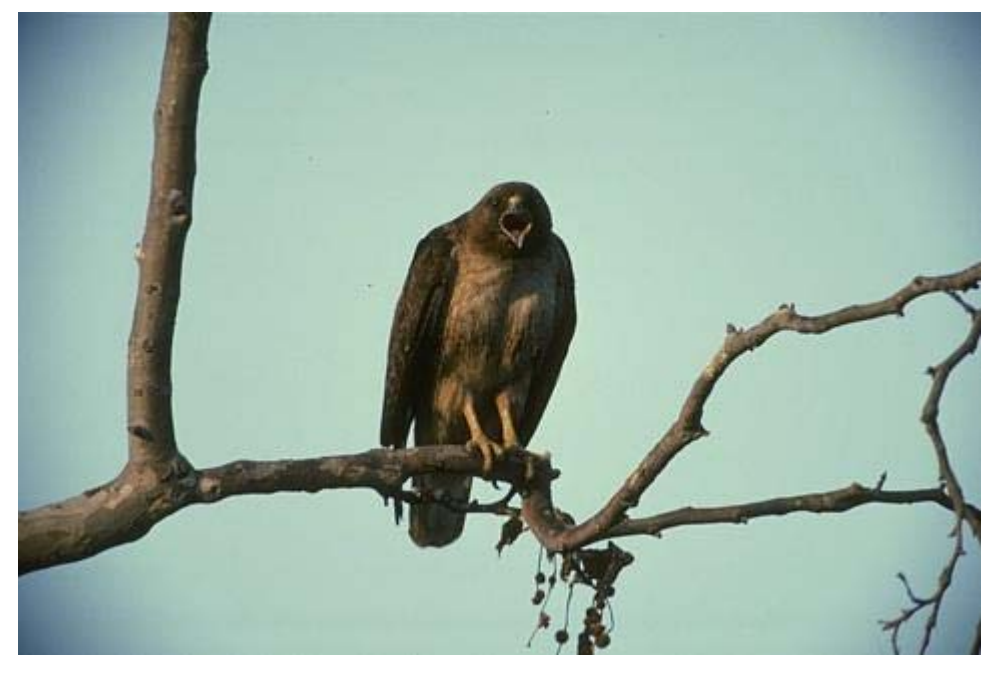

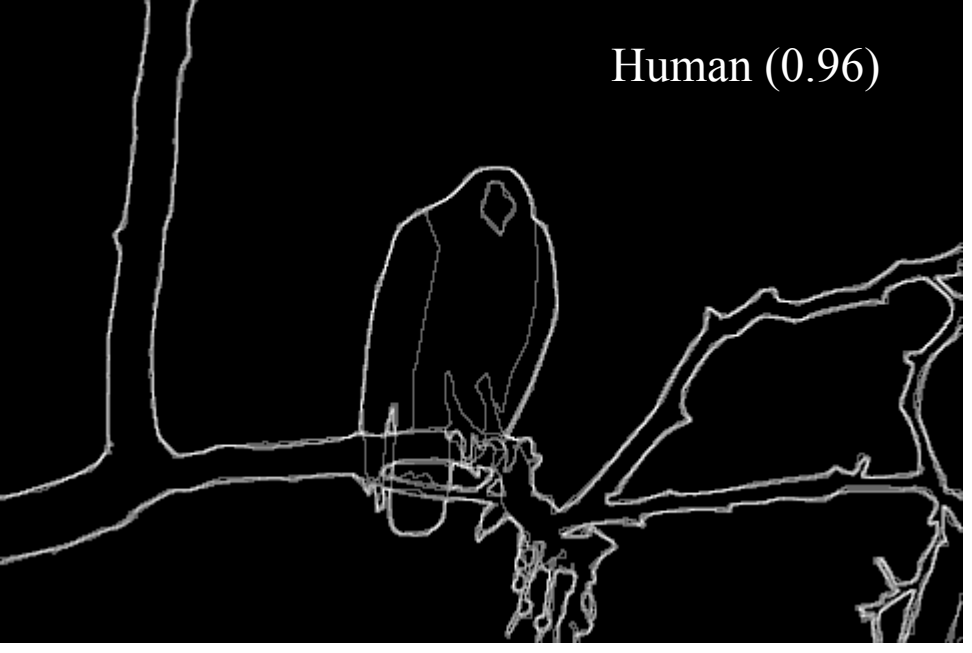

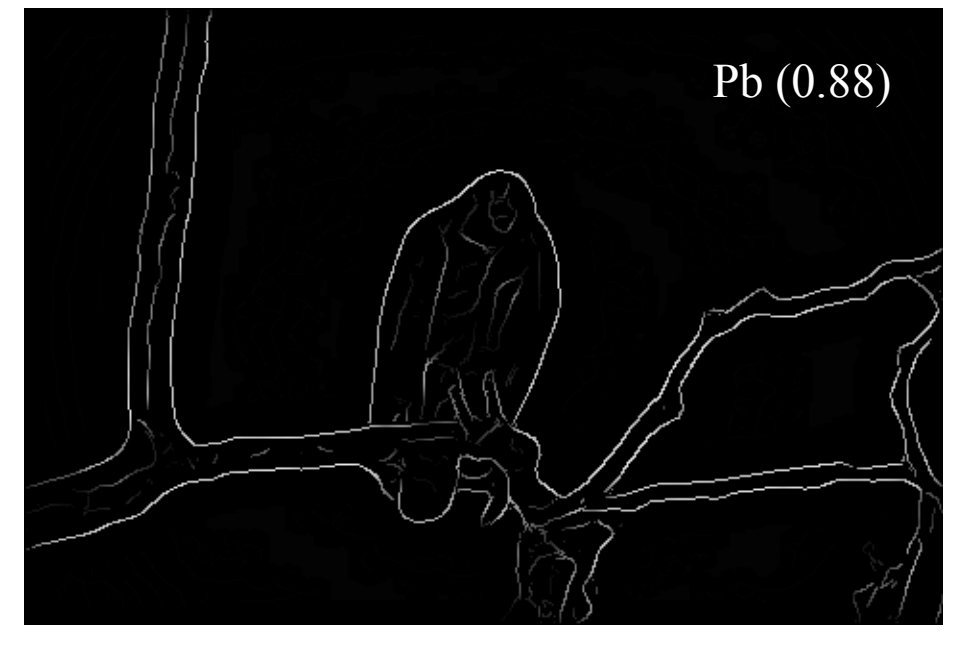

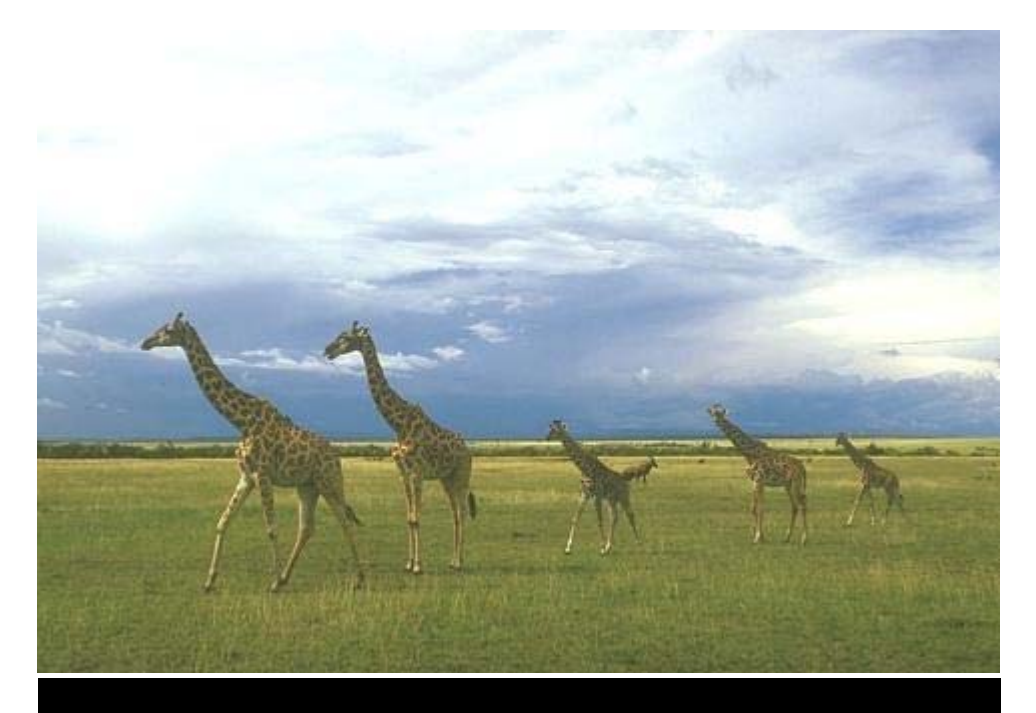

Human (0.95)

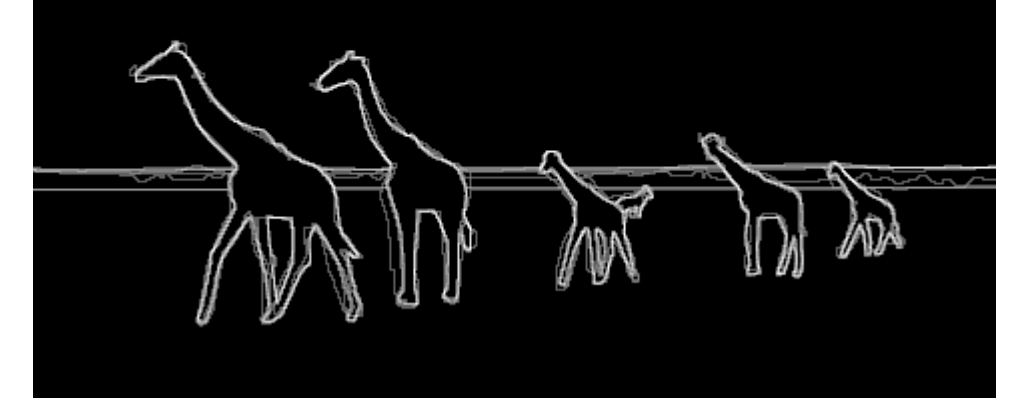

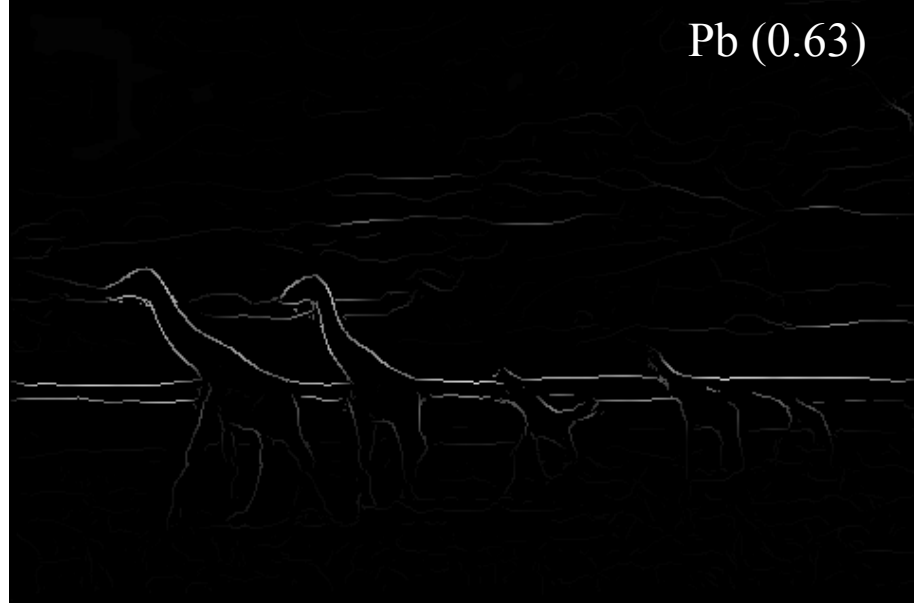

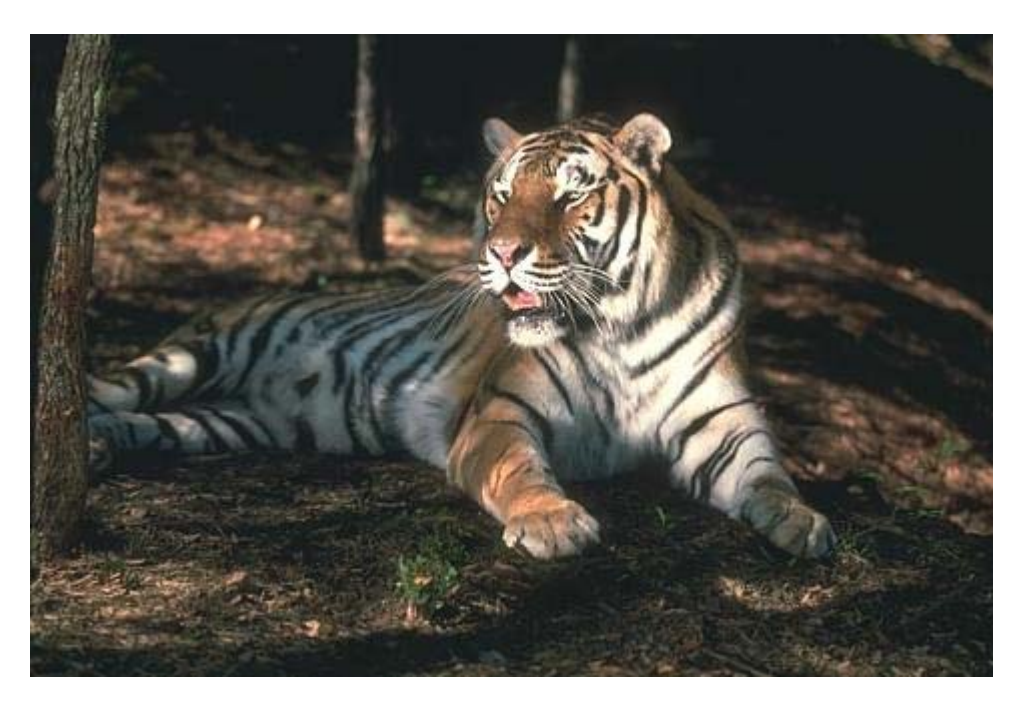

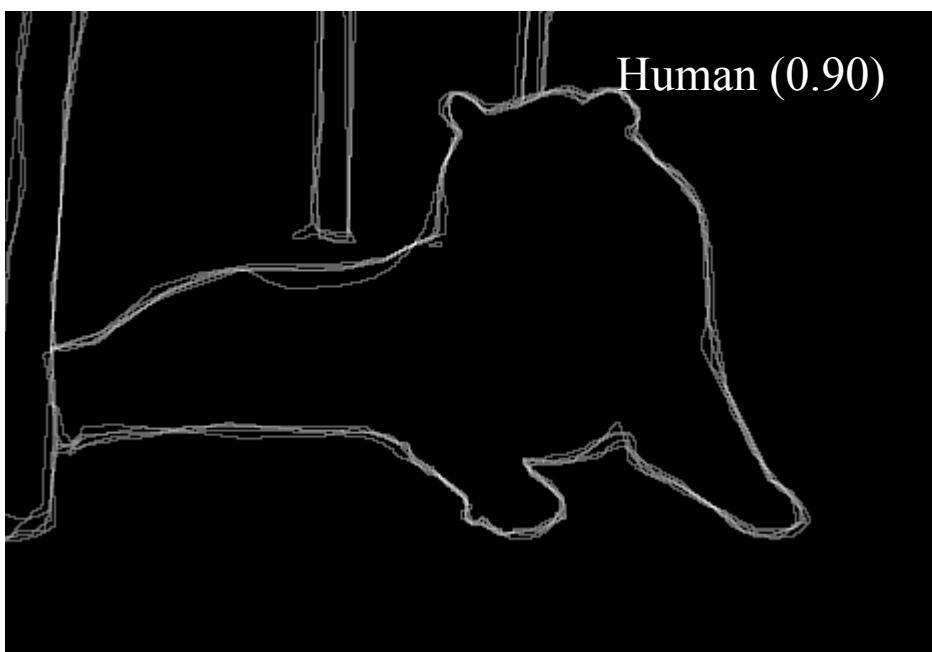

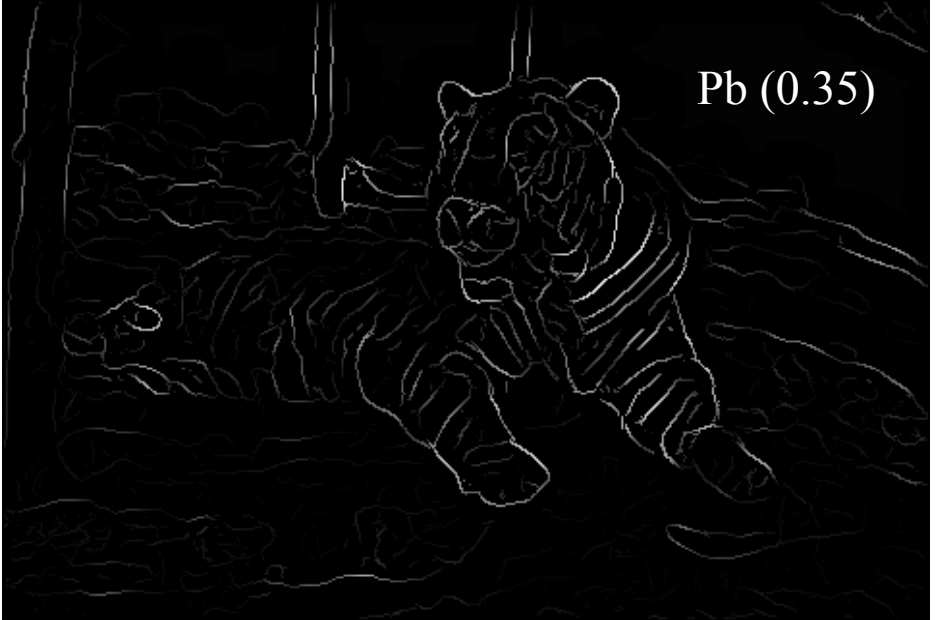

For more: http://www.eecs.berkeley.edu/Research/Projects/CS/v ision/bsds/bench/html/108082-color.html

# Feature extraction: Corners

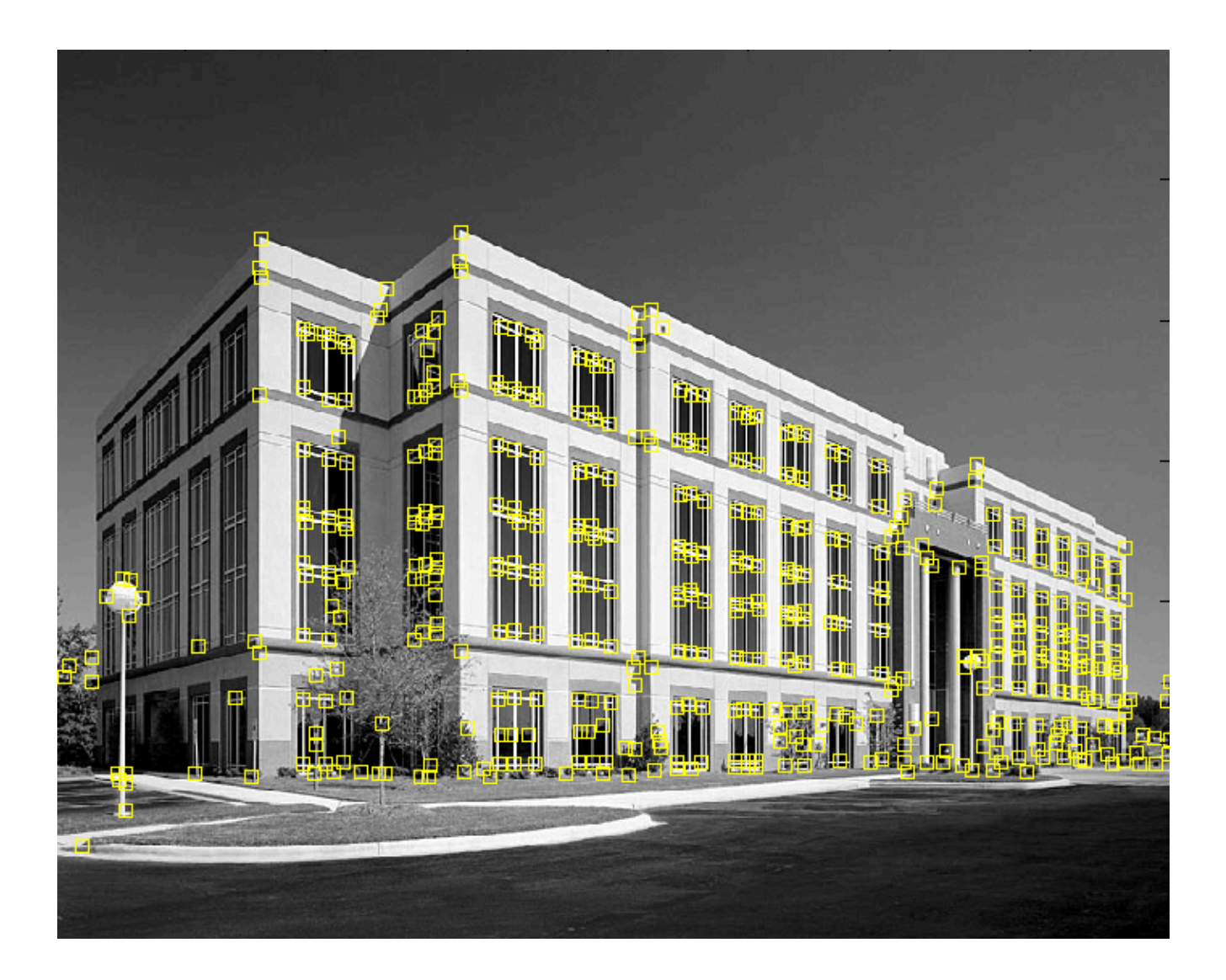

### Why extract features?

- Motivation: panorama stitching
	- – We have two images – how do we combine them?

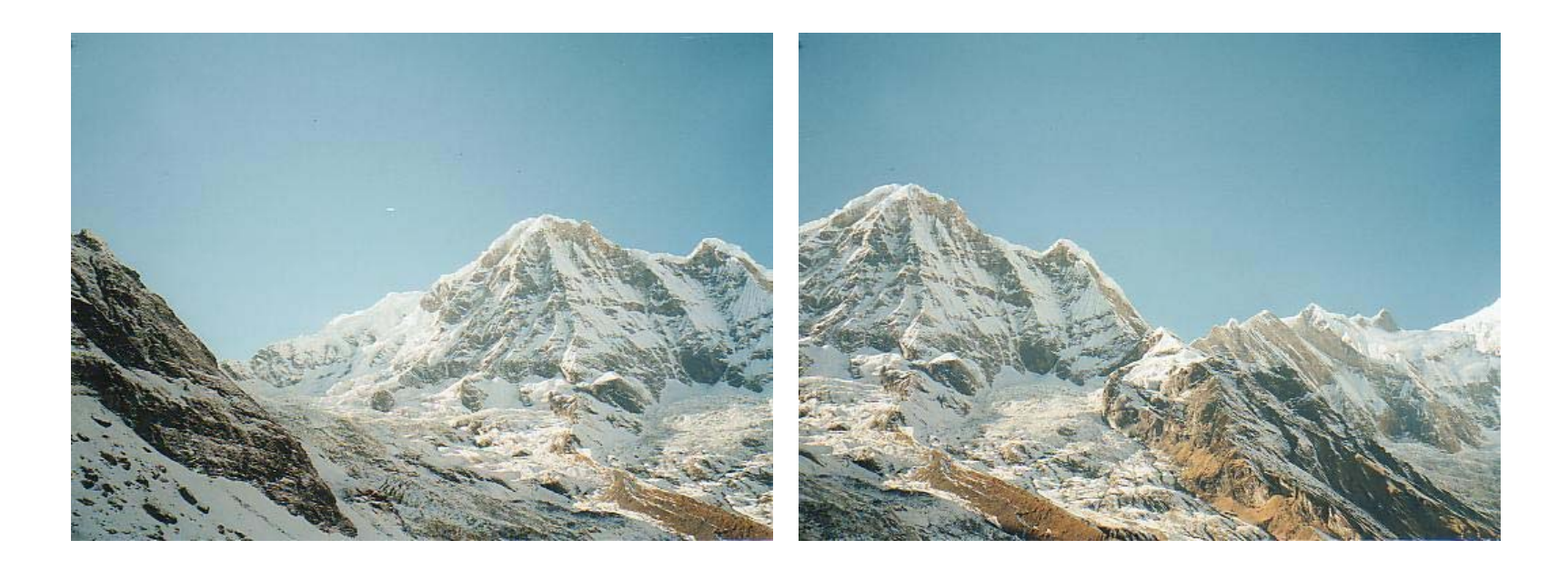

## Why extract features?

- Motivation: panorama stitching
	- and the state of the state We have two images – how do we combine them?

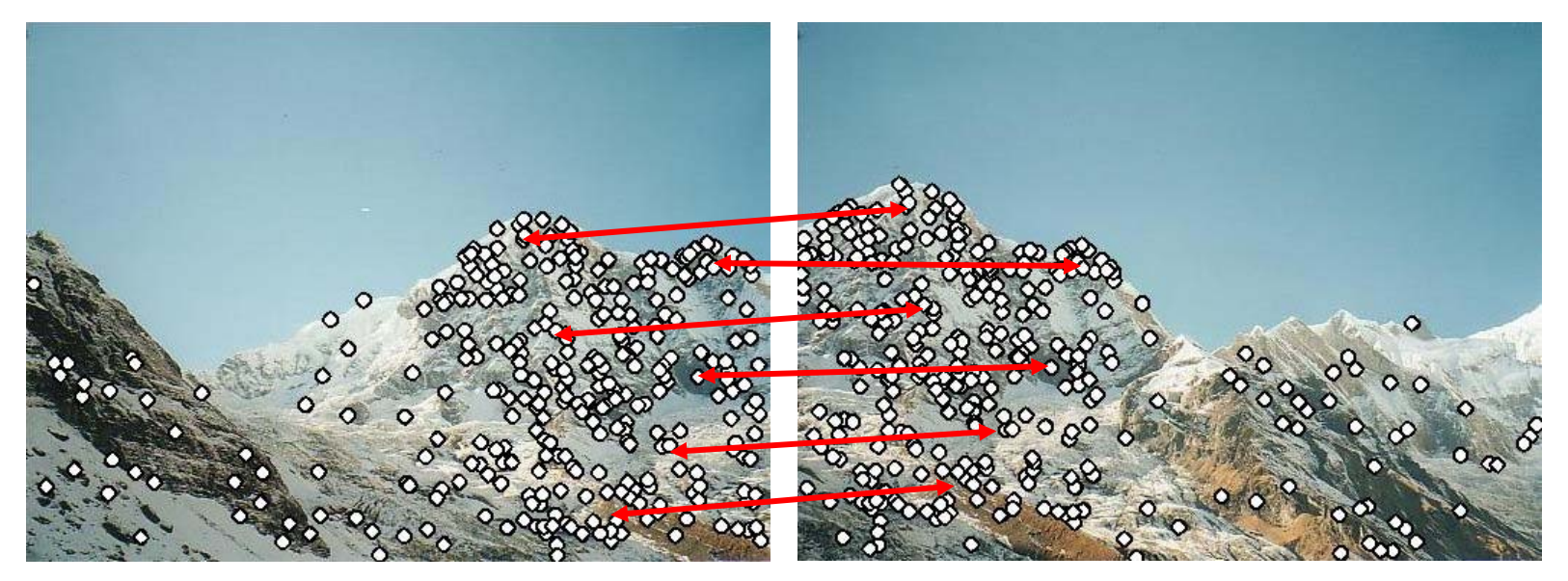

- Step 1: extract features
- Step 2: match features

# Why extract features?

- Motivation: panorama stitching
	- – We have two images – how do we combine them?

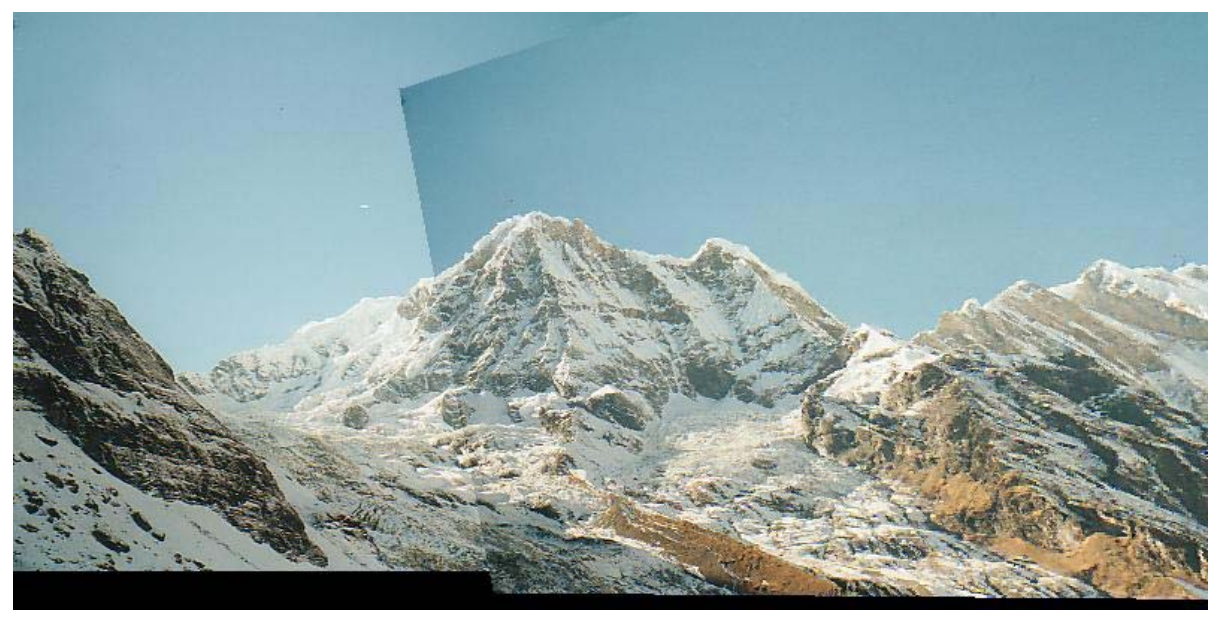

Step 1: extract features

- Step 2: match features
- Step 3: align images

# Characteristics of good features

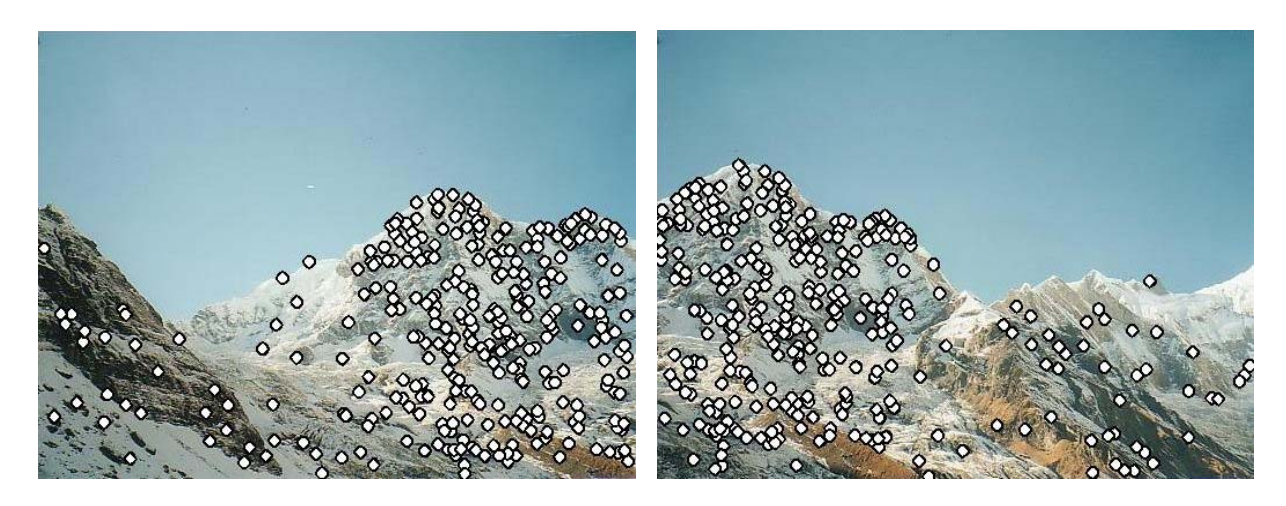

- Repeatability
	- The same feature can be found in several images despite geometric and photometric transformations
- Saliency
	- Each feature is distinctive
- • Compactness and efficiency
	- Many fewer features than image pixels
- •**Locality** 
	- A feature occupies a relatively small area of the image; robust to clutter and occlusion

# **Applications**

- Feature points are used for:
	- Image alignment
	- 3D reconstruction
	- Motion tracking
	- –– Robot navigation
	- –– Indexing and database retrieval
	- –Object recognition

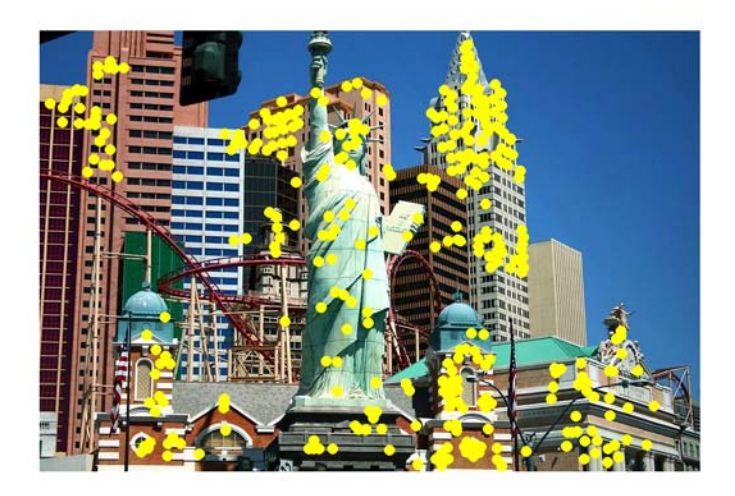

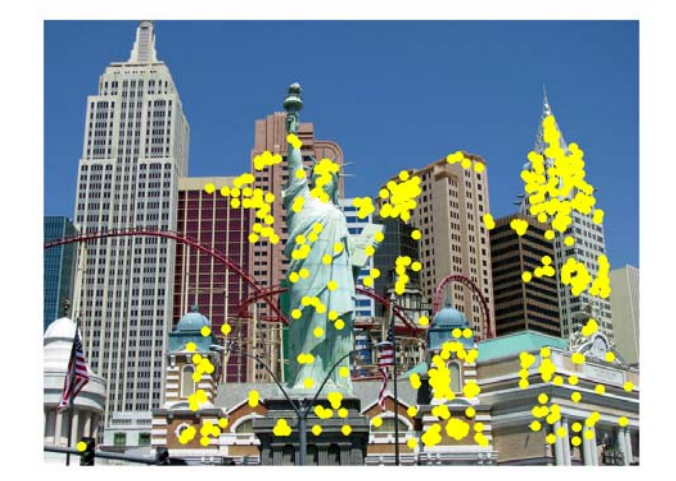

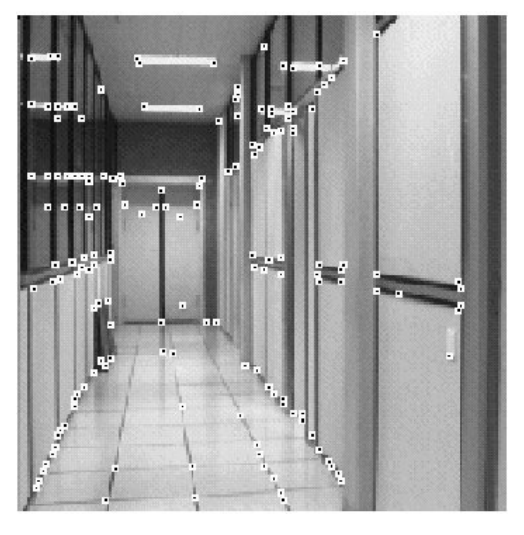

#### A hard feature matching problem

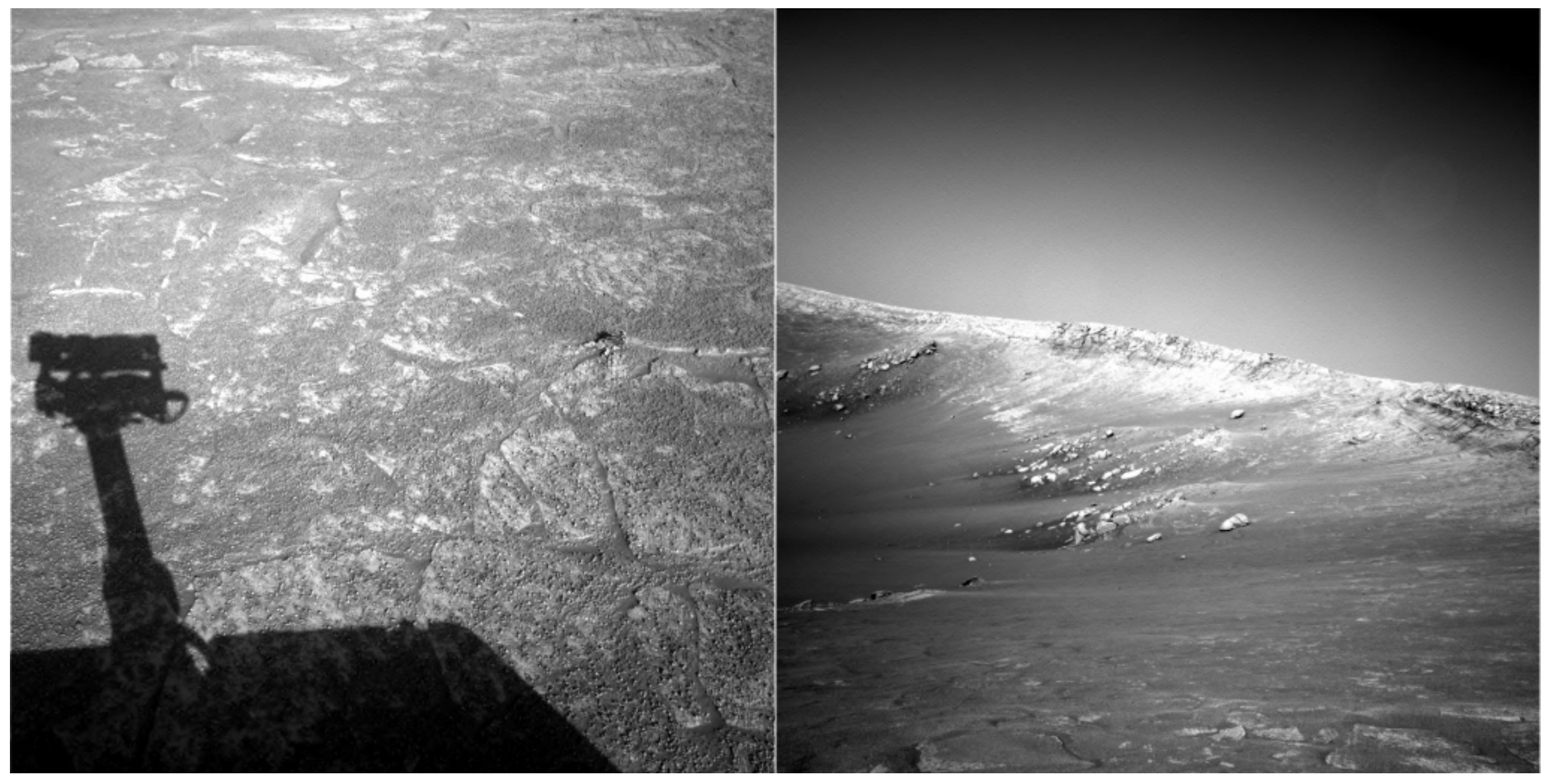

NASA Mars Rover images

## Answer below (look for tiny colored squares...)

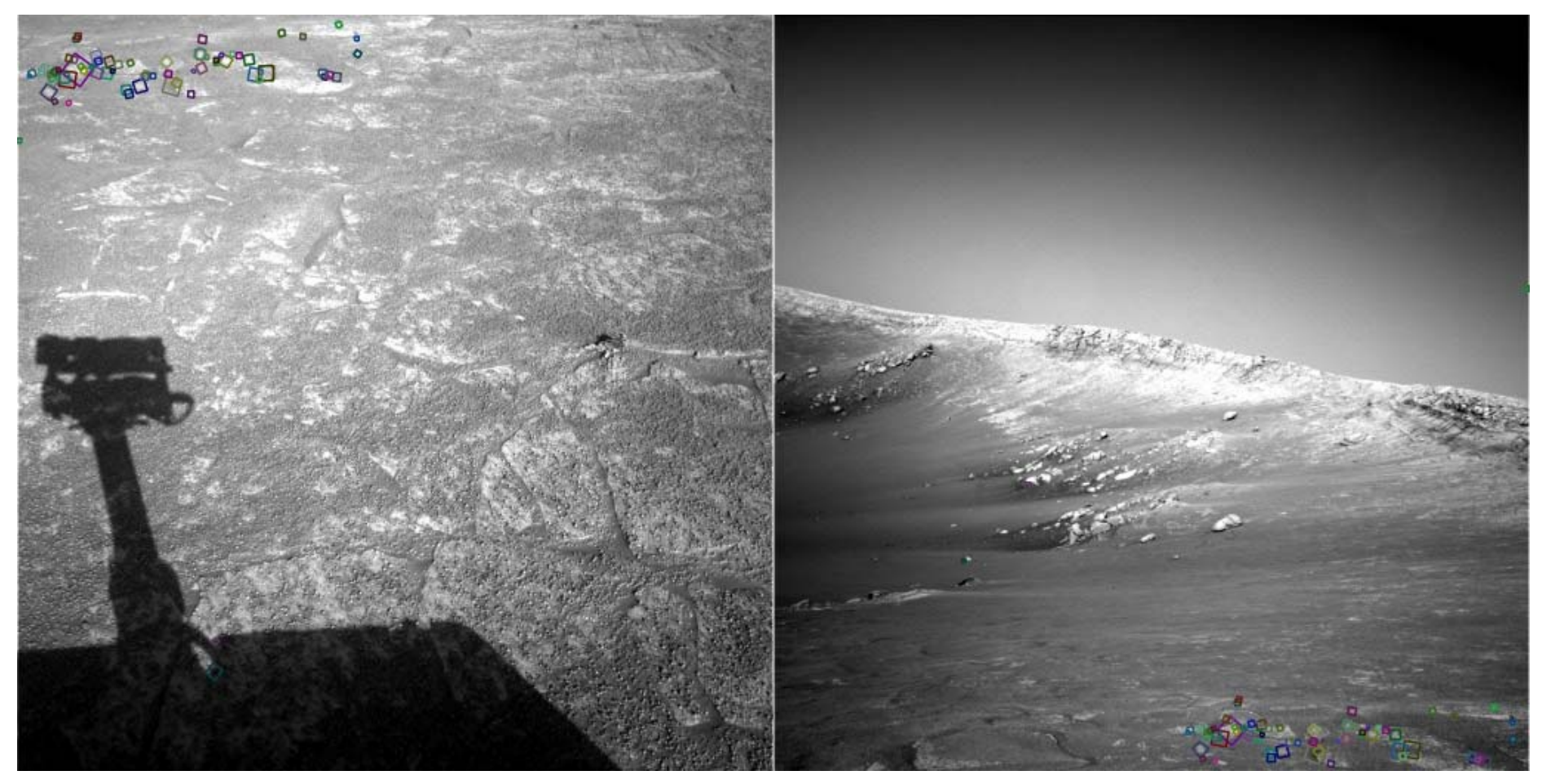

NASA Mars Rover images with SIFT feature matches Figure by Noah Snavely

### Corner Detection: Basic Idea

- We should easily recognize the point by looking through a small window
- Shifting a window in *any direction* should give *a large change* in intensity

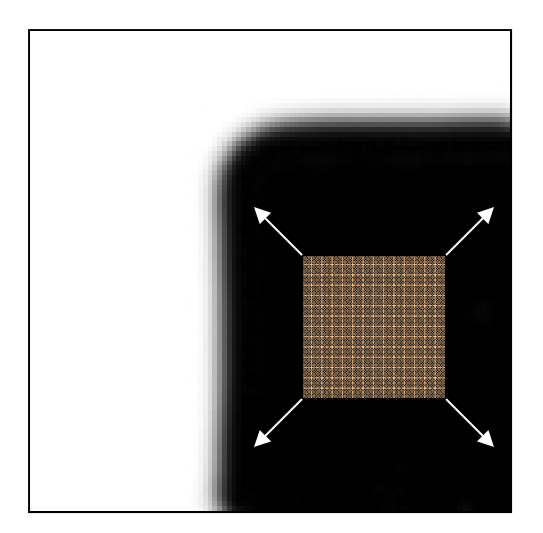

"flat" region: no change in all directions

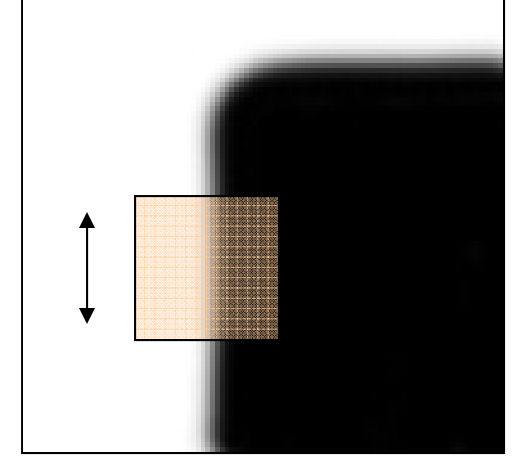

"edge": no change along the edge direction

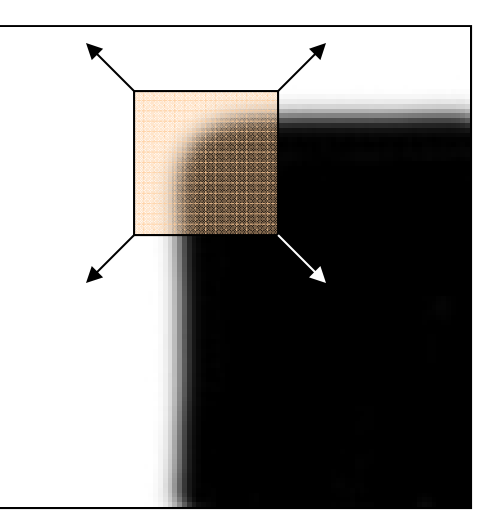

"corner":significant change in all directions

Change in appearance of window  $\mathit{W}$ for the shift [ $\mathit{u},\mathit{v}$ ]:

$$
E(u, v) = \sum_{(x, y) \in W} [I(x + u, y + v) - I(x, y)]^{2}
$$

*I*(*<sup>x</sup>*, *y* )

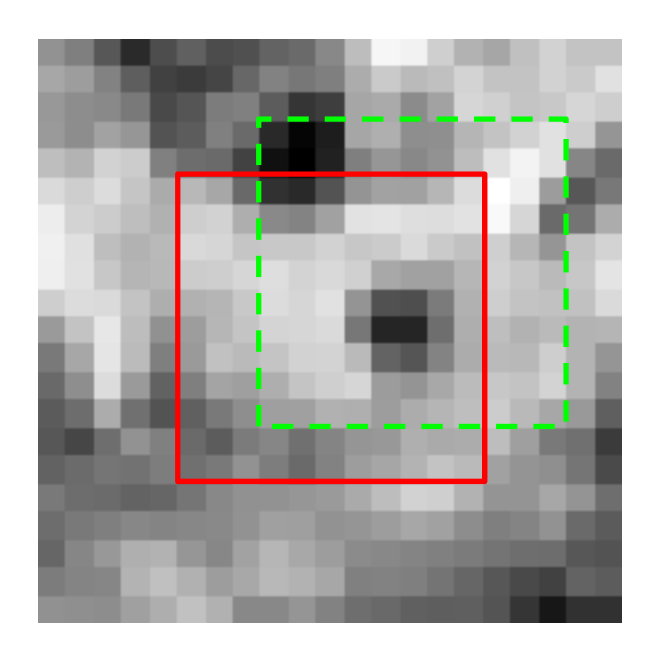

*E* ( *u*, *v* )

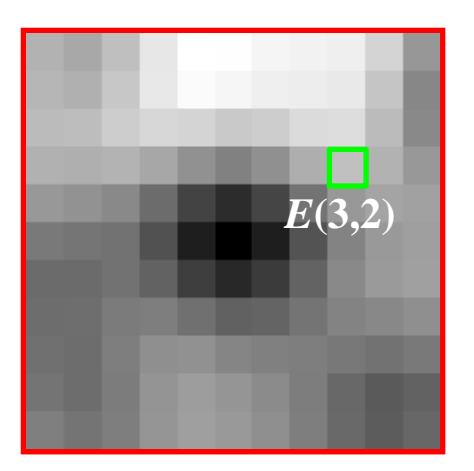

Change in appearance of window  $\mathit{W}$ for the shift [ $\mathit{u},\mathit{v}$ ]:

$$
E(u, v) = \sum_{(x, y) \in W} [I(x + u, y + v) - I(x, y)]^{2}
$$

*I*(*<sup>x</sup>*, *y* )

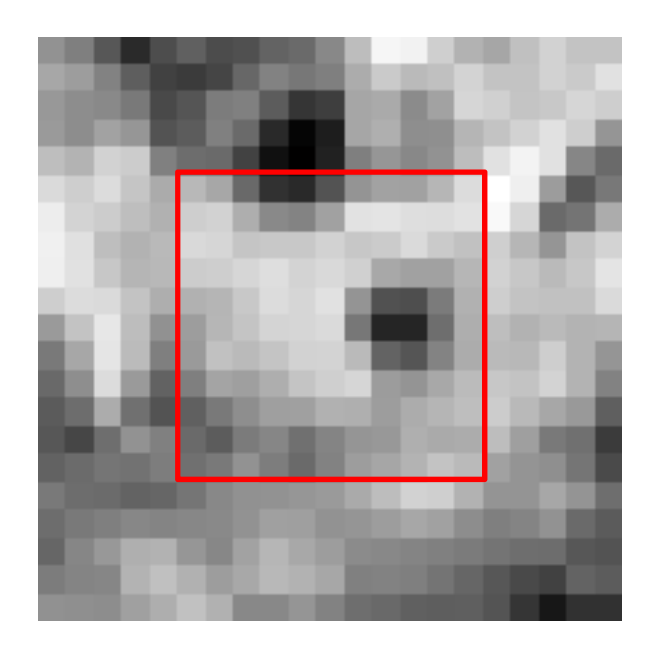

*E* ( *u*, *v* )

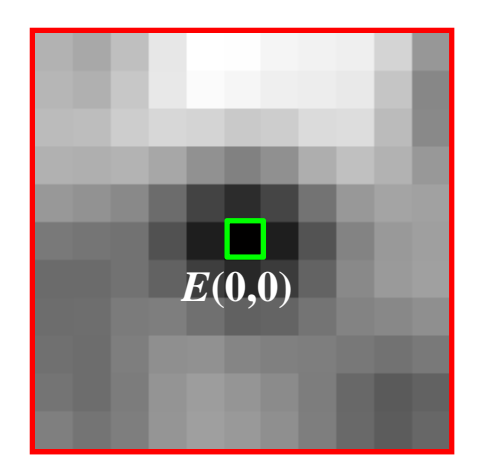

Change in appearance of window  $\mathit{W}$ for the shift [ $\mathit{u},\mathit{v}$ ]:

$$
E(u, v) = \sum_{(x, y) \in W} [I(x + u, y + v) - I(x, y)]^{2}
$$

We want to find out how this function behaves for small shifts

*E* ( *u*, *v* )

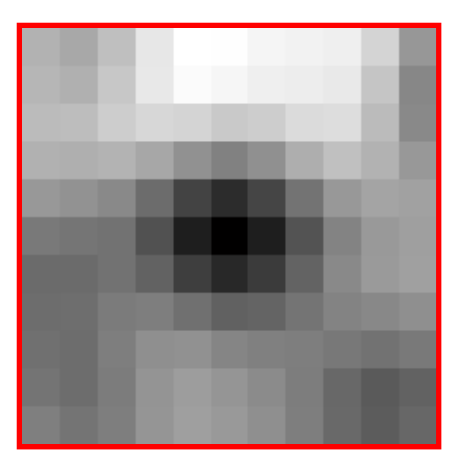

• First-order Taylor approximation for small motions [ $\iota\!\iota,\;\iota$ ]:

$$
I(x+u, y+v) \approx I(x, y) + I_x u + I_y v
$$

 $\bullet~$  Let's plug this into  $E(\mathsf{u},\mathsf{v})$ :

$$
E(u, v) = \sum_{(x, y) \in W} [I(x + u, y + v) - I(x, y)]^{2}
$$

$$
\approx \sum_{(x,y)\in W} [I(x,y) + I_x u + I_y v - I(x,y)]^2
$$

$$
= \sum_{(x,y)\in W} [I_x u + I_y v]^2 = \sum_{(x,y)\in W} I_x^2 u^2 + 2I_x I_y u v + I_y^2 v^2
$$
# Corner Detection: Mathematics

The quadratic approximation can be written as

$$
E(u, v) \approx [u \quad v] M \begin{bmatrix} u \\ v \end{bmatrix}
$$

where *M* is a *second moment matrix* computed from image derivatives:

$$
M = \left[ \begin{array}{cc} \sum_{x,y} I_x^2 & \sum_{x,y} I_x I_y \\ \sum_{x,y} I_x I_y & \sum_{x,y} I_y^2 \\ \end{array} \right]
$$

(the sums are over all the pixels in the window *W*)

- •The surface  $E(u, v)$  is locally approximated by a quadratic form. Let's try to understand its shape.
	- $\bullet$  Specifically, in which directions does it have the smallest/greatest change?

 $E(u, v)$ 

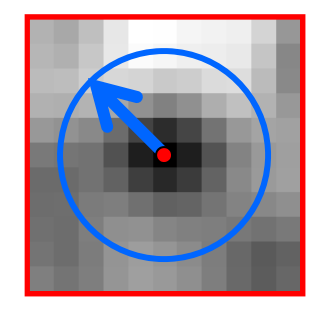

$$
E(u, v) \approx [u \quad v] \quad M \quad \begin{bmatrix} u \\ v \end{bmatrix}
$$

$$
M = \begin{bmatrix} \sum_{x,y} I_x^2 & \sum_{x,y} I_x I_y \\ \sum_{x,y} I_x I_y & \sum_{x,y} I_y^2 \end{bmatrix}
$$

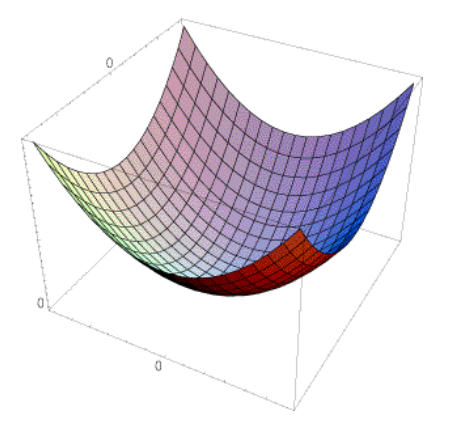

First, consider the axis-aligned case (gradients are either horizontal or vertical)

$$
M = \begin{bmatrix} \sum_{x,y} I_x^2 & \sum_{x,y} I_x I_y \\ \sum_{x,y} I_x I_y & \sum_{x,y} I_y^2 \end{bmatrix} = \begin{bmatrix} a & 0 \\ 0 & b \end{bmatrix}
$$

If either *a* or *b* is close to 0, then this is **not** a corner, so look for locations where both are large.

Consider a horizontal "slice" of  $E(u, v)$ :  $[u \ v] M \mid$   $=$  const  $\overline{\phantom{a}}$  $\overline{\phantom{a}}$   $\overline{\phantom{a}}$  $\sqrt{2}$ *v*  $u$  *v M*  $u$ 

This is the equation of an ellipse.

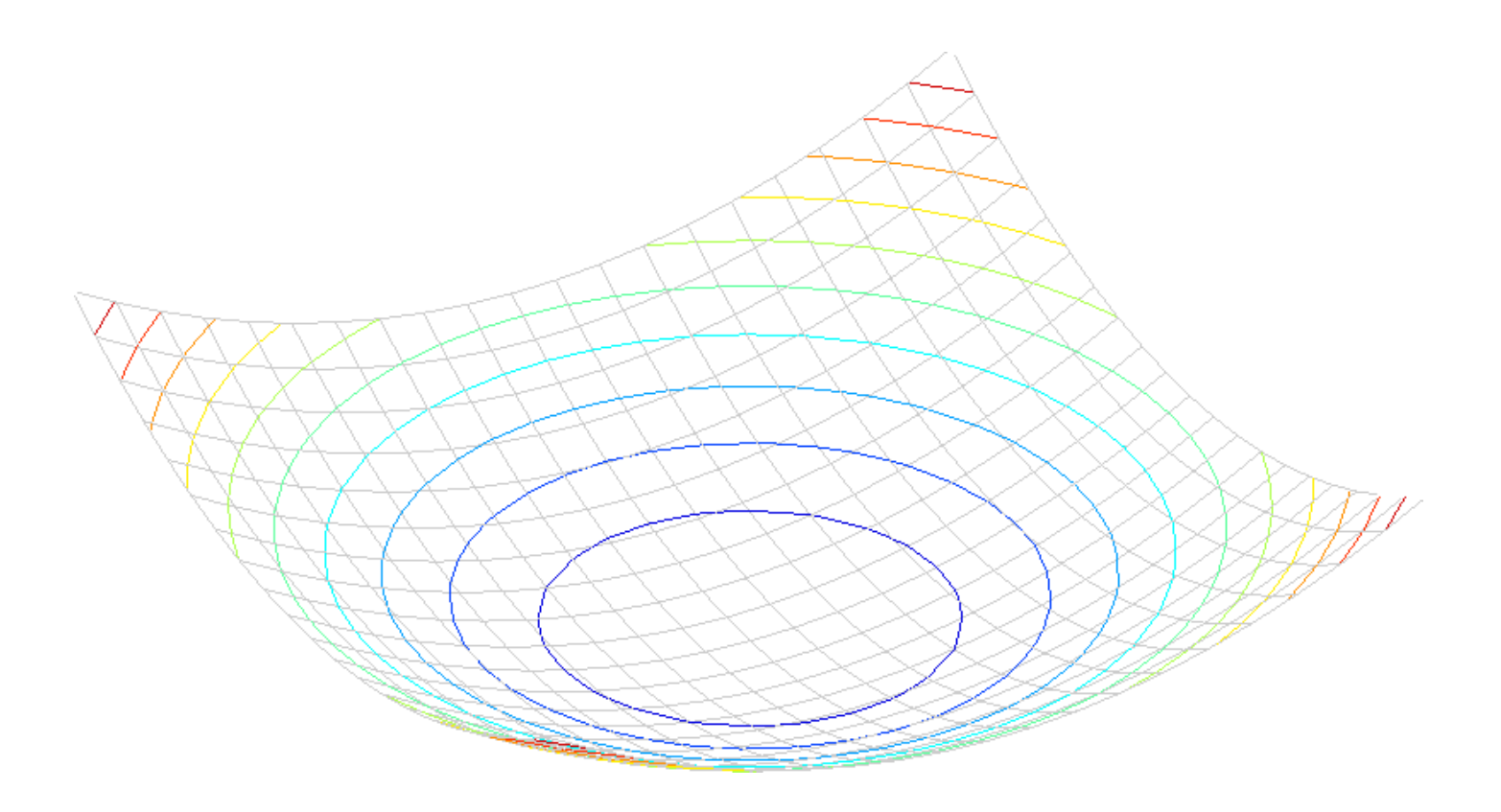

Consider a horizontal "slice" of  $E(u, v)$ :  $[u \ v] M \mid$   $=$  const

 $\overline{\phantom{a}}$  $\overline{\phantom{a}}$   $\overline{\phantom{a}}$  $\sqrt{2}$ *v*  $u$  *v M*  $u$ 

This is the equation of an ellipse.

Diagonalization of M: 
$$
M = R^{-1} \begin{bmatrix} \lambda_1 & 0 \\ 0 & \lambda_2 \end{bmatrix} R
$$

The axis lengths of the ellipse are determined by the eigenvalues and the orientation is determined by *R*

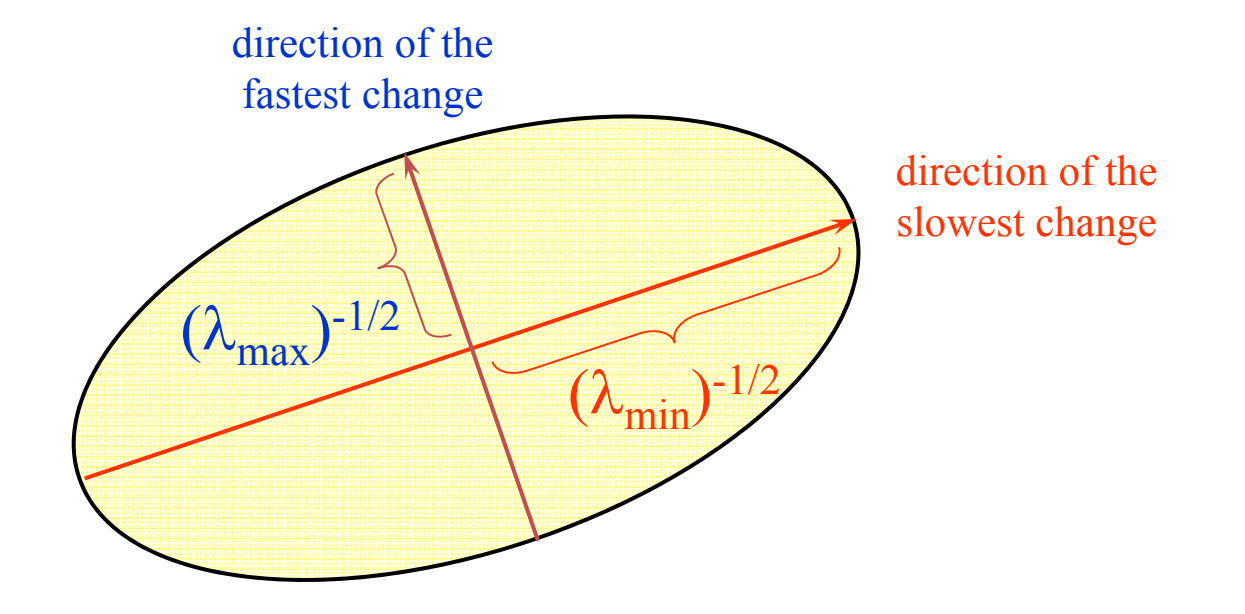

## Quick Eigenvalue/Eigenvector Review

The eigenvectors of a matrix A are the vectors x that satisfy:

$$
Ax = \lambda x
$$

The scalar  $\lambda$  is the **eigenvalue** corresponding to **x** 

– The eigenvalues are found by solving:

$$
det(A - \lambda I) = 0
$$

 $-$  In our case,  $\boldsymbol{A}$  =  $\boldsymbol{\mathcal{H}}$ is a 2x2 matrix, so we have

- The solution: 
$$
\lambda_{\pm} = \frac{1}{2} \left[ (h_{11} + h_{22}) \pm \sqrt{4h_{12}h_{21} + (h_{11} - h_{22})^2} \right]
$$

Once you know  $\lambda$ , you find **x** by solving

$$
\begin{bmatrix} h_{11} - \lambda & h_{12} \\ h_{21} & h_{22} - \lambda \end{bmatrix} \begin{bmatrix} x \\ y \end{bmatrix} = 0
$$

## Visualization of second moment matrices

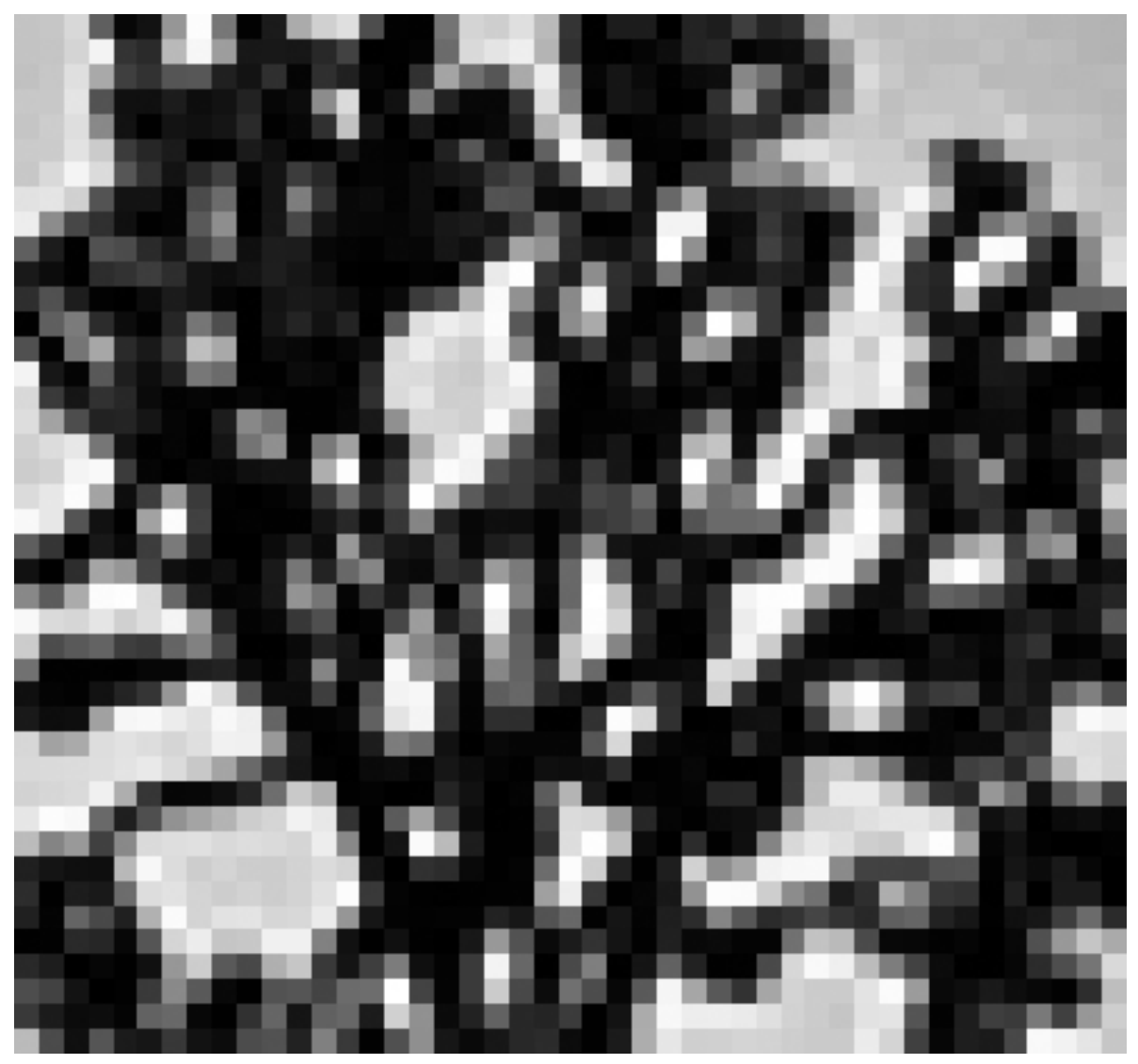

## Visualization of second moment matrices

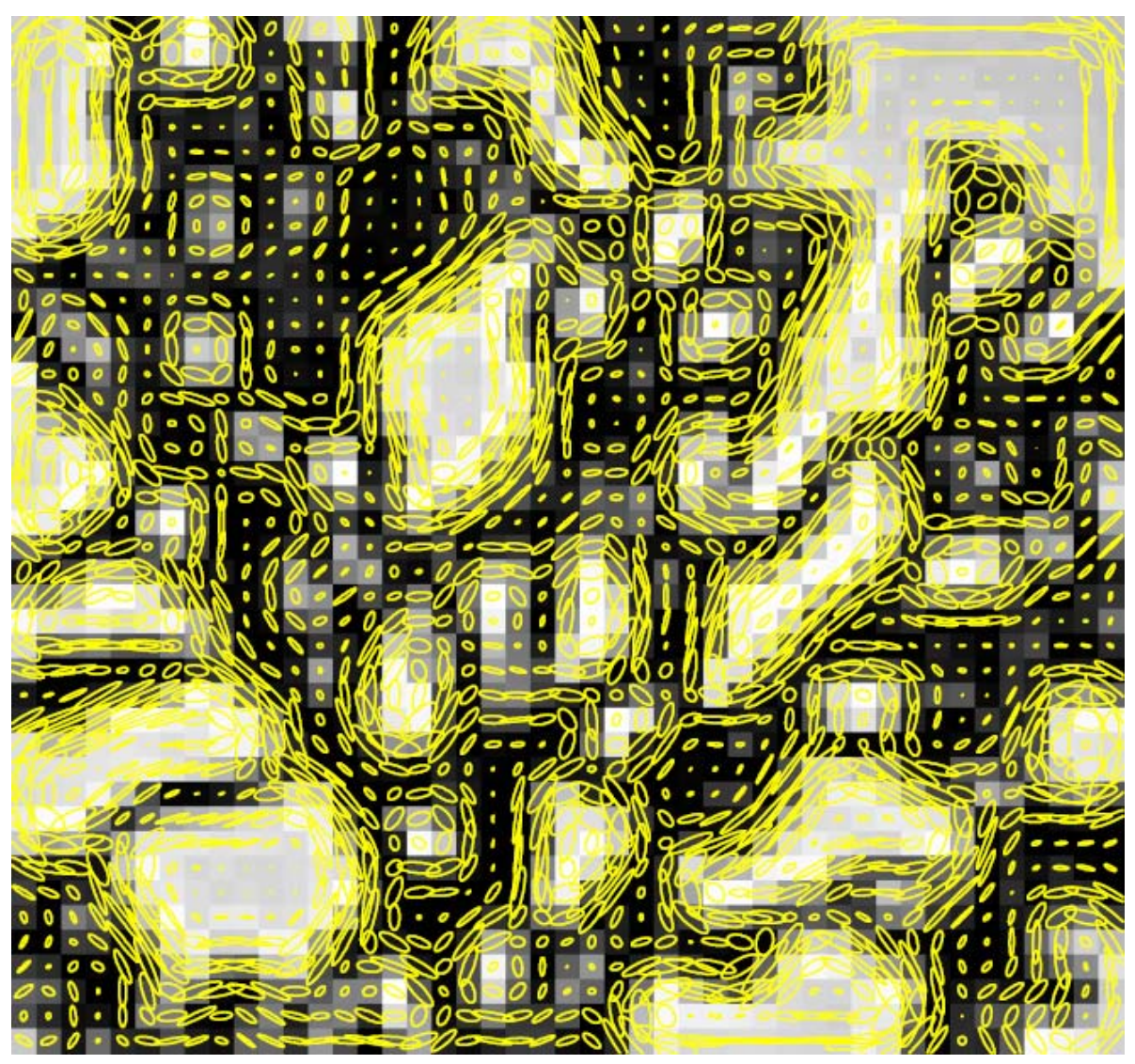

# Interpreting the eigenvalues

Classification of image points using eigenvalues of *M*:

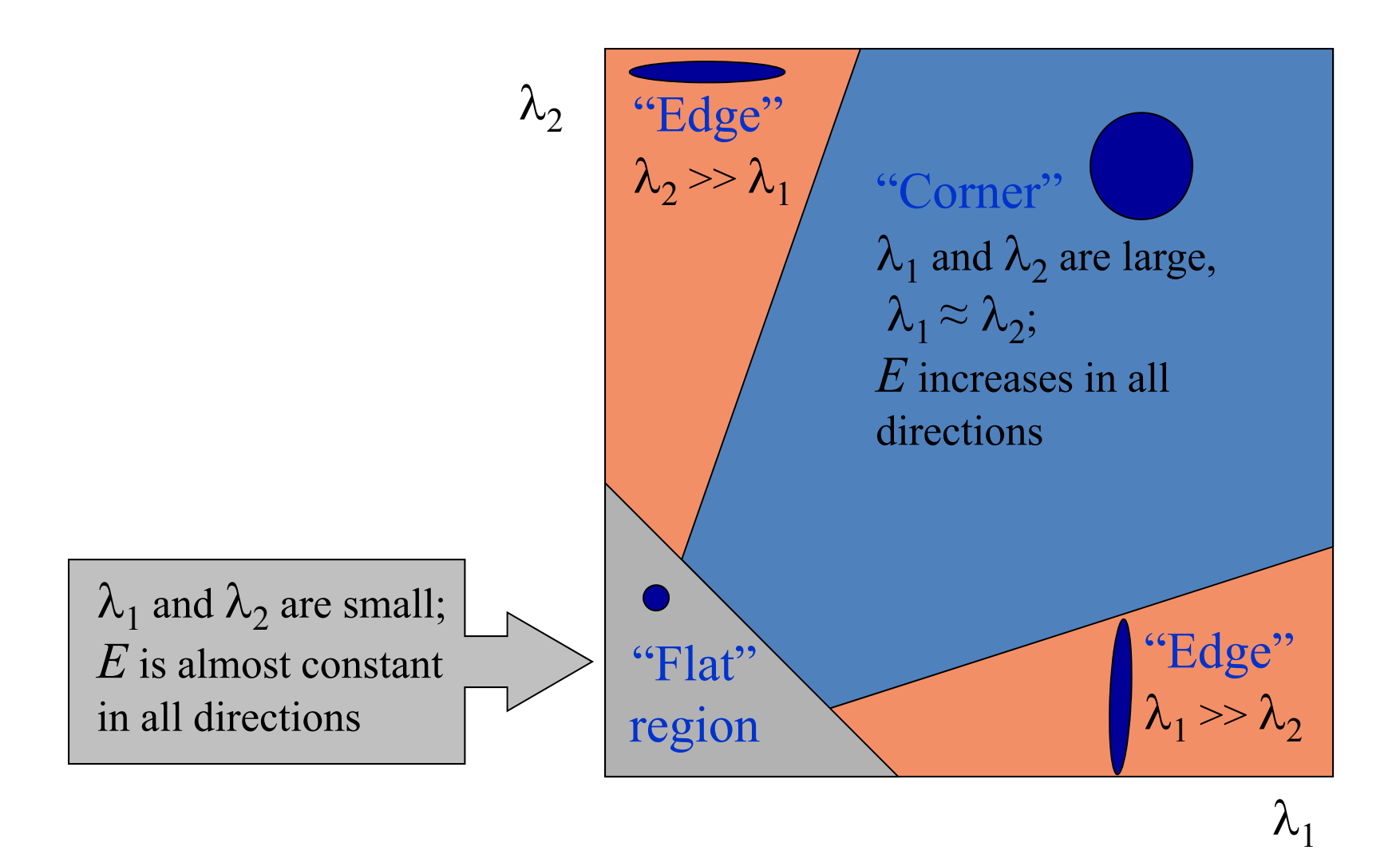

#### Corner response function 2  $12^{12}$   $\alpha \sqrt{q}$   $12^{0}$  $R = det(M) - \alpha$  trace(M)<sup>2</sup>  $= det(M)$  $-\alpha$  trace( $M$ )  $= \lambda_{1} \lambda_{2}$  $-\alpha(\lambda_1+\lambda_2)$

*α*: constant (0.04 to 0.06)

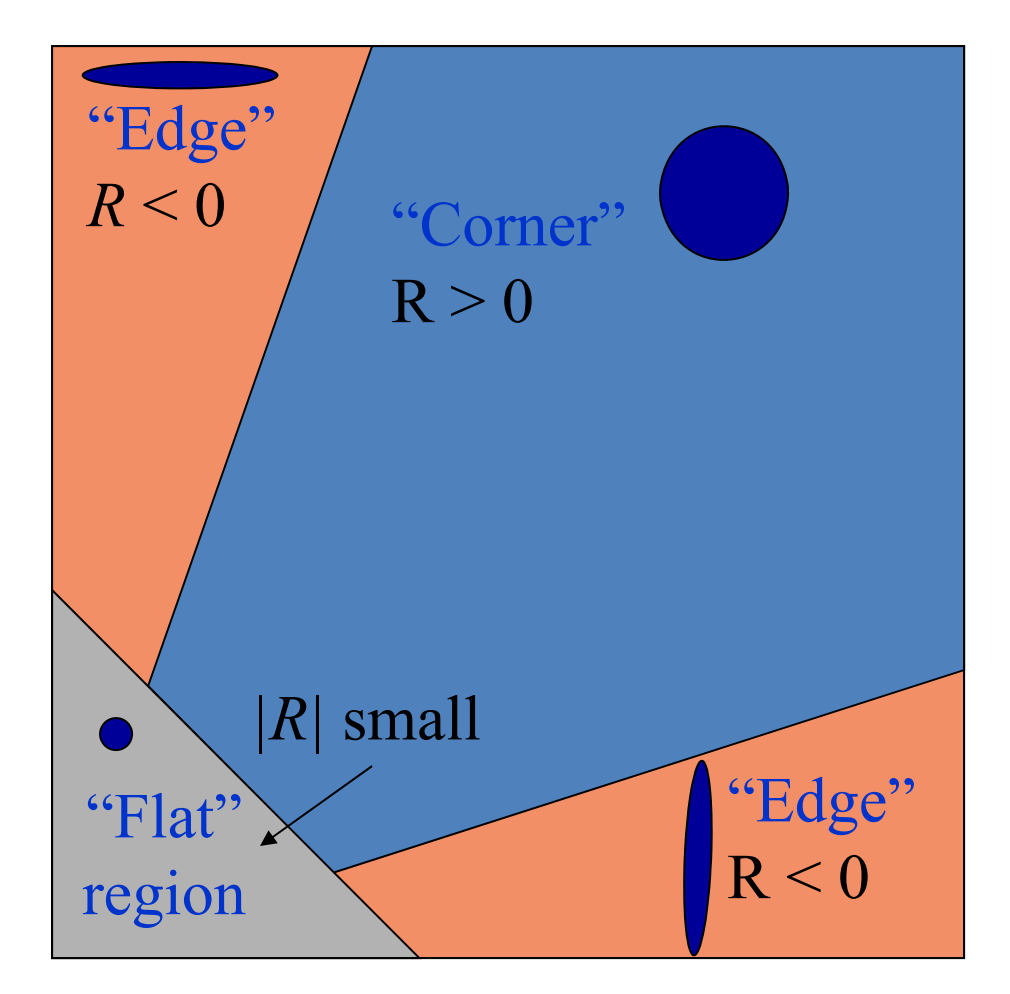

# The Harris corner detector

- 1. Compute partial derivatives at each pixel
- 2. Compute second moment matrix Min a Gaussian window around each pixel:

$$
M = \left[\begin{matrix} \sum_{x,y} w(x,y)I_x^2 & \sum_{x,y} w(x,y)I_xI_y \\ \sum_{x,y} w(x,y)I_xI_y & \sum_{x,y} w(x,y)I_y^2 \end{matrix}\right]
$$

C.Harris and M.Stephens. "A Combined Corner and Edge Detector." *Proceedings of the 4th Alvey Vision Conference*: pages 147—151, 1988.

# The Harris corner detector

- 1. Compute partial derivatives at each pixel
- 2. Compute second moment matrix Min a Gaussian window around each pixel
- 3. Compute corner response function  $R$

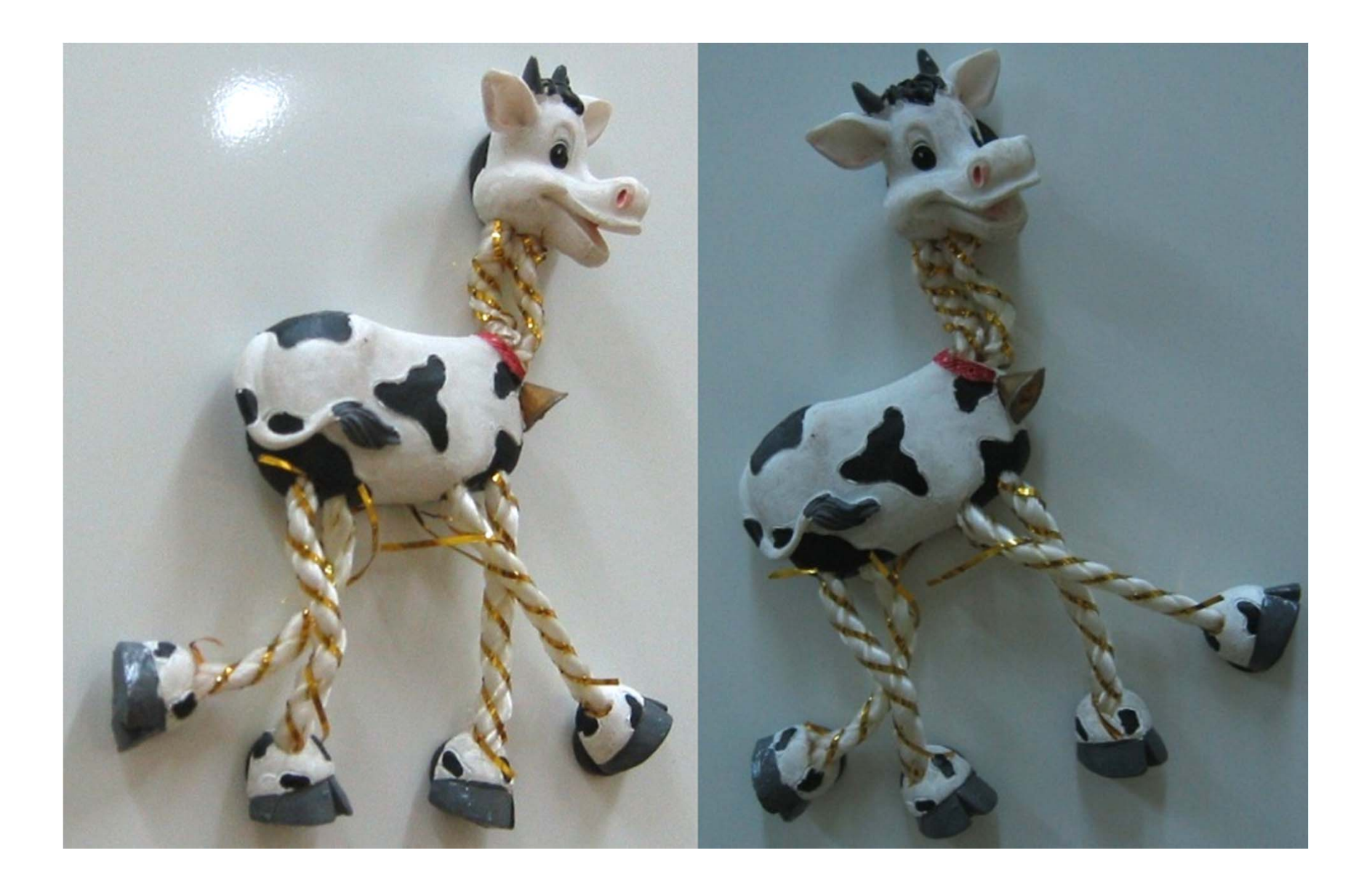

Compute corner response *R*

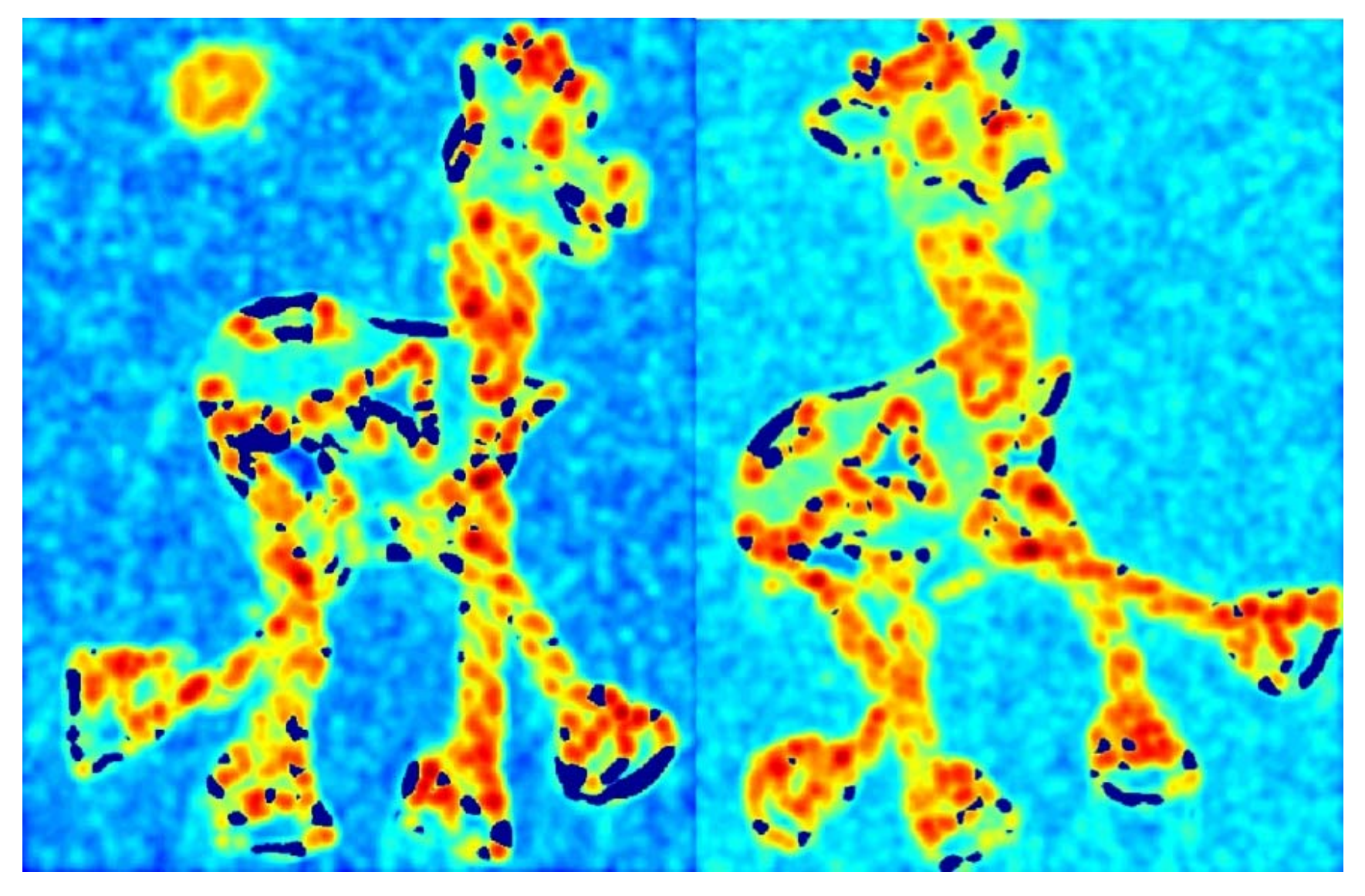

# The Harris corner detector

- 1. Compute partial derivatives at each pixel
- 2. Compute second moment matrix Min a Gaussian window around each pixel
- 3. Compute corner response function  $R$
- 4. Threshold  $R$
- 5. Find local maxima of response function (non-maximum suppression)

Find points with large corner response:  $R >$  threshold

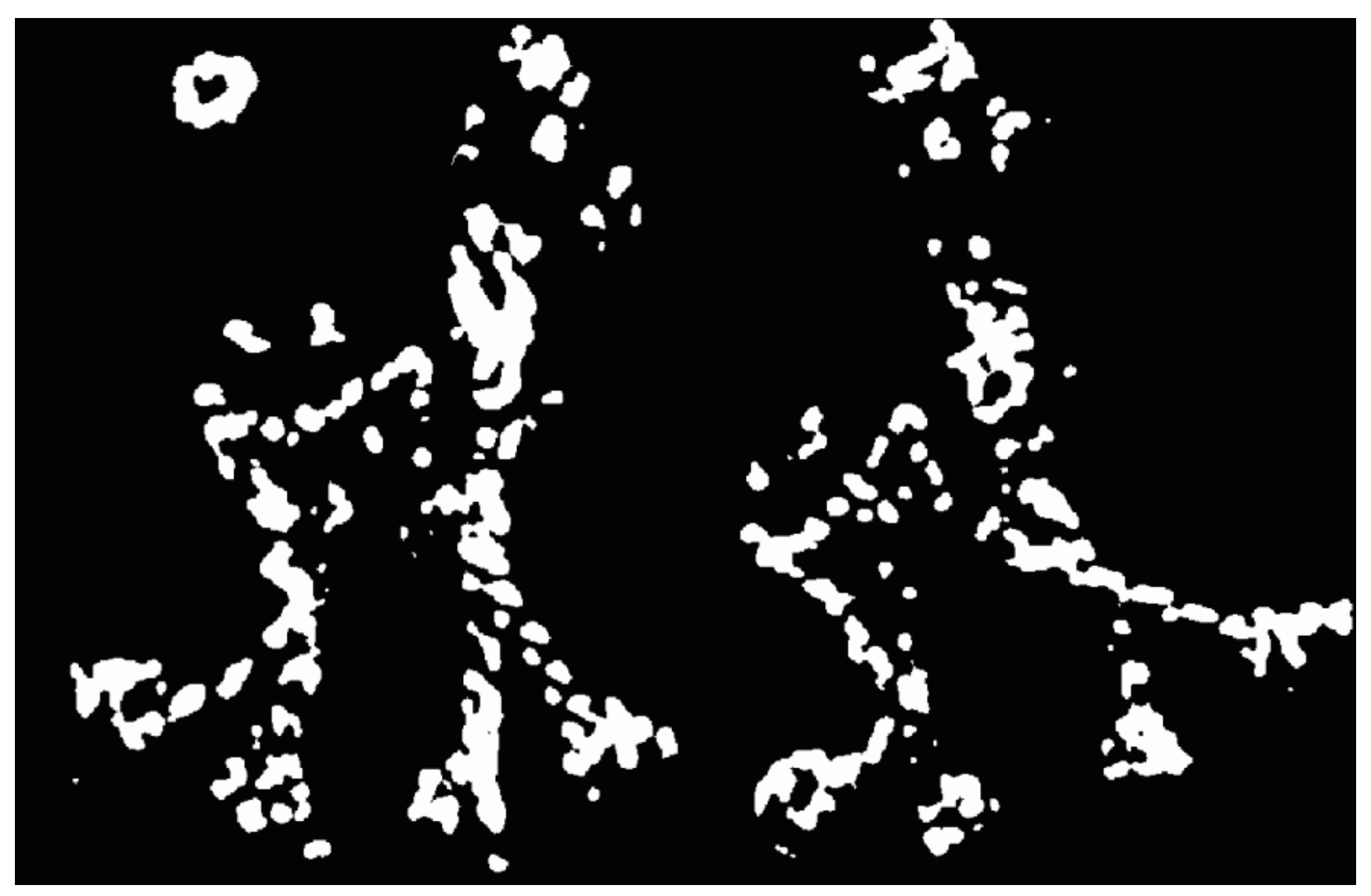

Take only the points of local maxima of *R*

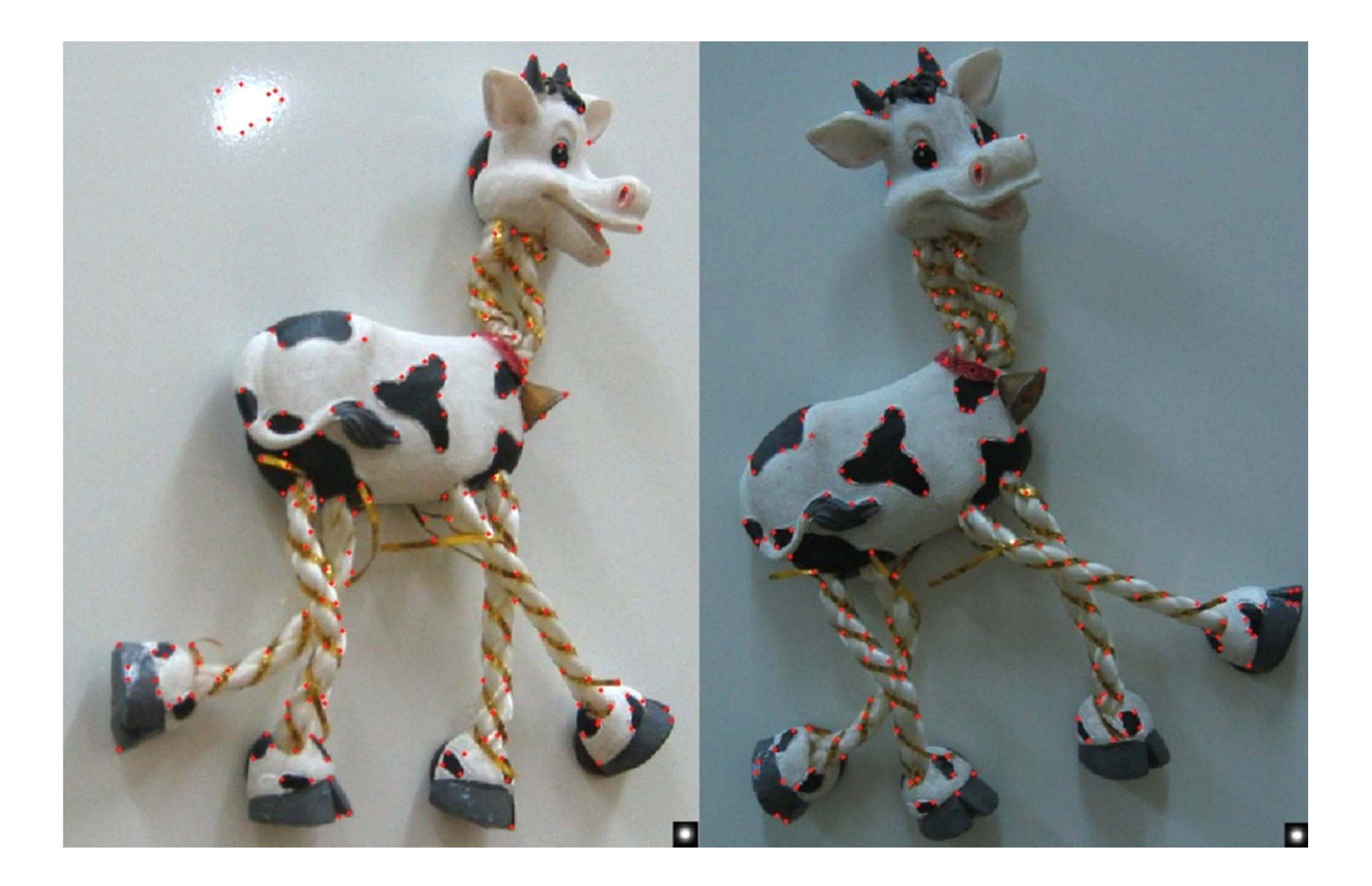

## Invariance and covariance

- We want corner locations to be *invariant* to photometric transformations and *covariant* to geometric transformations
	- $-$  Invariance: image is transformed and corner locations do not change
	- Covariance: if we have two transformed versions of the same image, features should be detected in corresponding locations

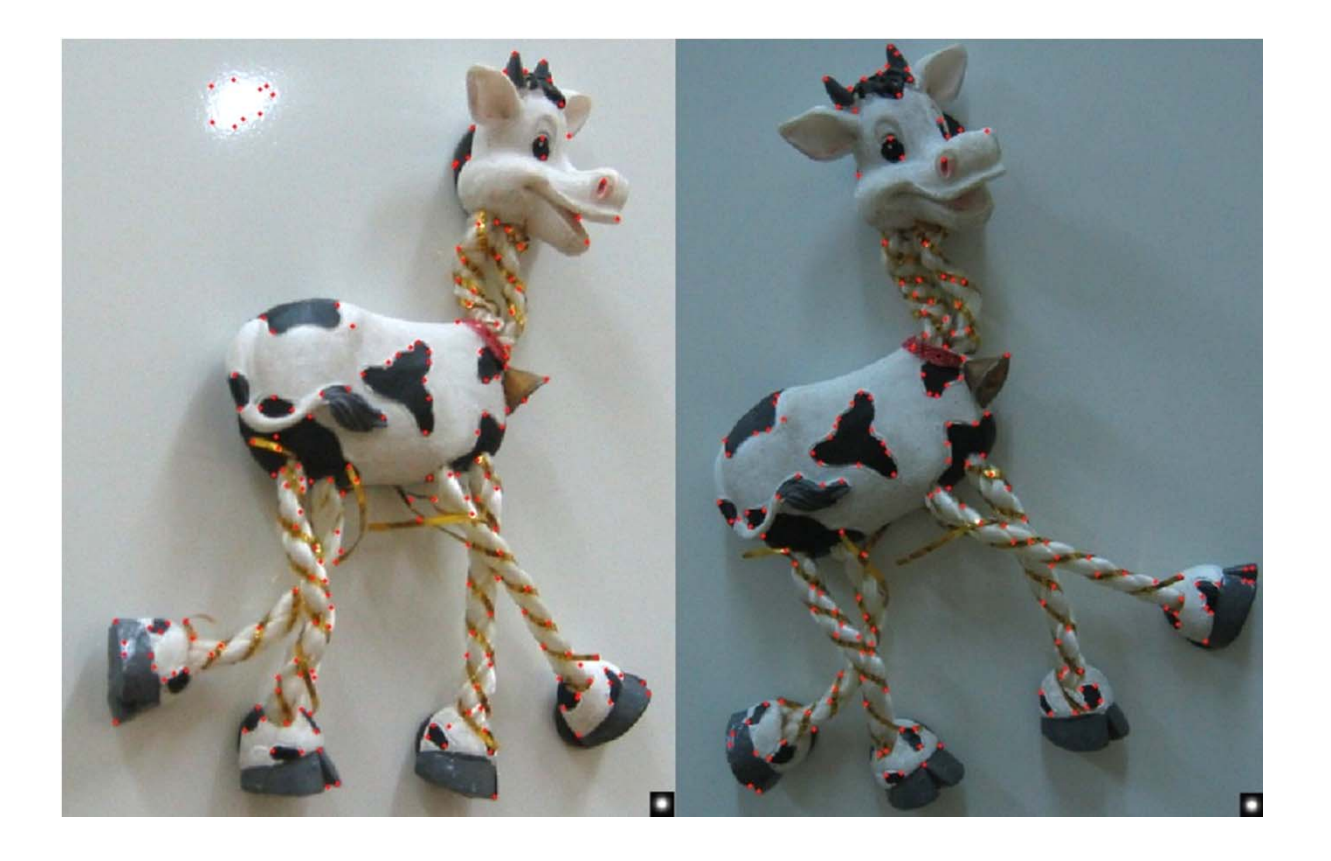

## Intensity changes •Only derivatives are used => invariance to intensity shift  $I \rightarrow I + b$ • Intensity scaling:  $I \rightarrow a I$ *R x* (image coordinate) threshold *R x* (image coordinate)  $I \rightarrow a I + b$

*Partially invariant* to affine intensity change

## Image translation

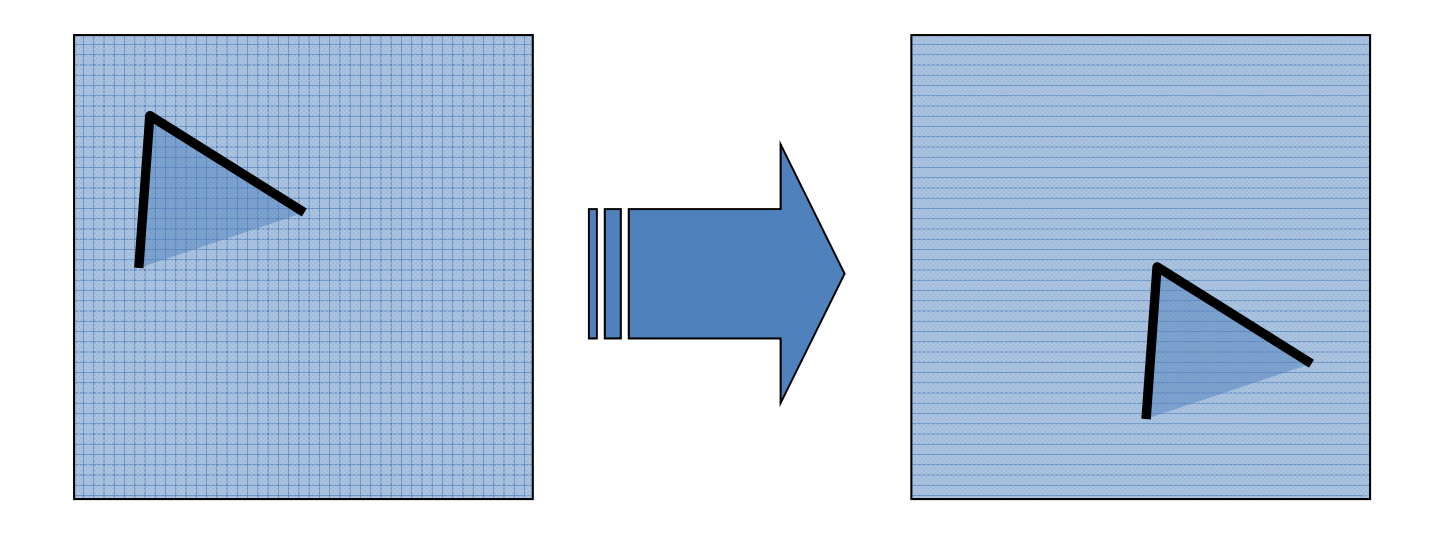

• Derivatives and window function are shift-invariant

Corner location is covariant w.r.t. translation

## Image rotation

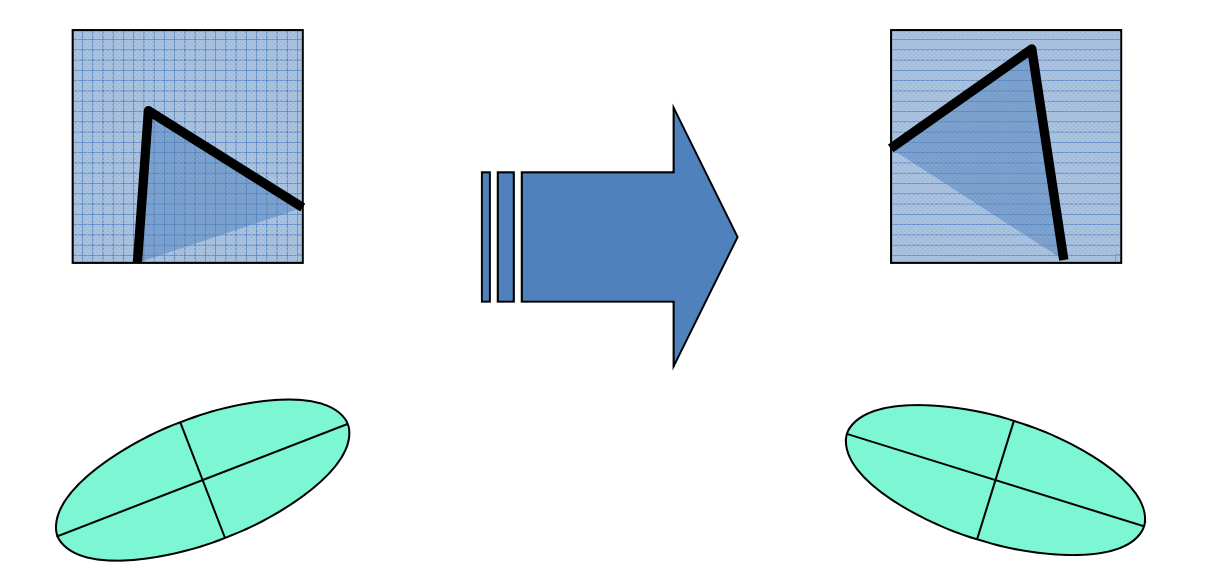

Second moment ellipse rotates but its shape (i.e. eigenvalues) remains the same

Corner location is covariant w.r.t. rotation

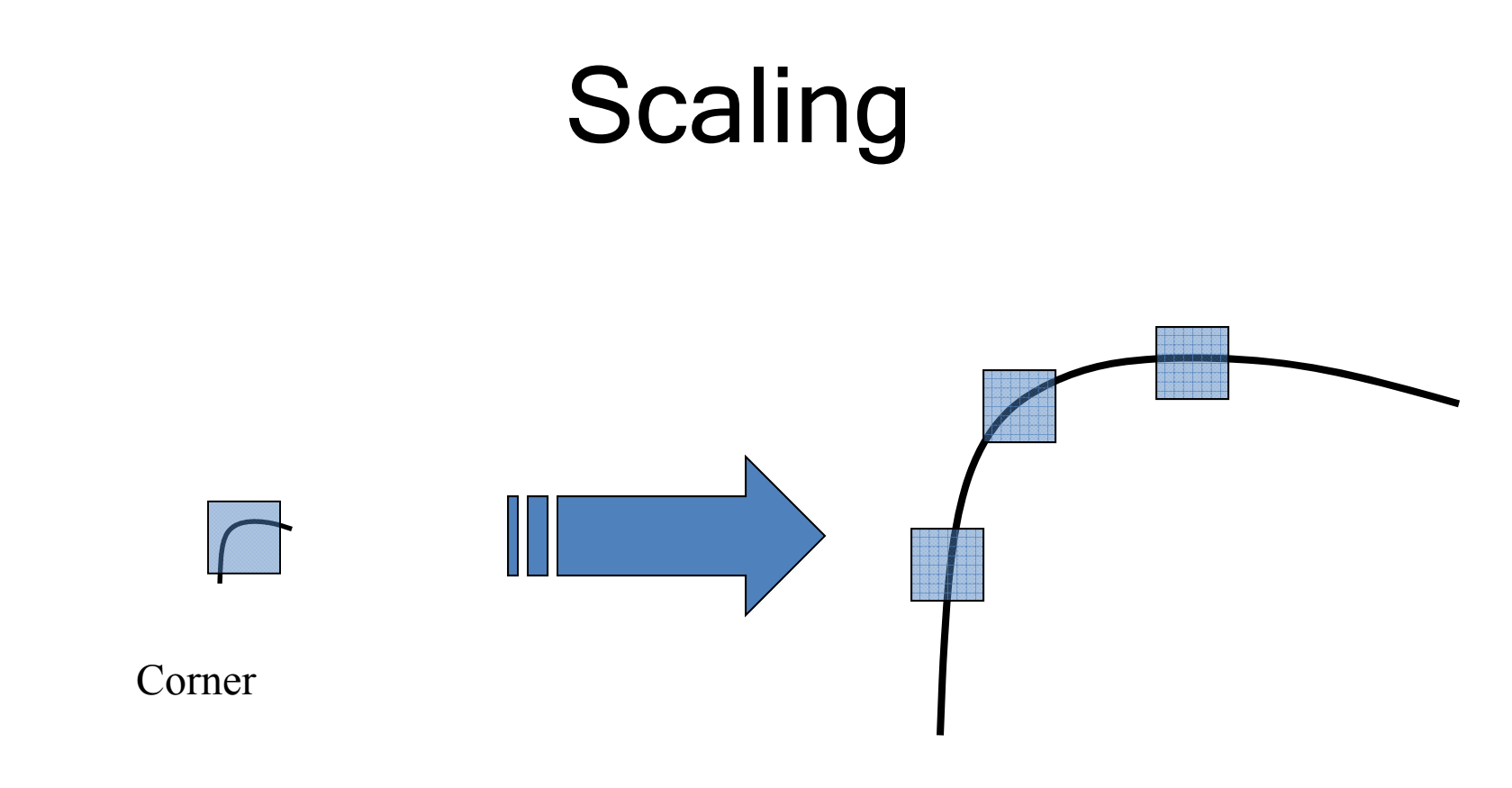

All points will be classified as edges

Corner location is not covariant to scaling!

# Sampling

#### Why does a lower resolution image still make sense to us? What do we lose?

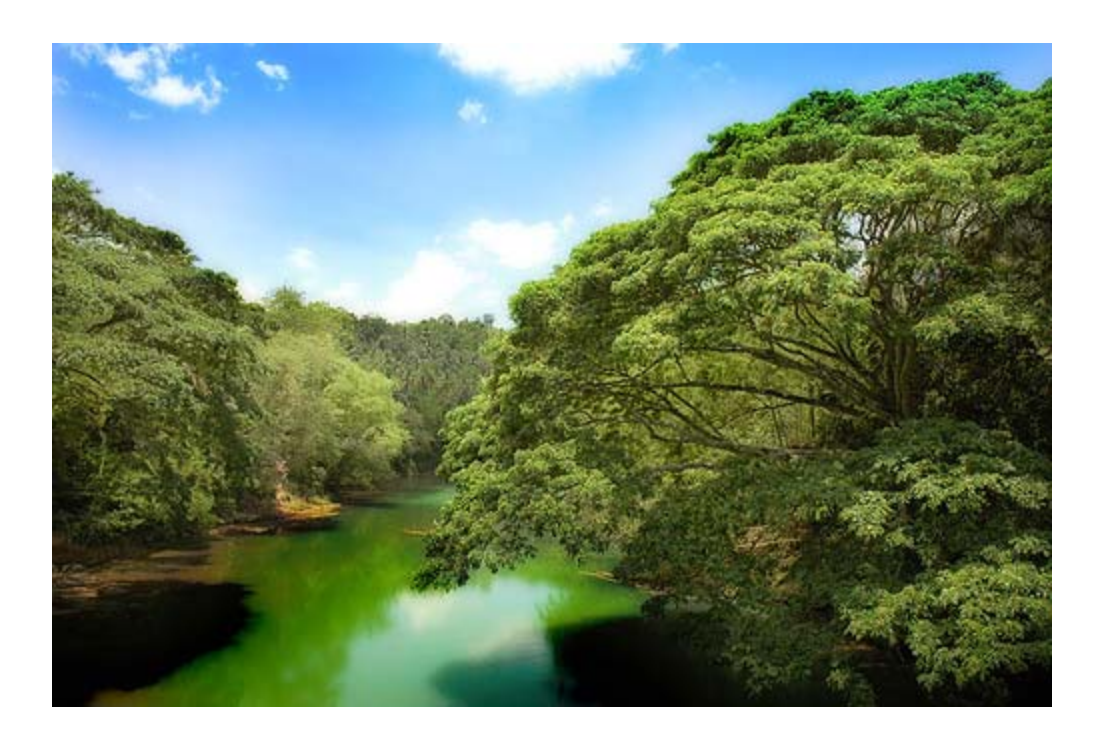

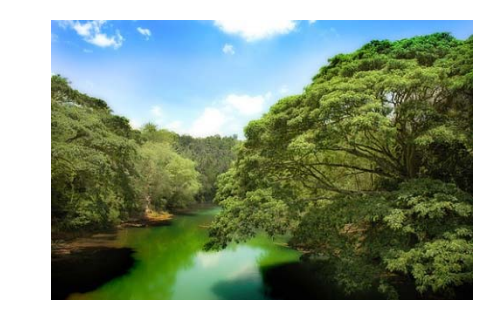

Image: http://www.flickr.com/photos/igorms/136916757/

## Subsampling by a factor of 2

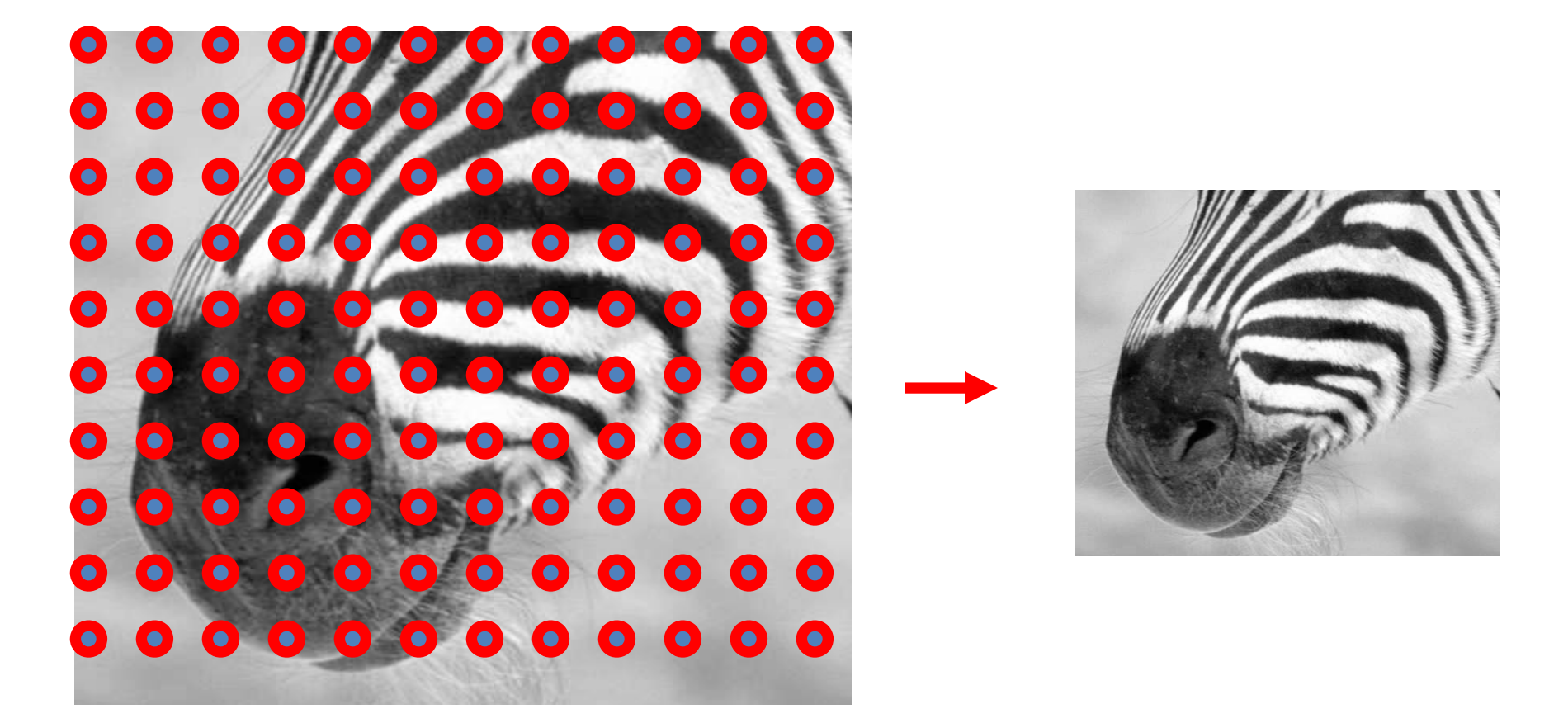

Throw away every other row and column to create a 1/2 size image

# Aliasing problem

• 1D example (sinewave):

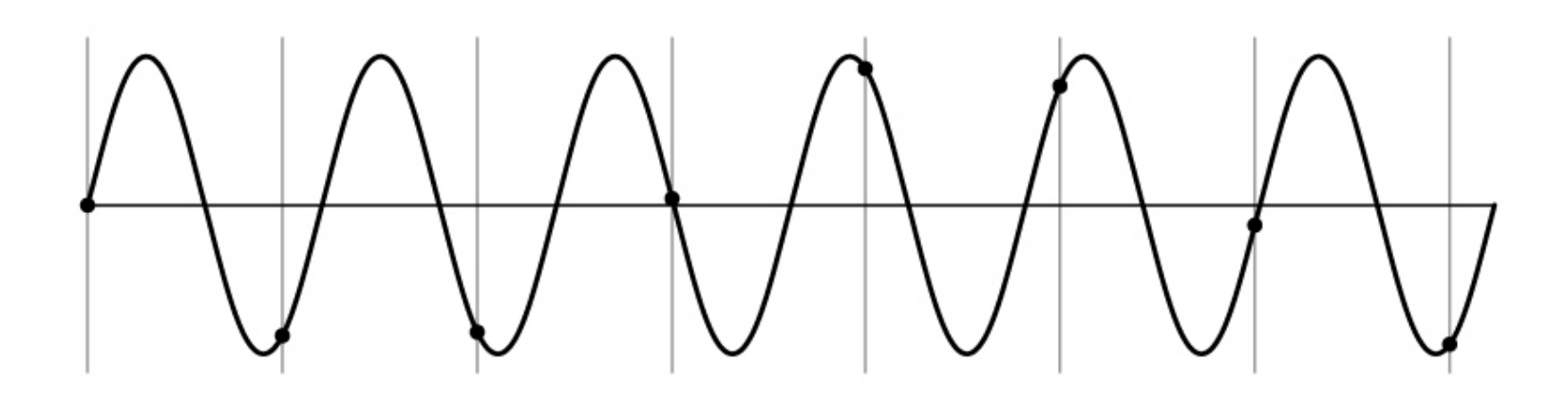

# Aliasing problem

• 1D example (sinewave):

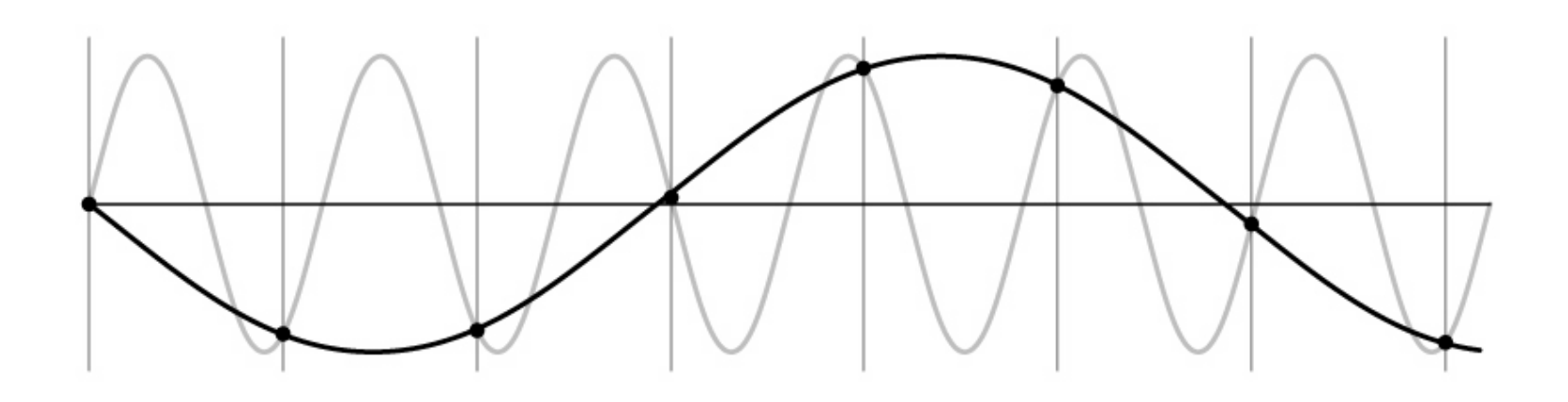

# Aliasing problem

- Sub-sampling may be dangerous….
- Characteristic errors may appear:
	- –– "Wagon wheels rolling the wrong way in movies"
	- "Checkerboards disintegrate in ray tracing"
	- "Striped shirts look funny on color television"

# Aliasing in video

Imagine a spoked wheel moving to the right (rotating clockwise). Mark wheel with dot so we can see what's happening.

If camera shutter is only open for a fraction of a frame time (frame time =  $1/30$  sec. for video,  $1/24$  sec. for film):

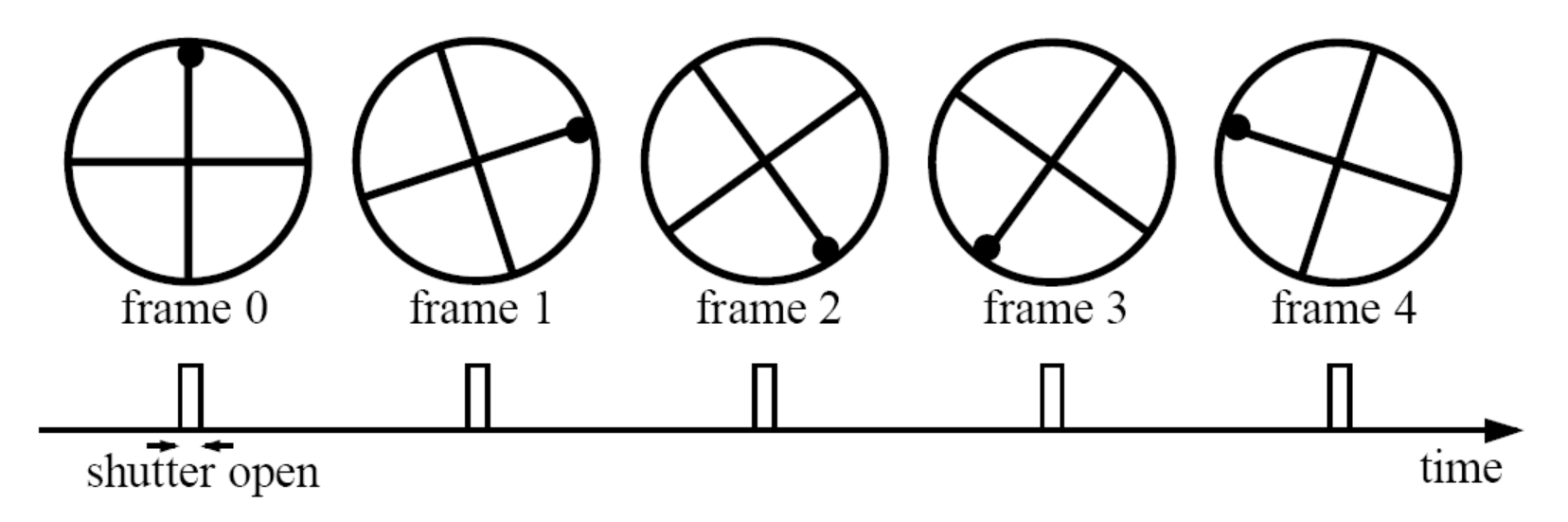

Without dot, wheel appears to be rotating slowly backwards! (counterclockwise)

# Aliasing in graphics

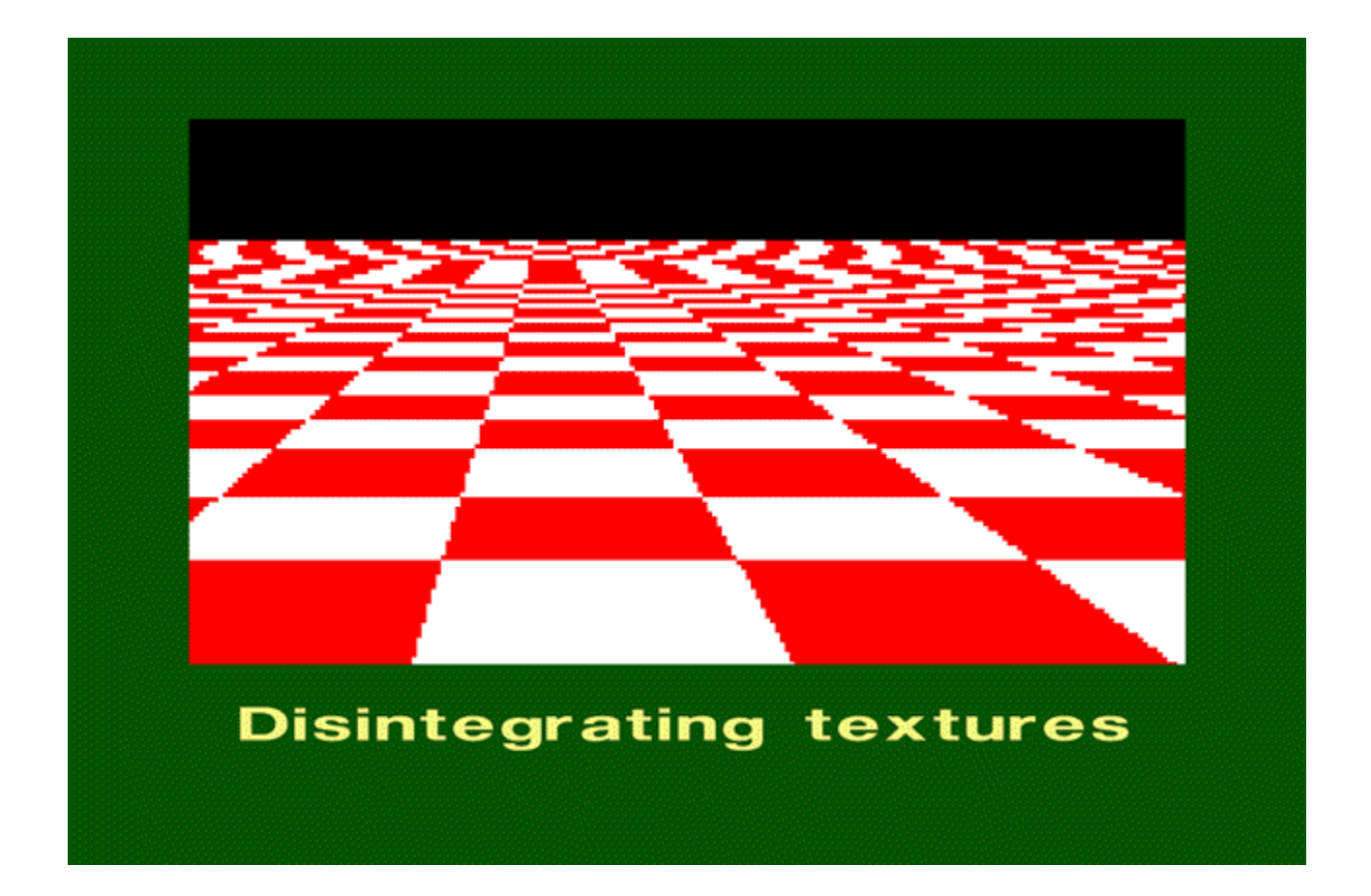

Source: A. Efros

## Sampling and aliasing

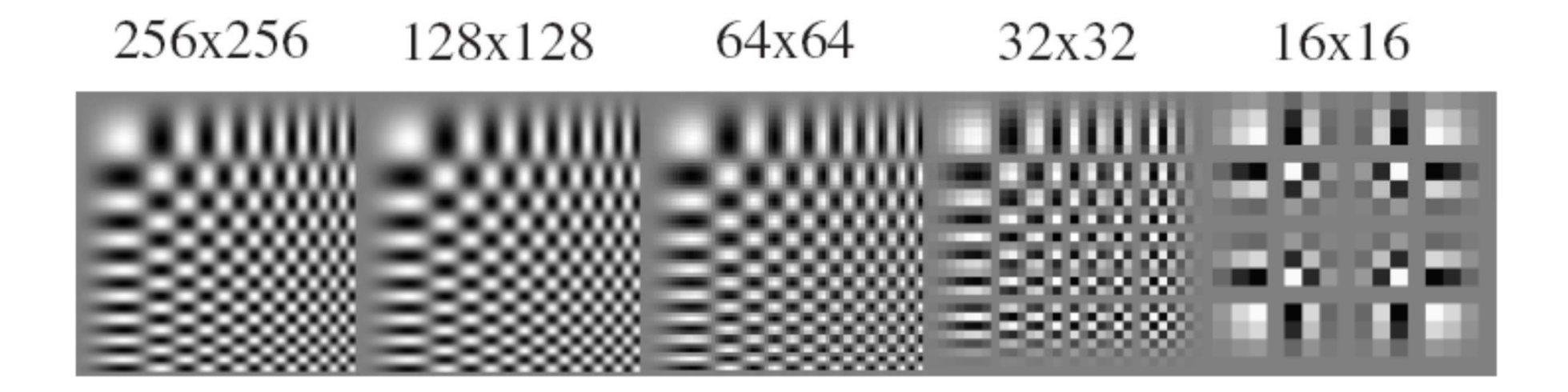

## Nyquist-Shannon Sampling Theorem

- When sampling a signal at discrete intervals, the sampling frequency must be  $\geq 2 \times f_{\text{max}}$
- $\bullet$   ${\sf f}_{\sf max}$  = max frequency of the input signal
- This will allows to reconstruct the original perfectly from the sampled version

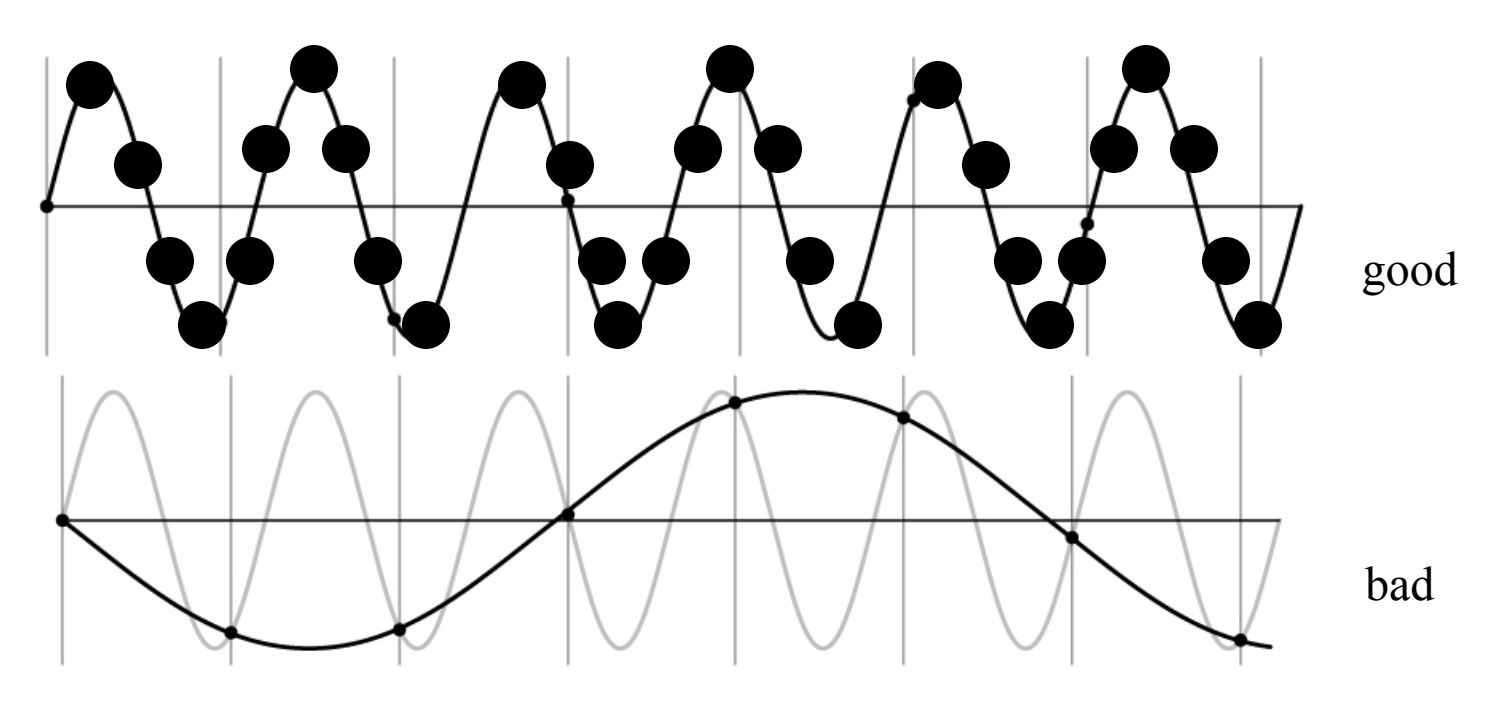

# Anti-aliasing

Solutions:

- Sample more often
- Get rid of all frequencies that are greater than half the new sampling frequency
	- Will lose information
	- – $-$  But it's better than aliasing
	- –Apply a smoothing filter

## Algorithm for downsampling by factor of 2

- 1. Start with image(h, w)
- 2. Apply low ‐pass filter

im\_blur <sup>=</sup> imfilter(image, fspecial('gaussian', 7, 1))

3. Sample every other pixel

 $im\_small = im\_blur(1:2:end, 1:2:end);$ 

# Anti-aliasing

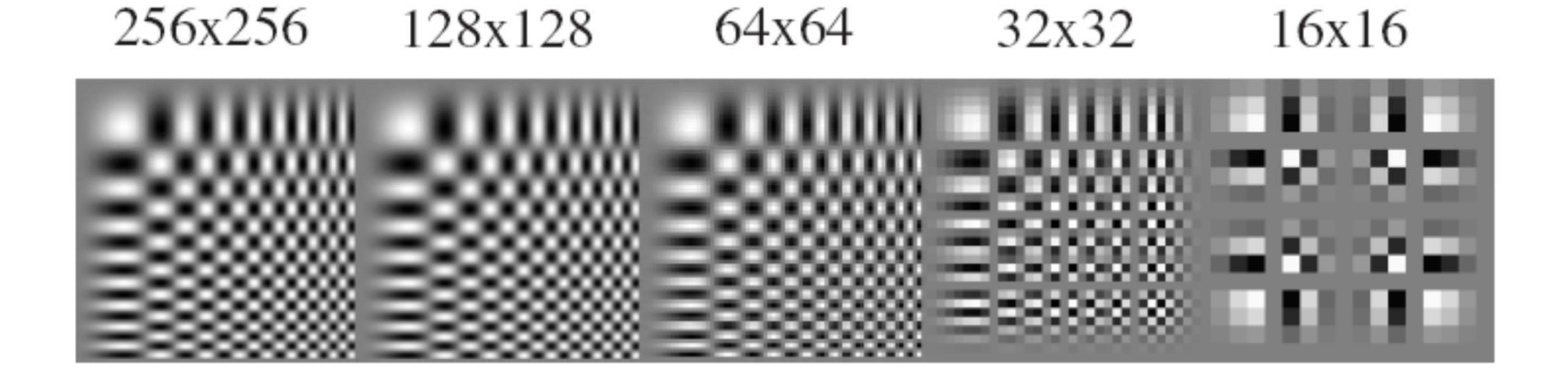

256x256 64x64 128x128 32x32 16x16

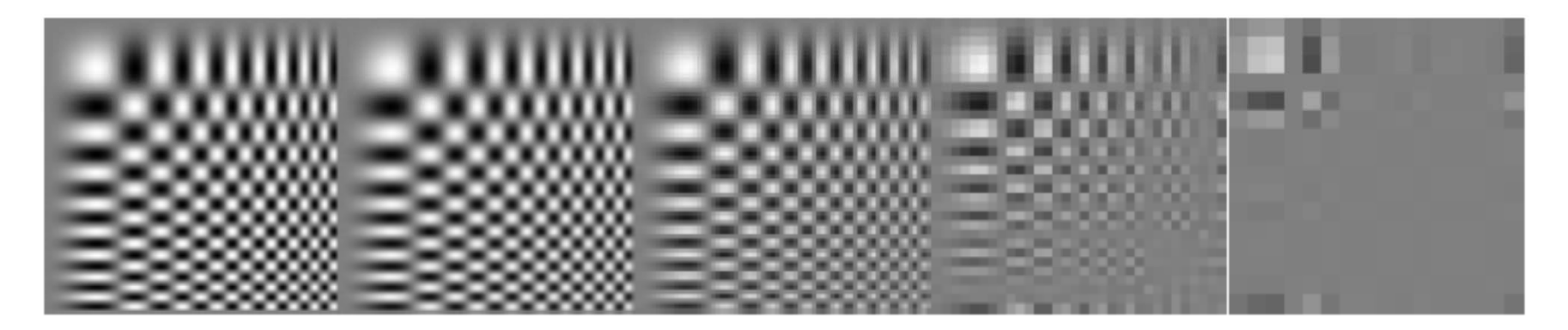

Forsyth and Ponce 2002

## Subsampling without pre-filtering

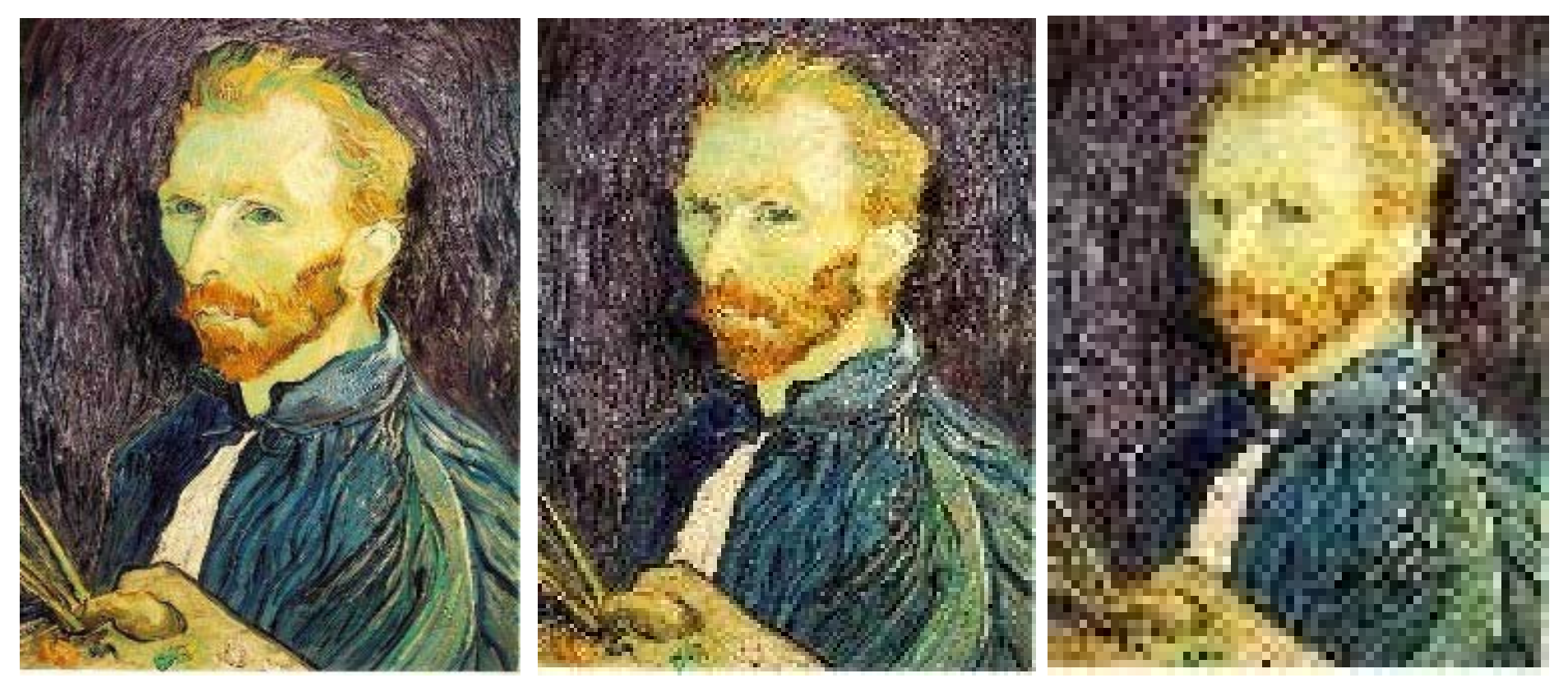

1/2

 $1/4$  (2x zoom)  $1/8$  (4x zoom)

Slide by Steve Seitz
## Subsampling with Gaussian pre-filtering

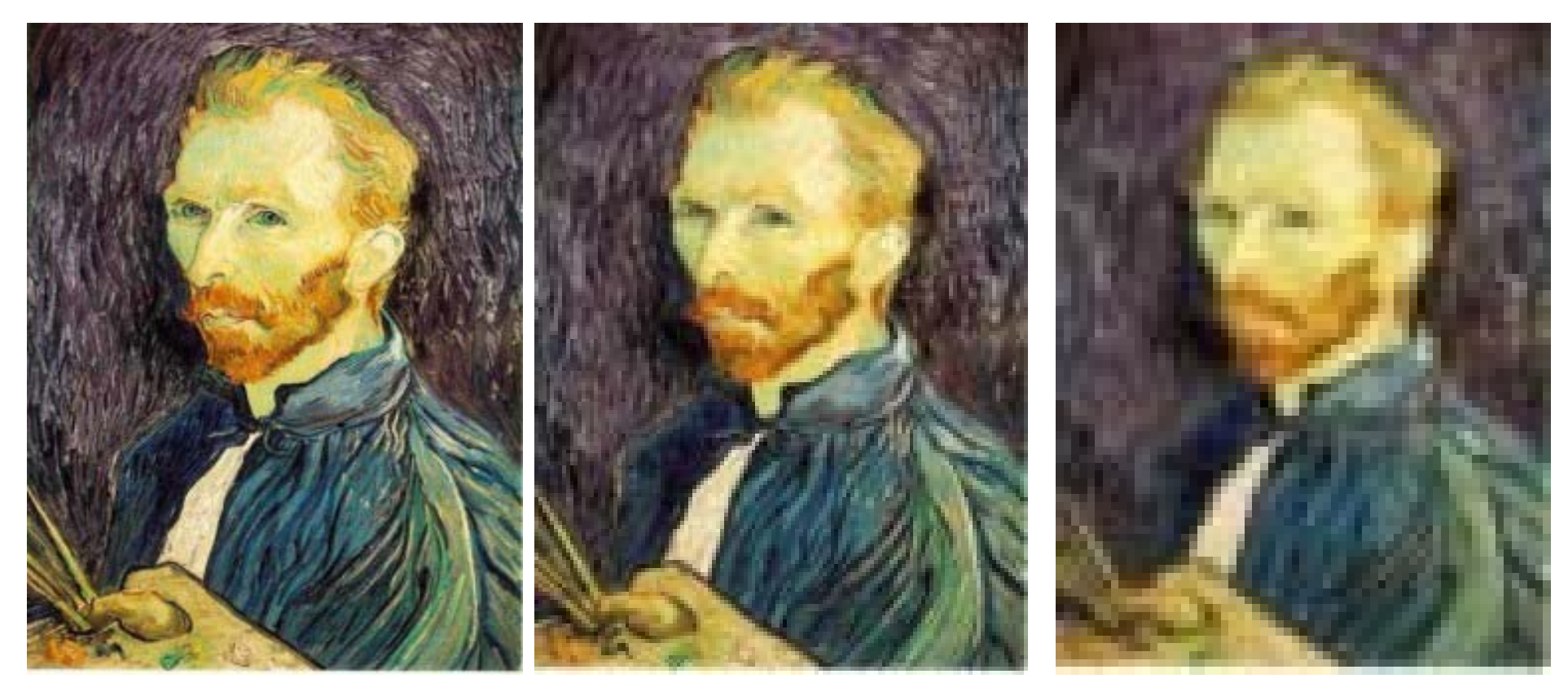

Gaussian 1/2

G 1/4 G 1/8

Slide by Steve Seitz

## Slide Credits

- This set of sides contains contributionskindly made available by the following authors
	- Svetlana Lazebnik
	- Alexei Efros
	- Li Fei-Fei
	- Kristen Grauman
	- Martial Hebert
	- Derek Hoiem
	- David Lowe
	- Steve Marschner
	- –– David Forsyth
	- Steve Seitz
	- Richard Szeliski